## **UNIVERSIDADE FEDERAL DE JUIZ DE FORA FACULDADE DE ENGENHARIA PROGRAMA DE PÓS-GRADUAÇÃO EM ENGENHARIA ELÉTRICA**

**Daniel Pinheiro Teixeira**

**Controle Robusto Multivariável Aplicado ao Sistema de Geração Fotovoltaico Conectado à Rede**

> Juiz de Fora 2024

## **Daniel Pinheiro Teixeira**

## **Controle Robusto Multivariável Aplicado ao Sistema de Geração Fotovoltaico Conectado à Rede**

Dissertação apresentada ao Programa de Pósgraduação em Engenharia Elétrica da Universidade Federal de Juiz de Fora como requisito parcial à obtenção do título de Mestre em Engenharia Elétrica. Área de concentração: Sistemas Eletrônicos.

Orientador: Prof. Pedro Machado de Almeida Coorientador: Prof. Rodolfo Lacerda Valle

Ficha catalográfica elaborada através do Modelo Latex do CDC da UFJF com os dados fornecidos pelo(a) autor(a)

Teixeira, Daniel Pinheiro.

Controle Robusto Multivariável Aplicado ao Sistema de Geração Fotovoltaico Conectado à Rede / Daniel Pinheiro Teixeira. – 2024. 126 p. : il.

Orientador: Pedro Machado de Almeida, Dr. Eng. Coorientador: Rodolfo Lacerda Valle, Dr. Eng. Dissertação (Mestrado) – Universidade Federal de Juiz de Fora, Faculdade de Engenharia. Programa de Pós-graduação em Engenharia Elétrica, 2024.

1. Controle Multivariável Centralizado. 2. Desigualdades Matriciais Lineares. 3. Valor Singular. 4. Matriz de Ganhos Relativos. 5. Inversor Fotovoltaico. I. de Almeida, Pedro Machado, orient. II. Valle, Rodolfo Lacerda, coorient. III. Título.

## **Daniel Pinheiro Teixeira**

#### **Controle Robusto Mulvariável Aplicado ao Sistema de Geração Fotovoltaico Conectado à Rede**

Dissertação apresentada ao Programa de Pós-Graduação em Engenharia Elétrica da Universidade Federal de Juiz de Fora como requisito parcial à obtenção do título de Mestre em Engenharia Elétrica. Área de concentração: Sistemas Eletrônicos

Aprovada em 26 de abril de 2024.

#### BANCA EXAMINADORA

#### **Prof. Dr. Pedro Machado de Almeida** - Orientador

Universidade Federal de Juiz de Fora

## **Prof. Dr. Rodolfo Lacerda Valle** - Coorientador

Centro Federal de Educação Tecnológica de Minas Gerais

## **Prof. Dr. Pedro Gomes Barbosa**

Universidade Federal de Juiz de Fora

# **Prof. Dr. Allan Fagner Cupertino**

## Universidade Federal de Juiz de Fora

## **Prof. Dr. Luiz Antonio Maccari Junior**

Universidade Federal de Santa Catarina

Juiz de Fora, 05/04/2024.

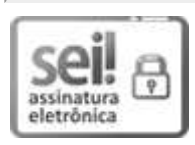

Documento assinado eletronicamente por **Pedro Machado de Almeida**, **Professor(a)**, em 26/04/2024, às 11:43, conforme horário oficial de Brasília, com fundamento no § 3º do art. 4º do Decreto nº 10.543, de 13 de novembro de 2020.

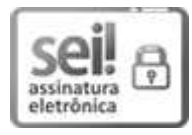

Documento assinado eletronicamente por **Luiz Antonio Maccari Jr.**, **Usuário Externo**, em 26/04/2024, às 11:50, conforme horário oficial de Brasília, com fundamento no § 3º do art. 4º do Decreto nº 10.543, de 13 de novembro de 2020.

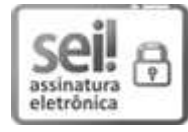

Documento assinado eletronicamente por **Pedro Gomes Barbosa**, **Coordenador(a)**, em 26/04/2024, às 12:32, conforme horário oficial de Brasília, com fundamento no § 3º do art. 4º do Decreto nº 10.543, de 13 de novembro de 2020.

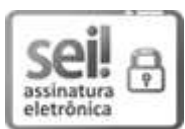

Documento assinado eletronicamente por **RODOLFO LACERDA VALLE**, **Usuário Externo**, em 09/05/2024, às 13:59, conforme horário oficial de Brasília, com fundamento no § 3º do art. 4º do Decreto nº 10.543, de 13 de novembro de 2020.

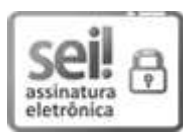

Documento assinado eletronicamente por **Allan Fagner Cupertino, Professor(a)**, em 09/05/2024, às 15:34, conforme horário oficial de Brasília, com fundamento no § 3º do art. 4º do Decreto nº 10.543, de 13 de novembro de 2020.

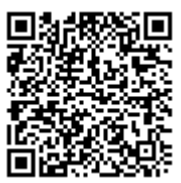

A autenticidade deste documento pode ser conferida no Portal do SEI-Ufif (www2.ufif.br/SEI) através do ícone Conferência de Documentos, informando o código verificador **1772858** e o código CRC **78053DAB**.

*Às minhas amadas Natana e Liz.*

### **AGRADECIMENTOS**

À minha querida esposa, Natana, expresso profunda gratidão pelo constante companheirismo, amor e apoio incondicional ao longo da minha jornada acadêmica. Sem a sua presença e suporte, nada do que alcancei seria possível.

À minha amada filha, Liz, cuja presença me inspira a ser a melhor versão de mim mesmo a cada dia e me impulsiona a lutar por um mundo melhor.

Aos meus estimados pais, Maria Aparecida e Cláudio Augusto, que desde a minha mais tenra infância me transmitiram a importância da educação e contribuíram fundamentalmente para o desenvolvimento dos valores que me guiaram até este objetivo. À minha irmã Isabela, minha fiel companheira, motivadora e grande amiga.

Expresso minha sincera gratidão aos meus sogros, Lourdes e Cláudio, cujo apoio incondicional durante esta jornada foi indispensável.

Aos meus colegas, Rodrigo Lôbo, Maico e Josué, agradeço pelo constante companheirismo e apoio, que tornaram essa trajetória mais significativa e enriquecedora.

Ao meu orientador, Pedro Machado de Almeida, e ao meu co-orientador, Rodolfo Lacerda Valle, manifesto meu profundo agradecimento pelo apoio, confianca depositada e incentivo que me proporcionaram a motivação necessária para perseverar, mesmo nos momentos mais desafiadores.

À UFJF e ao CEFET-MG, agradeço pela estrutura essencial proporcionada para o desenvolvimento deste trabalho.

Cada um de vocês desempenhou um papel crucial nesta jornada, e por isso, expresso minha eterna gratidão.

Ş*Nunca se afaste de seus sonhos, pois se eles se forem, você continuará vivendo, mas terá deixado de existir.*Ť (Mark Twain).

#### **RESUMO**

Este trabalho apresenta um estudo do conversor fotovoltaico sob a perspectiva multivariável. O modelo matemático do sistema é desenvolvido através do método de espaço de estados, seguido pela sua linearização em pontos de interesse o que possibilita a obtenção da matriz de funções de transferência. A análise da resposta em frequência do conversor é realizada baseada na técnica de decomposição em valores singulares e matriz de ganhos relativos. A decomposição em valores singulares é utilizada para identificar as direções nas quais um sistema não-quadrado não pode ser controlado, enquanto a análise da resposta em frequência da matriz de ganhos relativos permite determinar quais variáveis são mais apropriadas para controle em detrimento de outras. Uma estratégia de controle robusto centralizado é proposta, com ganhos de realimentação calculados através da resolução de desigualdade matricial linear. Esta abordagem leva em consideração as variações paramétricas do conversor decorrentes da mudança na potência fornecida pelo arranjo fotovoltaico. Para mitigar a influência de distúrbios na operação do conversor, é utilizada uma otimização baseada na norma  $\mathcal{H}_{\infty}$ , implementada através de desigualdades matriciais lineares. O desempenho da estrutura de controle é avaliado por meio de simulações realizadas no software PSIM. A malha de controle centralizada foi capaz de atender aos requisitos de projeto para o tempo de assentamento e máximo sobressinal, além disto, o controlador multivariável realizou o desacoplamento das variáveis de estado através da aplicação dos ganhos de realimentação.

Palavras-chave: Controle multivariável, controle robusto, valores singulares, matriz de ganhos relativos, conversor fotovoltaico.

#### **ABSTRACT**

This work presents a study of the photovoltaic converter from a multivariable perspective. The mathematical model of the system is developed using the state-space method, followed by its linearization at points of interest, in order to obtain the transfer function matrix. Frequency response analysis of the converter is conducted based on singular value decomposition and relative gain array techniques. Singular value decomposition is employed to identify the directions in which a non-square system cannot be controlled, while relative gain array frequency response analysis allows determining which variables are more suitable for control over others. A centralized robust control strategy is proposed, with feedback gains calculated by solving linear matrix inequalities. This approach considers parametric variations of the converter resulting from changes in power supplied by the photovoltaic array. To mitigate the influence of disturbances on the converter's operation, an optimization based on the  $\mathcal{H}_{\infty}$  norm is used, implemented through linear matrix inequalities. The performance of the control structure is evaluated through simulations conducted in the PSIM software. The centralized control loop was able to meet the design requirements for settling time and maximum overshoot. Additionally, the multivariable controller achieved decoupling of the state variables through the application of feedback gains.

Keywords: Multivariable control, robust control, singular values, relative gain matrix, photovoltaic converter.

## **LISTA DE FIGURAS**

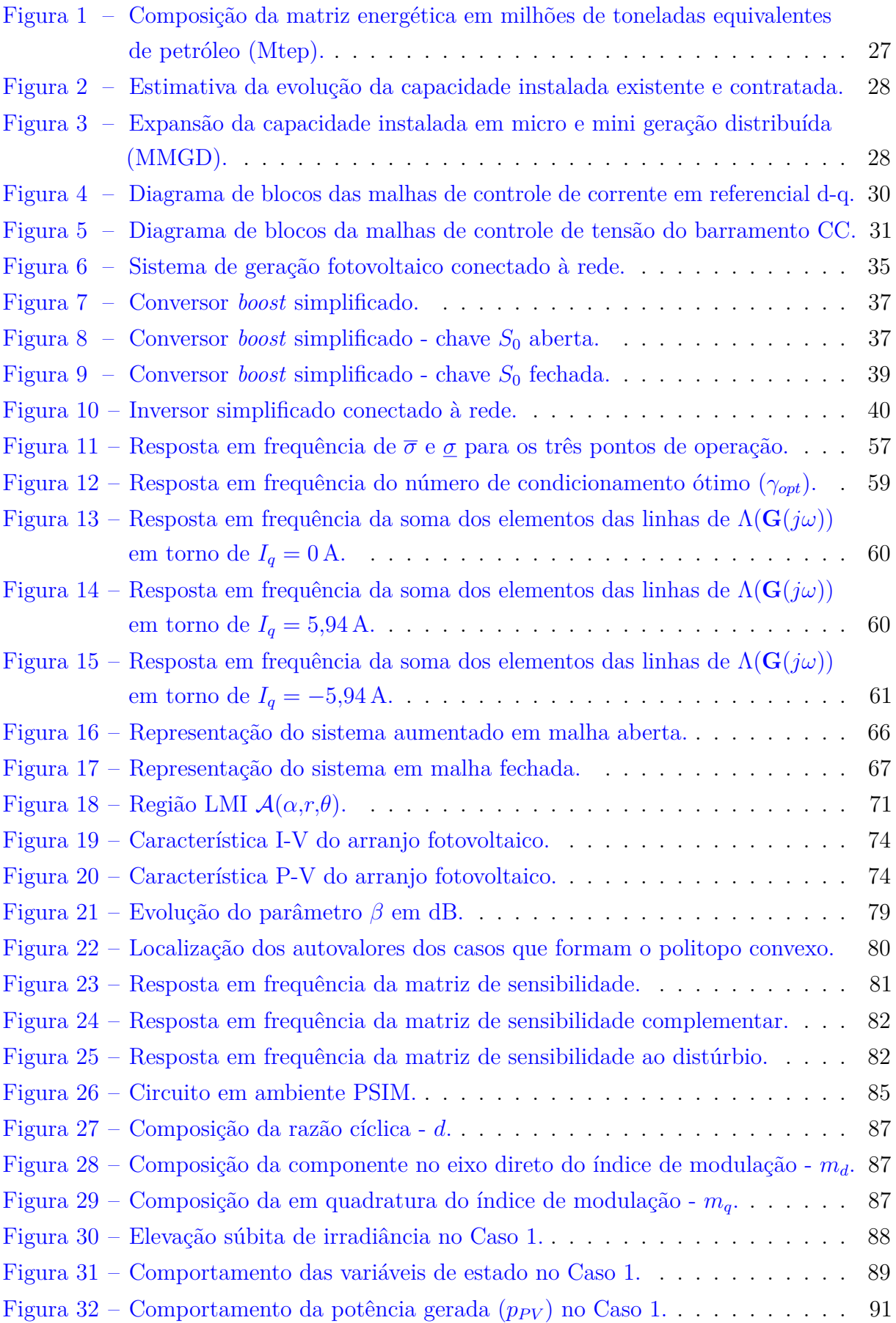

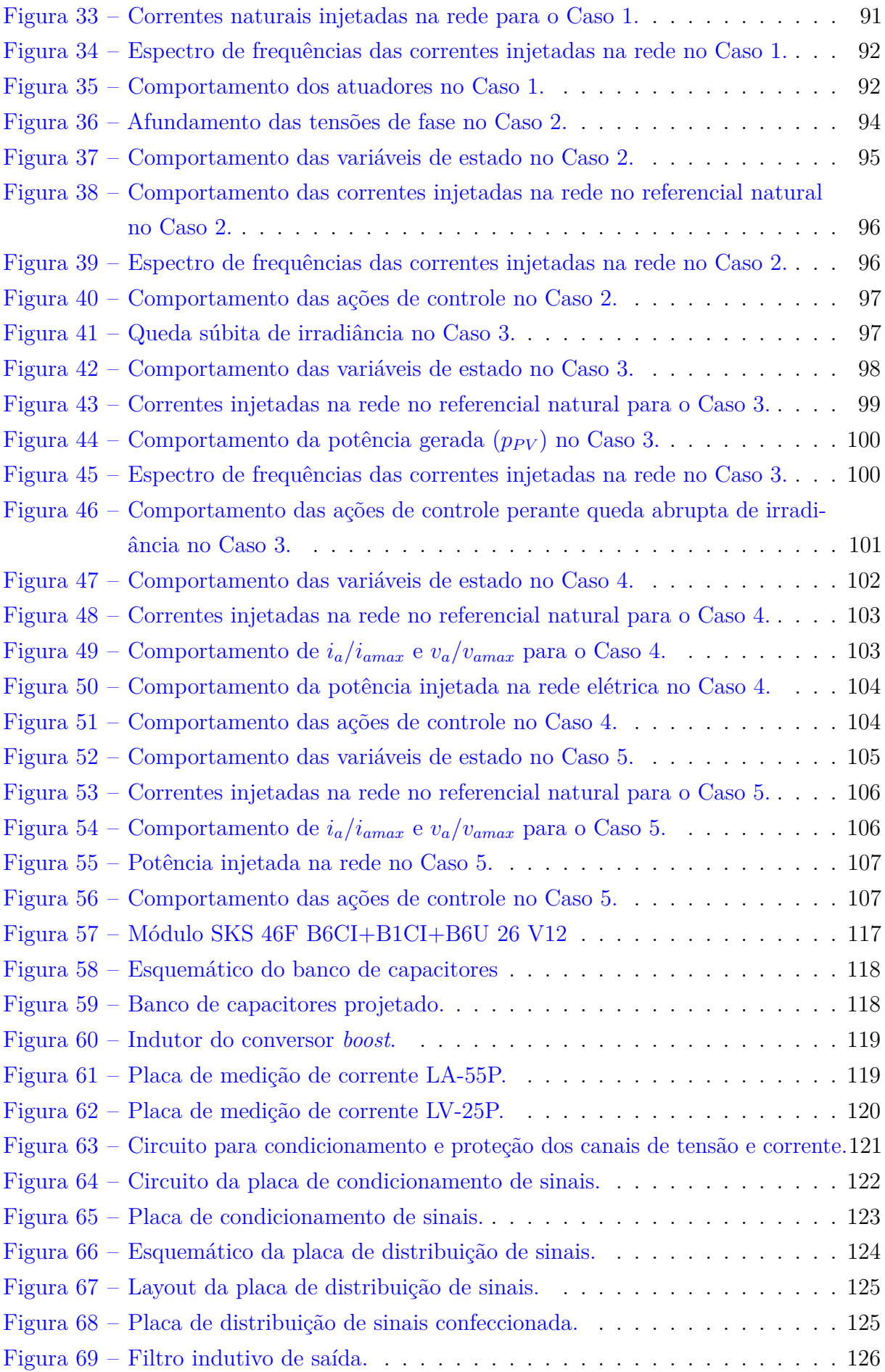

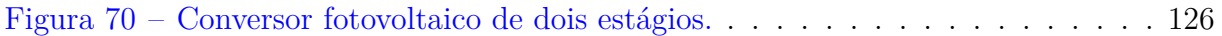

## **LISTA DE TABELAS**

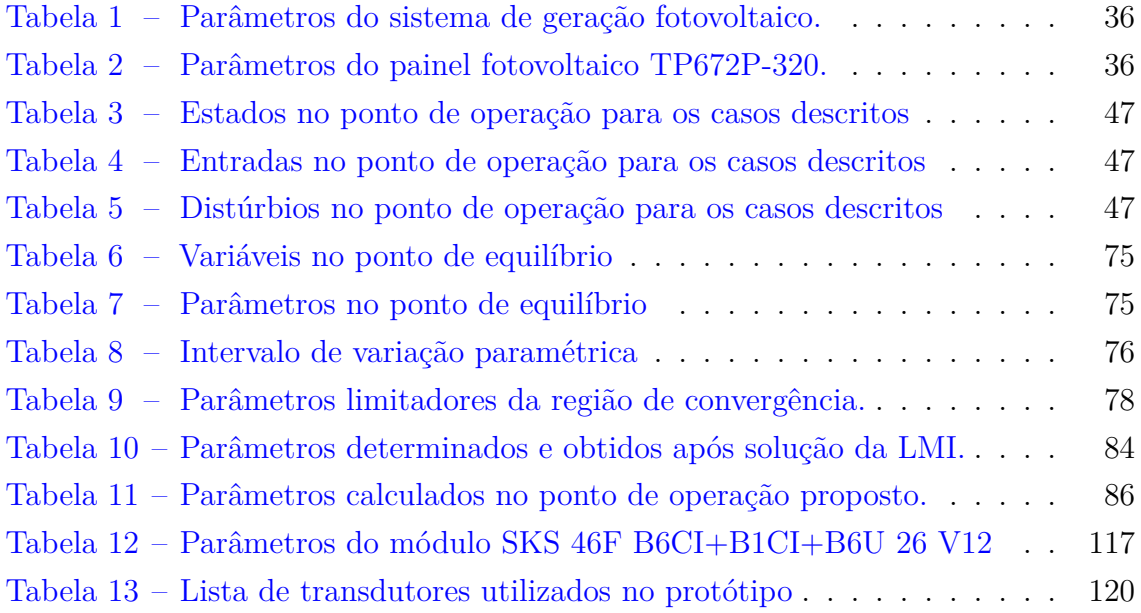

#### **LISTA DE ABREVIATURAS E SIGLAS**

- CA corrente alternada
- CC corrente contínua
- CTMPC controle preditivo robusto baseado em modelo de tempo contínuo (do inglês, *robust continuous-time model predictive control*)
- DSP processador digital de sinais (do inglês, *Digital Signal Processor)*
- IGBT transistor bipolar com gatilho isolado (do inglês, *insulated gate bipolar transistor*)
- ITAE integral do tempo multiplicado pelo módulo do erro (do inglês, *integral time absolute error*)
- LMI desigualdades matriciais lineares (do inglês, *linear matrix inequalities*)
- MIMO múltiplas entradas e múltiplas saídas (do inglês, *multiple-inputs multiple-outputs*)
- MMGD micro e mini geração distribuída
- MPP ponto de máxima potência (do inglês, *maximum power point*)
- MPPT rastreador do ponto de máxima potência (do inglês, *maximum power point tracker*)
- PLL circuito de sincronismo (do inglês, *phase-locked loop*)
- PV célula fotovoltaica (do inglês, *photovoltaic cell*)
- PWM modulação por largura de pulso (do inglês, *pulse width modulation*)

RGA matriz de ganhos relativos (do inglês, *relative gain array*)

- SISO única entrada e única saída (do inglês, *single-input-single-output*)
- SIN sistema interligado nacional
- SPWM modulação por largura de pulso senoidal (do inglês, *sinusoidal pulse width modulation*)
- SVD decomposição em valores singulares (do inglês, *singular value decomposition*)
- THD distorção harmônica total (do inglês, *total harmonic distortion*)
- VSC conversor fonte de tensão (do inglês, *voltage source converter*)

## **Lista de SÍMBOLOS e NOMENCLATURA**

*variável minúscula* grandezas instantâneas (variantes no tempo) *variável maiúscula* grandezas eficazes, contínuas e constantes *variável em negrito* vetores ou matrizes

## **Sobrescritos**

- *x* valores de referência
- *x* <sup>⊺</sup> operador de transposição
- $x^H$ operador hermitiano
- $x^{-1}$ <sup>−</sup><sup>1</sup> operador da inversão
- *x* † operador da pseudoinversão
- *x*˜ componentes de pequenos sinais
- *x*˙ operador da primeira derivada
- **¯x** vetor relacionado ao valor singular máximo
- *x*ˆ valor de pico
- *x*¯ grandeza elétrica média

## **Subscritos**

- *x<sup>a</sup>* grandeza elétrica relativa à fase *a*
- *x<sup>b</sup>* grandeza elétrica relativa à fase *b*
- *x<sup>c</sup>* grandeza elétrica relativa à fase *c*
- *x<sup>d</sup>* grandeza elétrica referidas à coordenada de eixo direto (eixo-*d*)
- *x<sup>q</sup>* grandeza elétrica referidas à coordenada em eixo de quadratura (eixo-*q*)
- **x** vetor relacionado ao valor singular mínimo

## **Variáveis**

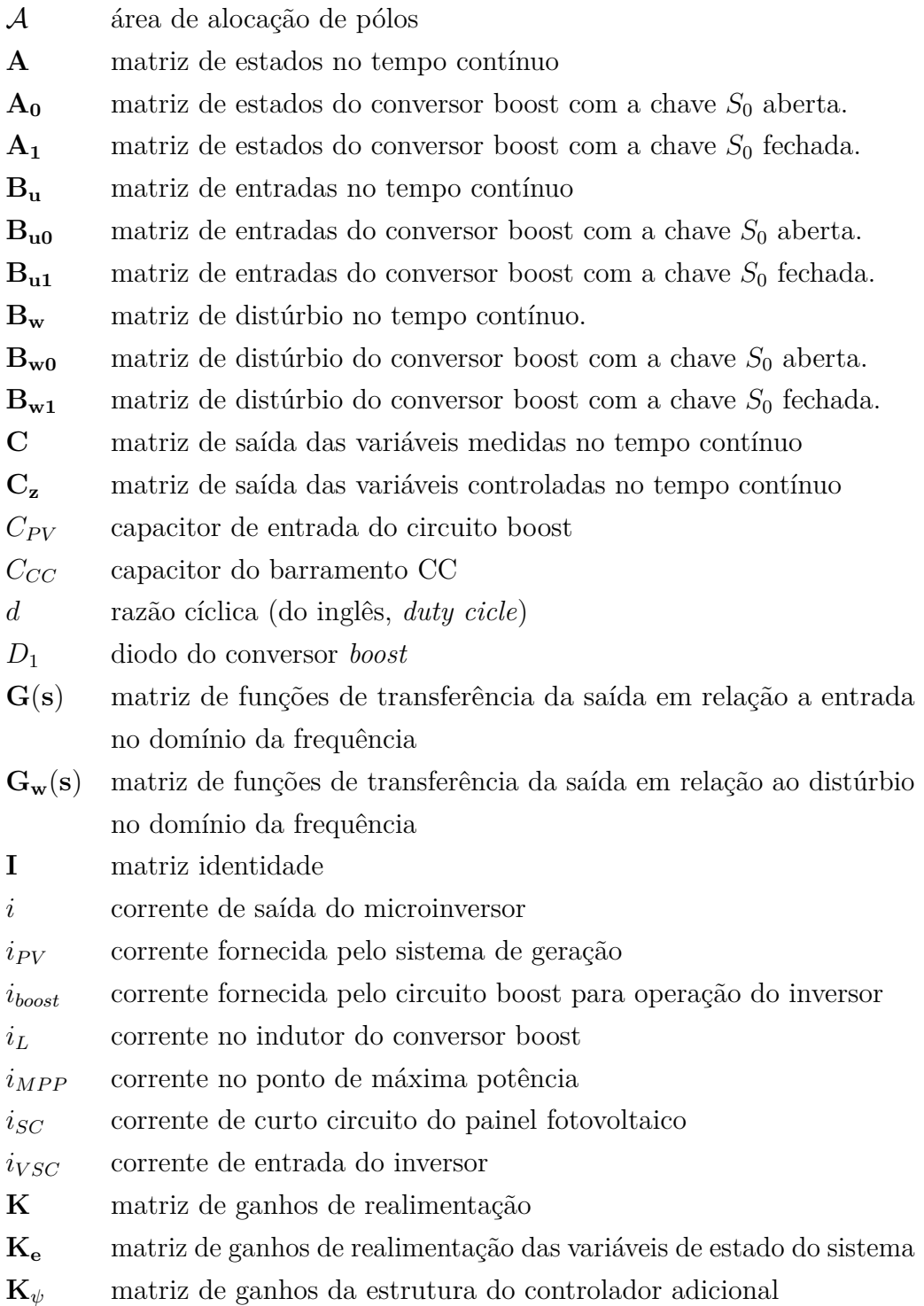

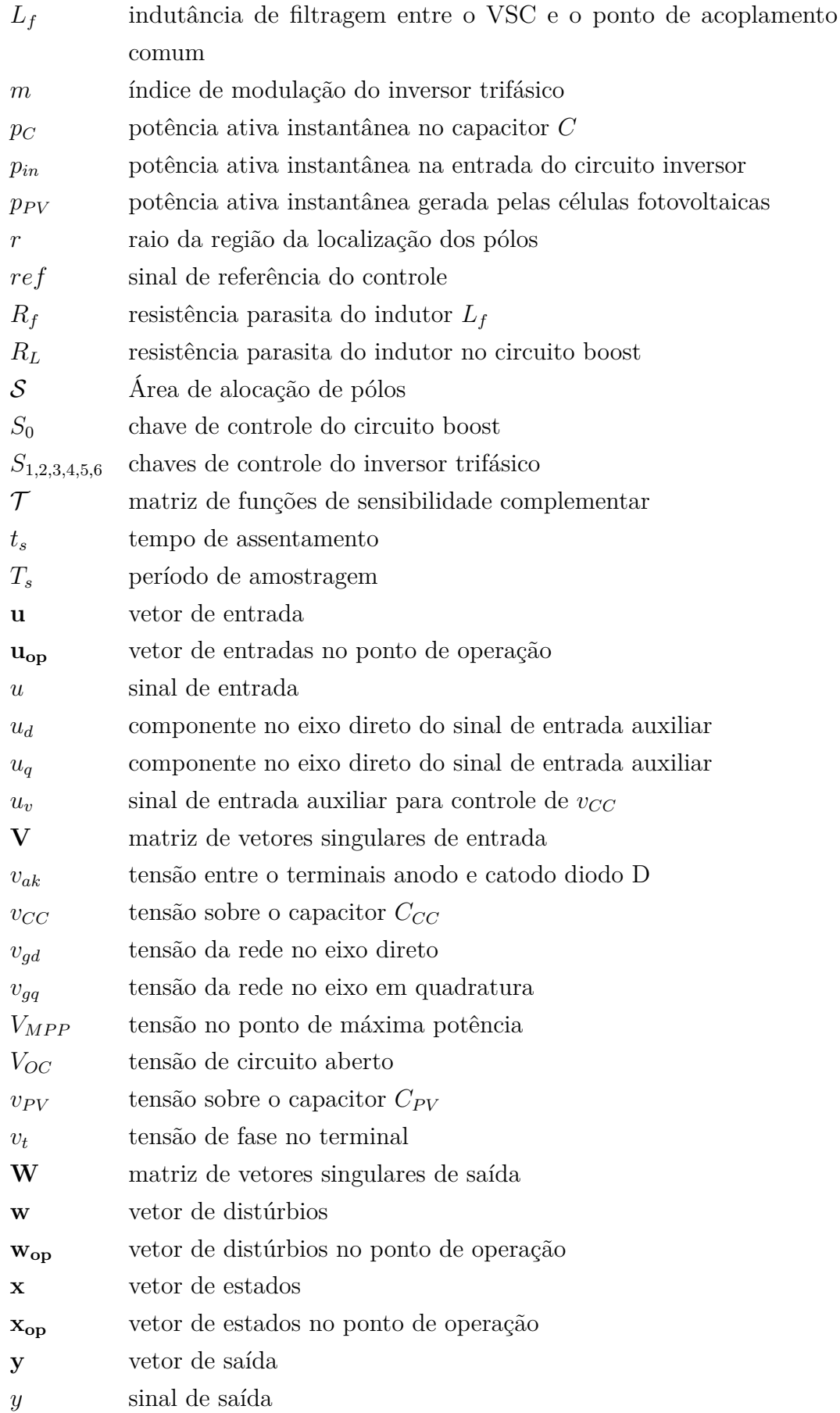

## **Símbolos**

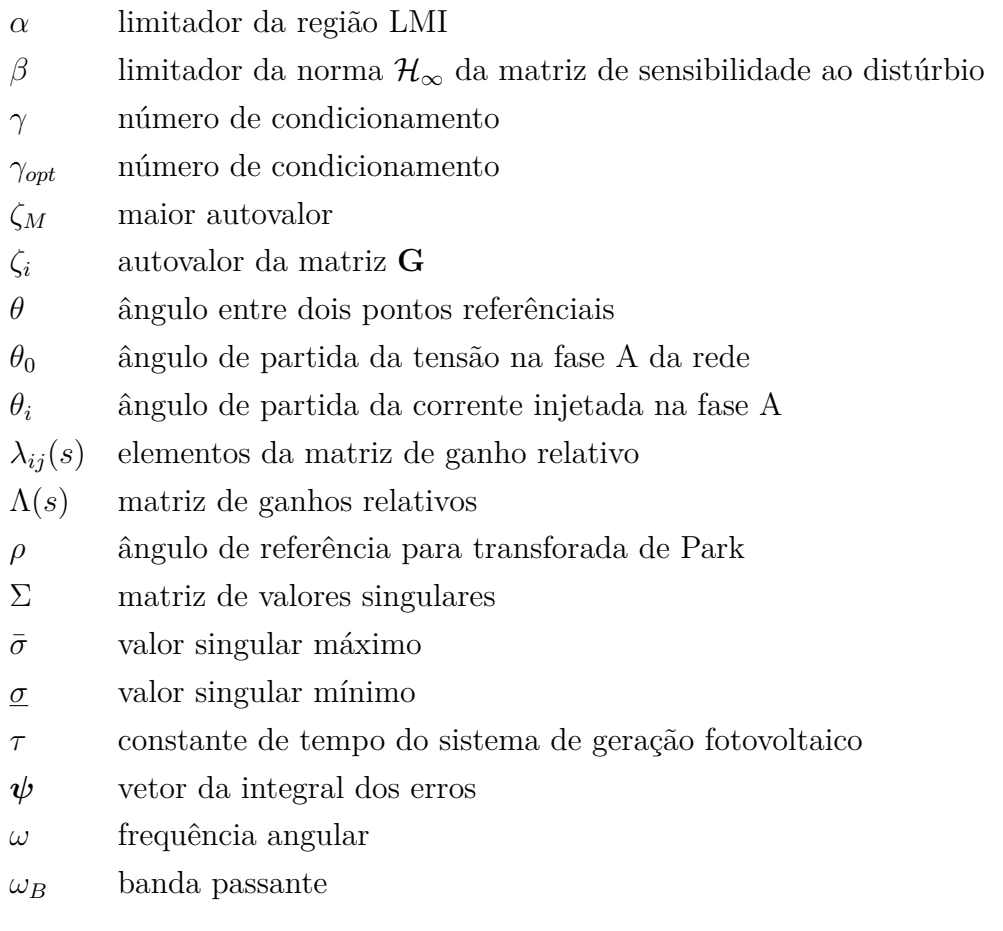

## **SUMÁRIO**

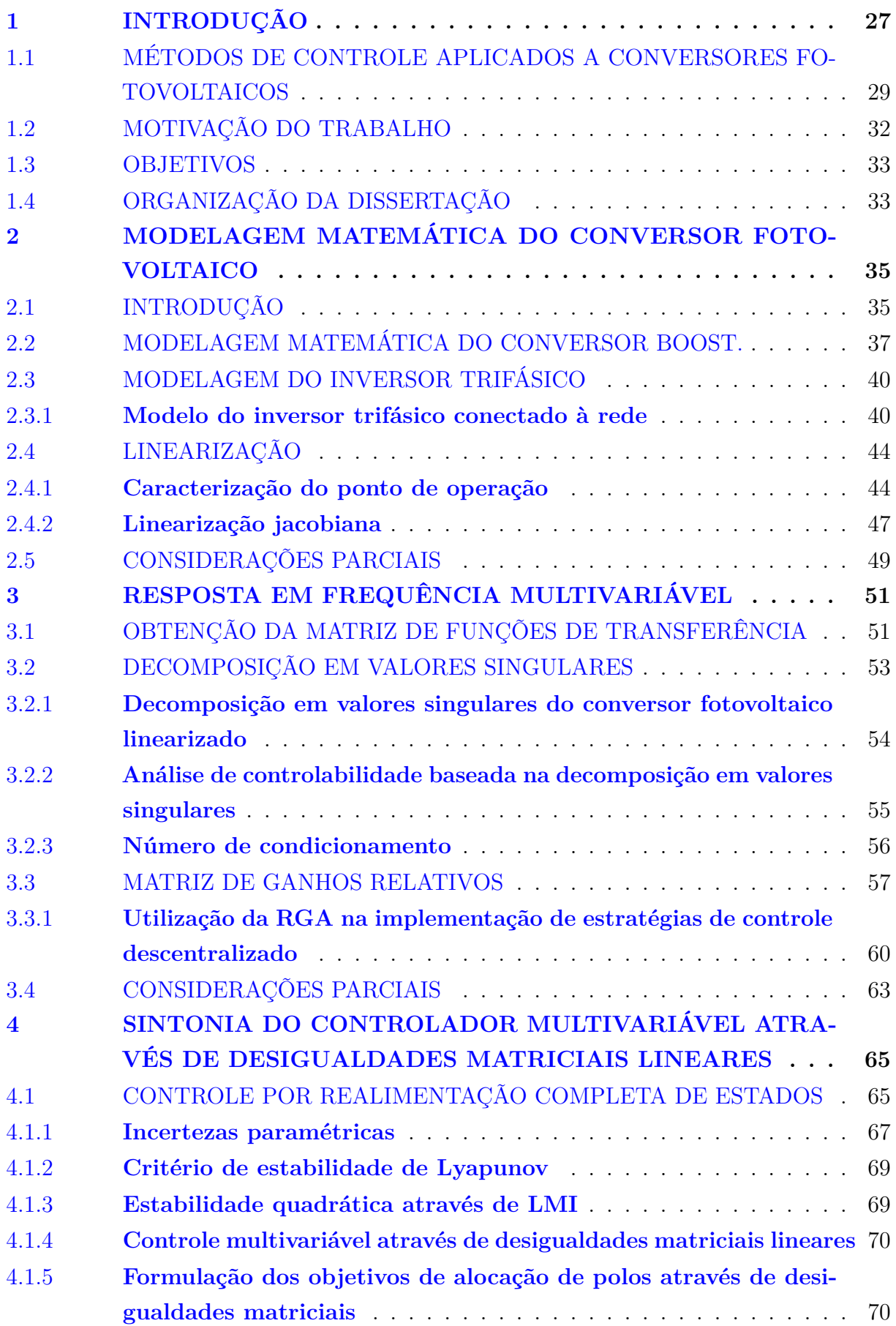

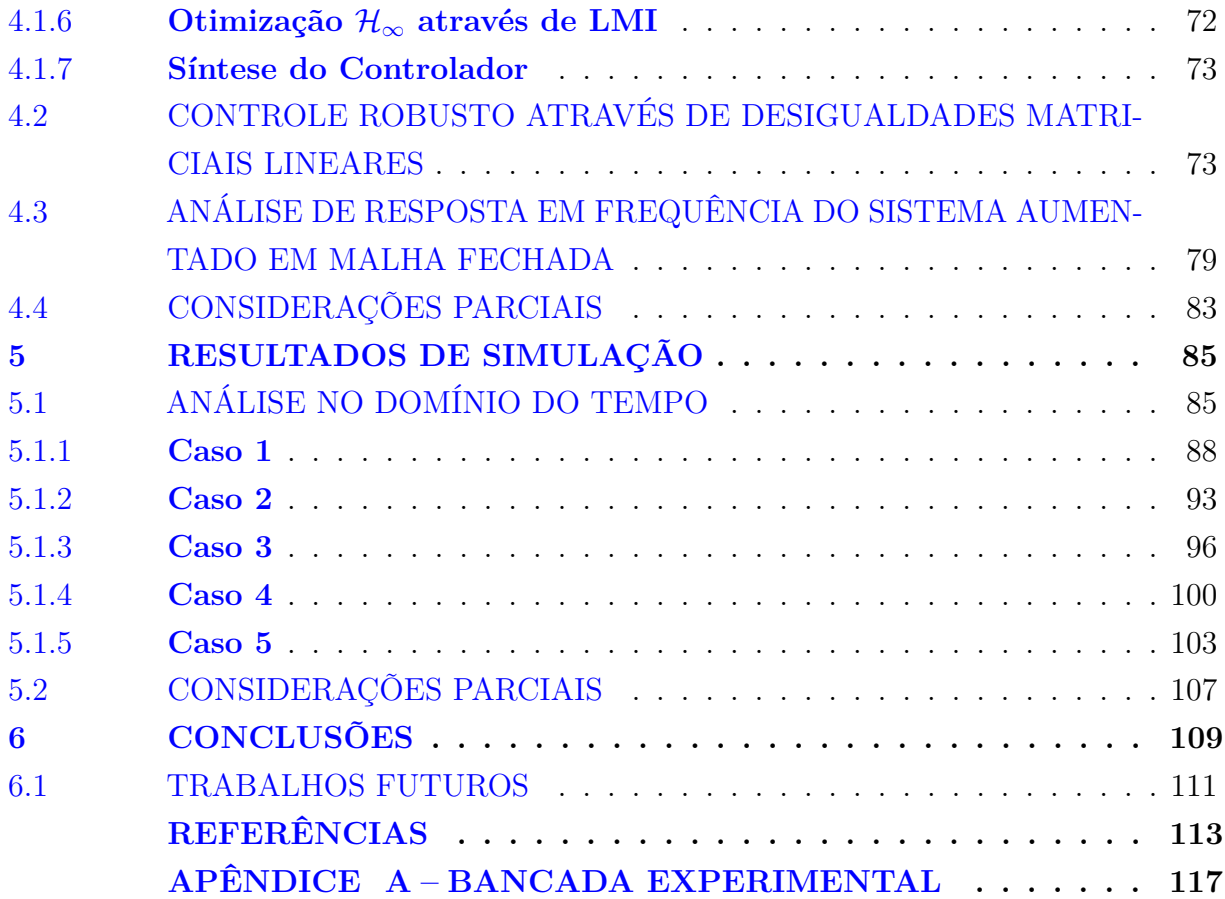

## **1 INTRODUÇÃO**

A geração de energia no cenário global depende fundamentalmente de combustíveis fósseis como petróleo e carvão como fontes primárias. A emissão de gases de efeito estufa, aquecimento global, crescente custo da energia, além do crescimento do consumo tem atraído atenção da indústria no mundo para o desenvolvimento de fontes alternativas de energia, como solar, eólica, hidroelétrica, geotérmica entre outras (SHUBHRA; SINGH, 2019).

No cenário nacional, é apontado em (EPE, 2022) a comparação da matriz energética no ano de 2022 com a projeção para o ano de 2031.

Conforme verificado na Figura 1, as expectativas de evolução da matriz de consumo de energia por fonte entre 2021 e 2031 corroboram a tendência de queda percentual no consumo de derivados de petróleo, com a redução média de 3*,*8 %, ainda que em valores absolutos ocorra o aumento de 101 Mtep para 116 Mtep este fator contribui com a estratégia de descarbonização da matriz energética e consequente redução da emissão de gases de efeito estufa (EPE, 2022).

Figura  $1$  – Composição da matriz energética em milhões de toneladas equivalentes de petróleo (Mtep).

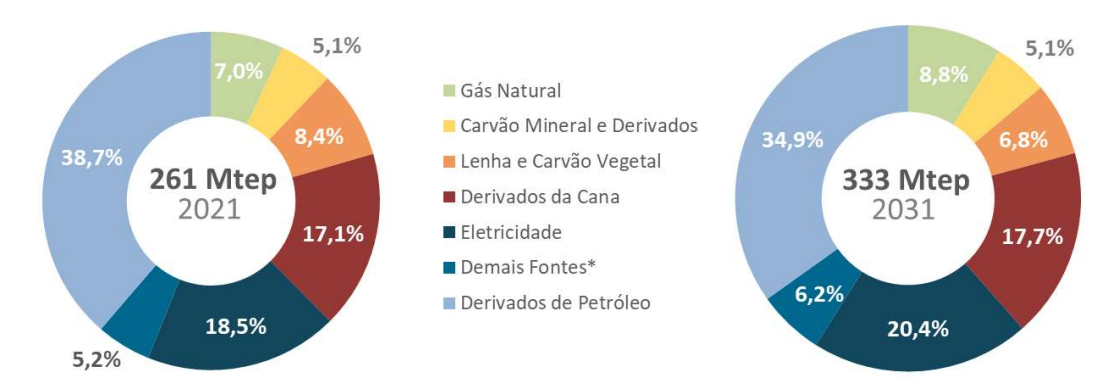

Nota: Inclui biodiesel, lixívia, outras renováveis e outras não renováveis.

Fonte: (EPE, 2022).

Ainda no cenário local, as projeções de evolução da capacidade instalada e contratada do sistema interligado nacional  $(SIN)$  identificam crescimento relevante das fontes eólica e solar fotovoltaica centralizada que, juntas, tem a expectativa de acrescentar em torno de 9 GW na capacidade instalada já em implantação, de dezembro de 2021 até o final de 2031. Enquanto a participação da micro e mini geração distribuída (MMGD) ganha destaque, com um aumento percentual de 13% em relação à matriz e 29*,*205 MW de capacidade instalada conforme apresentado na Figura 2 (EPE, 2022).

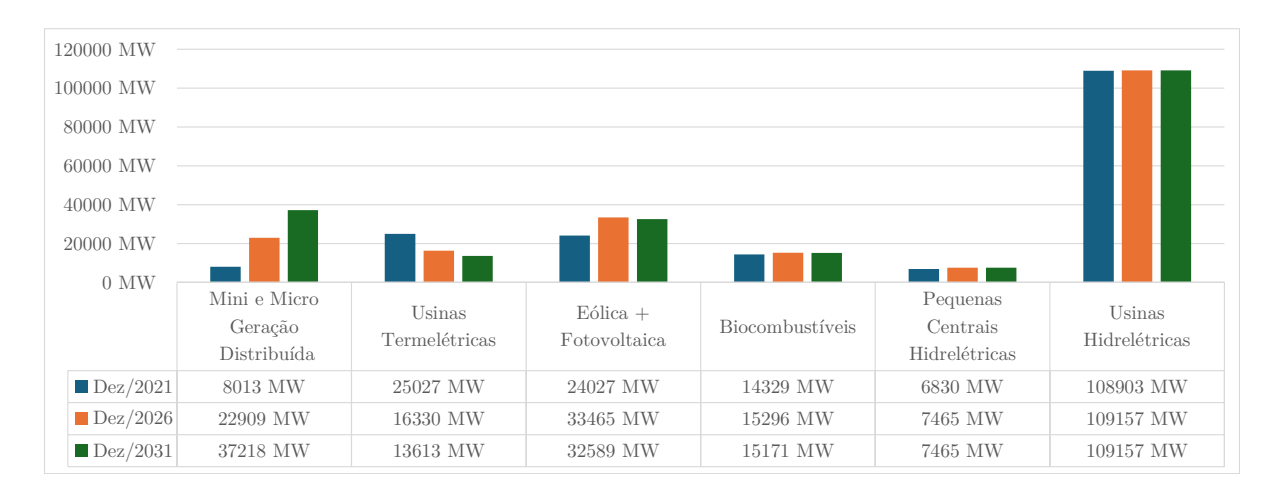

Figura 2 – Estimativa da evolução da capacidade instalada existente e contratada.

Fonte: Adaptado de (EPE, 2022).

Por fim, é importante compreender a composição da MMGD, que corresponderá de maneira significativa com a matriz energética nacional a médio e longo prazo, que é identificada conforme apresentado na Figura 3. É possível constatar o protagonismo dos sistemas de geração fotovoltaico, respondendo por cerca de 93% de toda essa expansão (EPE, 2022).

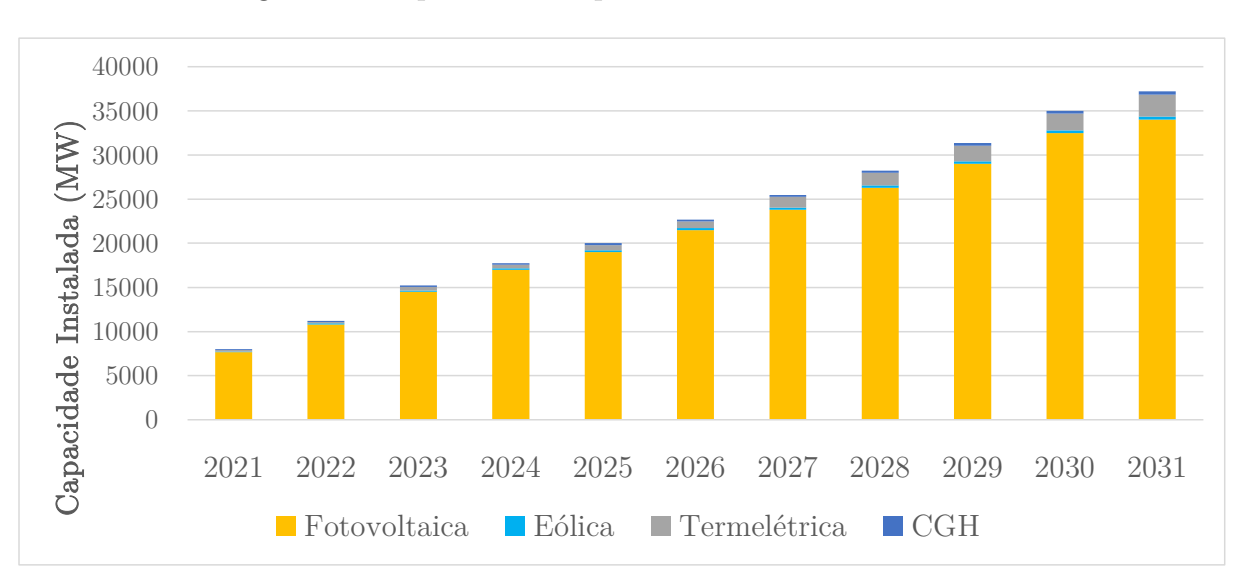

Figura 3 – Expansão da capacidade instalada em MMGD.

Entretanto, diversos problemas são causados devido a conexão de sistemas de potência de geração distribuída à rede, como instabilidade, distorção na forma de onda, entre outros. Logo, a fim de superar estes desafios e fornecer energia com qualidade, devem

Fonte: Adaptado de (EPE, 2022).

ser projetados conversores e controladores apropriados, com resposta rápida, capacidade de rastrear referências em regime, menor período transitório, menor distorção harmônica total (do inglês, *total harmonic distortion*) (THD) e saída senoidal (TAHIR *et al.*, 2018). A corrente elétrica injetada na rede deve obedecer aos regulamentos vigentes, onde destacase a (IEEE Power and Energy Society, 2022), que estabelece os limites de harmônicos de corrente injetados na rede de acordo com as características do sistema de geração distribuído.

### 1.1 MÉTODOS DE CONTROLE APLICADOS A CONVERSORES FOTOVOLTAICOS

O sistema de geração fotovoltaico estudado ao longo deste trabalho é composto resumidamente pelo conjunto de células fotovoltaicas, conversor CC-CC *boost* e conversor CC-CA trifásico, responsável por realizar a conexão do sistema com a rede elétrica. Devido às mudanças provocadas pelas condições ambientais, o ponto de operação da célula fotovoltaica (do inglês, *photovoltaic cell*) (PV) varia ao longo do dia, o que afeta a potência fornecida pelo sistema. Através da utilização do rastreador do ponto de máxima potência (do inglês, *maximum power point tracker*) (MPPT) é possível rastrear a máxima potência disponível, de maneira a se adaptar às variações de temperatura e irradiância. O conversor *boost* serve o propósito de realizar a regulação de tensão no sistema de geração, além de fornecer níveis de tensão adequados para operação do conversor CC-CA. O conversor CC-CA é o meio de interligação do MMGD com a rede elétrica (PATEL, 2018).

Técnicas distintas podem ser encontradas na literatura com o intuito realizar o controle de sistemas de geração fotovoltaica conectados a rede.

Yazdani e Dash (2009) descrevem a estratégia de controle baseada em malhas internas e externas. O objetivo principal é a regulagem da tensão do barramento CC. O controlador do inversor é sincronizado com a rede a partir da utilização de algoritmo circuito de sincronismo (do inglês, *phase-locked loop*) (PLL). Nesta abordagem, o controle do conversor fotovoltaico é segregado em três malhas de controle descentralizadas, as malhas de controle da componente de corrente no eixo direto (*id*), da componente no eixo em quadratura (*iq*) e da tensão no barramento corrente contínua (CC).

As malhas de controle de corrente são projetadas de acordo com a equações:

$$
L\frac{di_d}{dt} = -Ri_d + L\omega i_q + \frac{v_{CC}}{2}m_d - v_{gd}
$$
\n(1.1)

$$
L\frac{di_q}{dt} = -Ri_q - L\omega i_q + \frac{v_{CC}}{2}m_q - v_{gq} \tag{1.2}
$$

onde as componentes de corrente injetada na rede no eixo direto (*id*) e no eixo em quadratura (*iq*) são variáveis de estado e saídas, as componentes do índice de modulação no eixo direto (*md*) e no eixo em quadratura (*mq*) são variáveis manipuladas e as componentes da tensão da rede no eixo direto (*vgd*) e no eixo em quadratura (*vgq*) são os distúrbios.

Devido ao fator *Lω* a dinâmica das componentes (*id*) e (*iq*) são acopladas e não lineares. A fim de desacoplar e linearizar as dinâmicas,  $m_d$  e  $m_q$  são obtidos a partir da seguinte lei de controle:

$$
m_d = \frac{2}{v_{CC}}(u_d - L\omega i_q + v_{gd})
$$
\n(1.3)

$$
m_q = \frac{2}{v_{CC}}(u_q + L\omega i_d + v_{gq})
$$
\n(1.4)

onde *u<sup>d</sup>* e *u<sup>q</sup>* são as novas ações de controle. Desta forma, substituindo-se *m<sup>d</sup>* e *m<sup>q</sup>* em  $(1.1)$  e  $(1.2)$  tem-se:

$$
L\frac{di_d}{dt} = -Ri_d + u_d \tag{1.5}
$$

$$
L\frac{di_q}{dt} = -Ri_q + u_q \tag{1.6}
$$

O diagrama de blocos para as malhas de controle linearizadas e desacopladas das componentes no eixo direto e em quadratura das correntes injetadas na rede é apresentada na Figura 4.

Figura  $4$  – Diagrama de blocos das malhas de controle de corrente em referencial d-q.

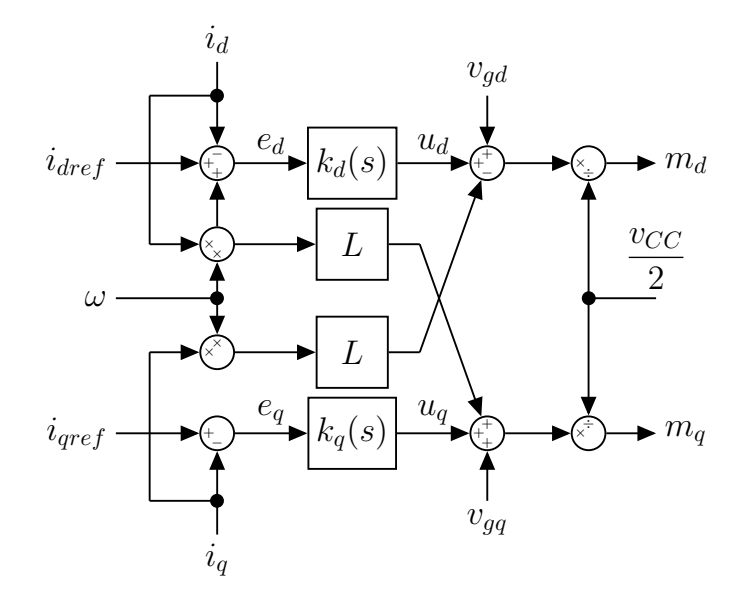

Fonte: Adaptado de (YAZDANI; DASH, 2009).

Yazdani e Dash (2009) apresentam o modelo matemático simplificado da tensão do barramento CC como:

$$
\frac{C}{2}\frac{dv_{CC}^2}{dt} = p_{PV} - \frac{3}{2}v_{gd}i_{dref},\tag{1.7}
$$

onde *v* 2 *CC* é o estado, o parâmetro de entrada é o valor de referência de *id*, onde é pressuposto que sua constante de tempo seja suficientemente pequena, de forma que a aproximação  $i_d ≈ i_{dref}$  torna-se válida e  $v_d$  é considerado distúrbio.

A linearização do modelo é realizada assumindo-se a lei de controle:

$$
i_{dref} = u_v + \frac{v_{CC}i_{PV}}{\frac{3}{2}v_{gd}}
$$
\n(1.8)

Substituindo-se  $(1.8)$  em  $(1.7)$  tem-se:

$$
\frac{C}{2}\frac{dv_{CC}^2}{dt} = -\frac{3}{2}v_{gd}u_v\tag{1.9}
$$

Desta forma o impacto da não linearidade introduzida pela potência  $p_{PV}$  é eliminada e o modelo matemático comporta-se como um integrador. Embora o produto *vdu<sup>v</sup>* represente uma não linearidade, seu impacto é insignificante, devido ao fato que a variável *v<sup>d</sup>* comporta-se de forma similar à uma constante. O diagrama de blocos da malha de controle de tensão é apresentado na Figura 5.

Figura 5 – Diagrama de blocos da malhas de controle de tensão do barramento CC.

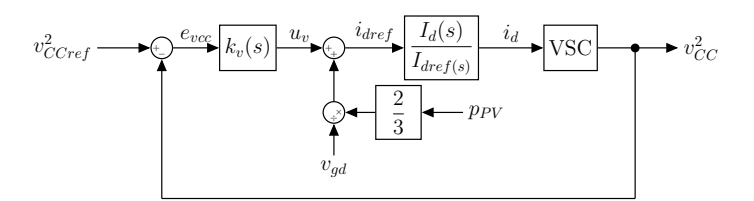

Fonte: Adaptado de (YAZDANI; DASH, 2009).

Em (JAFARIAN *et al.*, 2017) é apresentada uma estratégia de controle descentralizado para conversores fotovoltaicos conectados à rede. O pareamento entre variáveis manipuladas e controladas é realizado utilizando-se a matriz de ganhos relativos (do inglês, *relative gain array*) (RGA). O esquema de controle proposto inclui um conversor sendo controlado em modo de corrente e os demais em modo de tensão, todos baseados em medições locais e sem necessidade de comunicação entre os conversores.

Sharma, Mishra e Mudliyar (2018) apresentam a aplicação de técnica  $H_2/H_{\infty}$ para controle robusto da corrente injetada na rede através de conversor fotovoltaico de único estágio de conversão com a utilização de desigualdades matriciais lineares (do inglês, *linear matrix inequalities*) (LMI). É possível verificar neste trabalho que o emprego desta estratégia possibilitou a alocação dos polos de maneira a garantir a estabilidade do sistema em malha fechada, rejeitar de maneira eficiente distúrbios de tensão da rede e a minimização de energia necessária para ação de controle.

No trabalho de Errouissi, Al-Durra e Muyeen (2016) é realizada uma abordagem para controle robusto do conversor fotovoltaico de dois estágios conectado à de rede corrente alternada (CA) através da técnica controle preditivo robusto baseado em modelo de tempo contínuo (do inglês, *robust continuous-time model predictive control*) (CTMPC), a estratégia de controle é combinada com um observador de distúrbios com a finalidade de estimar a corrente fornecida pelo sistema de geração fotovoltaico. A combinação destas técnicas possibilitou uma o rastreamento do sinal de referência e a eliminação do erro em regime permanente causado pela incerteza paramétrica no sinal de corrente fornecida pelo sistema de geração. O controlador total ofereceu desempenho adequado em regime transitório dentro de toda a faixa de operação.

Em (FARD; ALDEEN, 2016) é realizado o projeto do controlador robusto SISO para um conversor *boost* aplicado à sistemas fotovoltaicos, neste trabalho o modelo politópico é realizado considerando-se como incertos e limitados a carga alimentada, a tensão sobre os terminais do arranjo fotovoltaico e a razão cíclica. Os ganhos do controlador foram obtidos com a utilização de LMI a fim de garantir estabilidade e desempenho robustos foi apresentado neste trabalho a comparação de desempenho da malha de controle sintonizada em termos da o indicador integral do tempo multiplicado pelo módulo do erro (do inglês, *integral time absolute error*) (ITAE) com controladores sintonizados por outros métodos comuns de sintonia para em sistemas fotovoltaicos e foi constatada a eficiência do método baseado em LMI

Em (CAO; HU; JIANG, 2022) são apresentados os principais métodos utilizados atualmente para modelagem e controle do sistema fotovoltaico conectado à rede. Este estudo contempla a modelagem matemática do arranjo de painéis fotovoltaicos, apresentação de estratégias utilizadas para rastreamento do ponto de máxima potência e apresenta a estratégia de controle descentralizada, baseada em malhas externas e internas. A tensão nos terminais das fases é medida a fim de possibilitar o rastreamento do ângulo da rede a partir da utilização de algoritmo PLL.

#### 1.2 MOTIVAÇÃO DO TRABALHO

O controle do sistema PV visa proporcionar resposta adequada do sistema à condições variadas de operação. O esquema típico de controle de um sistema PV de dois estágios é composto por: (a) Algoritmo de MPPT para sintetizar a referência do conversor CC-CC, (b) controle da tensão do barramento CC, (c) controle desacoplado de potência ativa e reativa para o conversor e (d) algoritmo de sincronismo da tensão da rede (BATZELIS *et al.*, 2018). Apesar dos estágios de operação *boost* e inversor serem comuns para diversas aplicações, as estratégias de controle adotadas podem variar significativamente de acordo com os objetivos.

As incertezas associadas aos sistemas de geração fotovoltaicos e a natureza não linear

destes sistemas são desafios encontrados para sintonia das malhas de controle, o que torna necessária a realização do projeto e implementação de técnicas de controle apropriadas. Estratégias de controle robusto são soluções adequadas para superar incertezas, distúrbios e não linearidades presentes em sistemas de geração por fontes renováveis (MOHAMMADI *et al.*, 2021).

Dentro deste contexto o presente trabalho tem por objetivo apresentar as etapas de modelagem e controle robusto aplicado ao conversor fotovoltaico de dois estágios, de forma a garantir estabilidade, boa resposta transitória e boa capacidade de rejeição de distúrbios ou variações devido às incertezas características do processo.

#### 1.3 OBJETIVOS

A fim de possibilitar a implementação do controle robusto do conversor serão perseguidos os seguintes objetivos:

- Obter o modelo em espaço de estados do conversor fotovoltaico trifásico com filtro de saída RL conectado à rede;
- Estudar o conversor proposto no contexto de sistemas de múltiplas entradas e múltiplas saídas (do inglês, *multiple-inputs multiple-outputs*) (MIMO) a fim de compreender a forma como se relacionam as entradas e saídas, controlabilidade e direcionalidade do sistema;
- Estudar e aplicar técnicas de controle robusto para garantir a estabilidade e o desempenho do sistema de geração frente a variações de irradiância e temperatura;
- Realizar a análise da resposta em frequência da malha de controle multivariável sintonizada e obter resultados de simulação para avaliação da sintonia proposta.

#### 1.4 ORGANIZAÇÃO DA DISSERTAÇÃO

No Capítulo 2 são apresentadas as características construtivas do conversor fotovoltaico, é realizada a modelagem matemática não linear através da técnica de espaço de estados médio. Após a modelagem são definidos pontos de operação para o conversor e o modelo é então linearizado em torno destes pontos de forma a possibilitar análises no domínio da frequência.

No Capítulo 3 é realizada a análise da resposta em frequência do sistema modelado. Neste capítulo são apresentadas as ferramentas para decomposição em valores singulares (do inglês, *singular value decomposition*) (SVD) e RGA para análise de sistemas multivariáveis.  $\hat{E}$  verificada a controlabilidade, direcionalidade e nível de condicionamento do sistema. Neste capítulo é discutido também a análise de desempenho de sistemas multivariáveis.

No Capítulo 4 é realizada a sintonia do controlador multivariável através da estratégia de desigualdades matriciais. Neste capítulo são apresentados os conceitos que envolvem a aplicação da técnica de desigualdades matriciais na sintonia de malhas de controle multivariável, é elaborado o politopo convexo composto por condições de operação a qual o sistema estará exposto e realizada a sintonia do controlador através da minimização da influência do vetor de distúrbios, o que garante a robustez e estabilidade da malha de controle. Por fim, é realizada a análise da resposta em frequência da malha de controle sintonizada, em termos das funções de sensibilidade, sensibilidade ao distúrbio e sensibilidade complementar.

No Capítulo 5 são traçados cenários críticos de operação no qual o conjunto é exposto a alterações de temperatura e irradiância e realizada a análise no domínio do tempo através de simulações com apoio da ferramenta PSIM.

No Capítulo 6 são apresentadas as conclusões deste trabalho, bem como sugestões para possíveis desdobramentos em trabalhos futuros.
## **2 MODELAGEM MATEMÁTICA DO CONVERSOR FOTOVOLTAICO**

Para realizar o processamento da energia CC dos painéis em CA são utilizados conversores eletrônicos de potência. A seguir, são apresentados os passos utilizados para a modelagem do sistema de processamentos de energia de dois estágios. Cabe ressaltar que todos os parâmetros do conversor apresentado neste capítulo foram obtidos a partir de parâmetros experimentais do protótipo construído pelo autor, detalhado no Anexo A.

## 2.1 INTRODUÇÃO

O sistema de conversão é composto pelo conversor *boost* em cascata com conversor fonte de tensão (do inglês, *voltage source converter*) (VSC) trifásico, conforme apresentado na Figura 6. Os interruptores semicondutores que compõem este modelo são do tipo transistor bipolar com gatilho isolado (do inglês, *insulated gate bipolar transistor*) (IGBT).

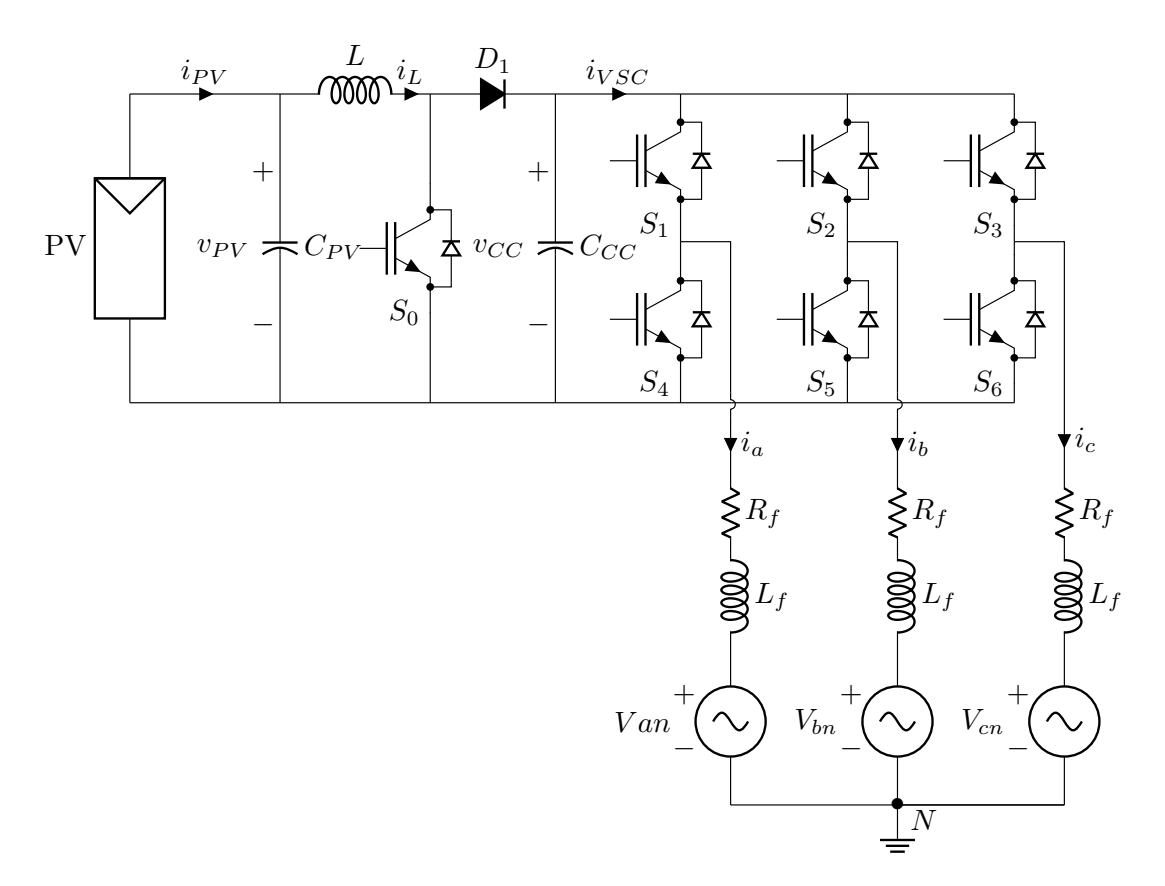

Figura  $6$  – Sistema de geração fotovoltaico conectado à rede.

Fonte: Elaborado pelo autor (2024).

Por simplificação, as resistência do indutor *L* ( $R_L$ ) e a tensão nos terminais do diodo (*vak*) foram omitidas nos Diagramas 6, 7, 8, 9 e 10, entretanto, estes parâmetros serão considerados na modelagem matemática. Os parâmetros do sistema de geração fotovoltaico são apresentados na Tabela 1.

| Parâmetro                                           | Valor                     |
|-----------------------------------------------------|---------------------------|
| Capacitância de entrada $(C_{PV})$                  | $2318 \,\mathrm{\upmu F}$ |
| Indutância do conversor boost $(L)$                 | $2,6$ mH                  |
| Resistência do indutor $(R_L)$                      | $1,3 \Omega$              |
| Queda de tensão no diodo $(v_{ak})$                 | 1.3V                      |
| Capacitância do barramento CC $(C_{CC})$            | $4700 \,\mathrm{\upmu F}$ |
| Resistência do filtro de saída $(R_f)$              | $0.3\,\Omega$             |
| Indutância do filtro de saída $(L_f)$               | $5\,\mathrm{mH}$          |
| Frequência de comutação do conversor $(f_s)$        | $20\,\mathrm{kHz}$        |
| Frequência da rede                                  | $60\,\mathrm{Hz}$         |
| Quantidade de painéis conectados em série           | 5                         |
| Potência máxima fornecida pelo sistema fotovoltaico | 1600W                     |
| Tensão máxima de geração                            | 227.5V                    |

Tabela 1 – Parâmetros do sistema de geração fotovoltaico.

O conversor é alimentado por um conjunto de geração composto por cinco painéis fotovoltaicos modelo TP672P-320, do fabricante Talesun, conectados em série. A Tabela 2 apresenta os parâmetros do painel utilizado.

Tabela  $2$  – Parâmetros do painel fotovoltaico TP672P-320.

| Parâmetro                                        | Valor            |
|--------------------------------------------------|------------------|
| Tensão de Circuito Aberto $(V_{OC})$             | 45.5V            |
| Corrente de curto circuito $(I_{SC})$            | 9,16A            |
| Tensão no ponto de máxima potência $(V_{MPP})$   | 37.1 V           |
| Corrente no ponto de máxima potência $(I_{MPP})$ | $8,63 \text{ A}$ |
| Potência do painel                               | 320 W            |

A modelagem matemática realizada se baseia na estratégia do modelo médio em espaço de estados. Inicialmente é realizado o desacoplamento dos conversores, a fim de simplificar a análise e modelagem matemática de ambos estágios de conversão. Em seguida é realizado o acoplamento e obtido o modelo não linear de operação do sistema de conversão.

O modelo é então linearizado em torno do ponto de operação, de forma a se obter o modelo linear que rege o comportamento do sistema na região do ponto de máxima potência (do inglês, *maximum power point*) (MPP).

### 2.2 MODELAGEM MATEMÁTICA DO CONVERSOR BOOST.

O circuito simplificado do conversor *boost* é apresentado na Figura 7. Onde verificase que o inversor trifásico e a rede elétrica são reduzidos à fonte de corrente *iV SC*. Cabe ressaltar que a modelagem matemática apresentada contempla somente a operação do conversor boost em modo de condução contínua.

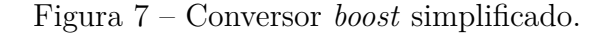

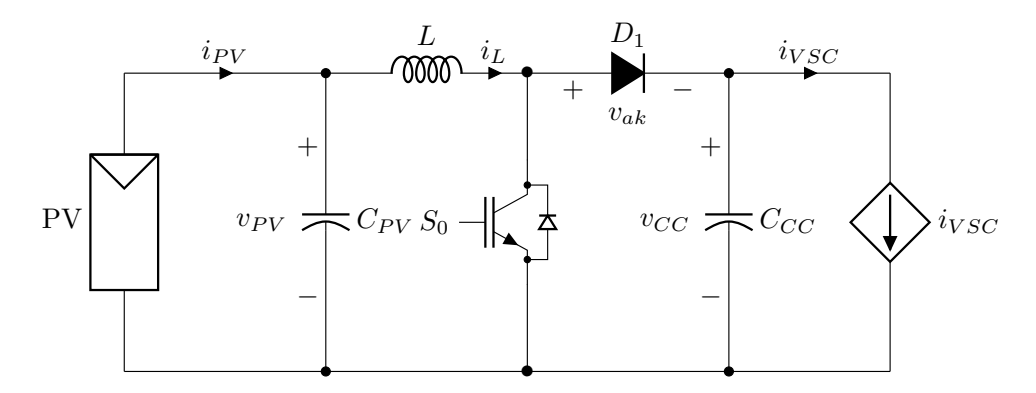

Fonte: Elaborado pelo autor (2024).

Dado que a chave *S*<sup>0</sup> poderá assumir somente os estados aberto ou fechado, o circuito apresentado na Figura 7 pode ser separado em duas etapas de operação, que podem ser modeladas de forma independente.

Para a primeira etapa de operação, onde a chave encontra-se aberta, o circuito pode ser representado conforme a Figura 8.

Figura 8 – Conversor *boost* simplificado - chave  $S_0$  aberta.

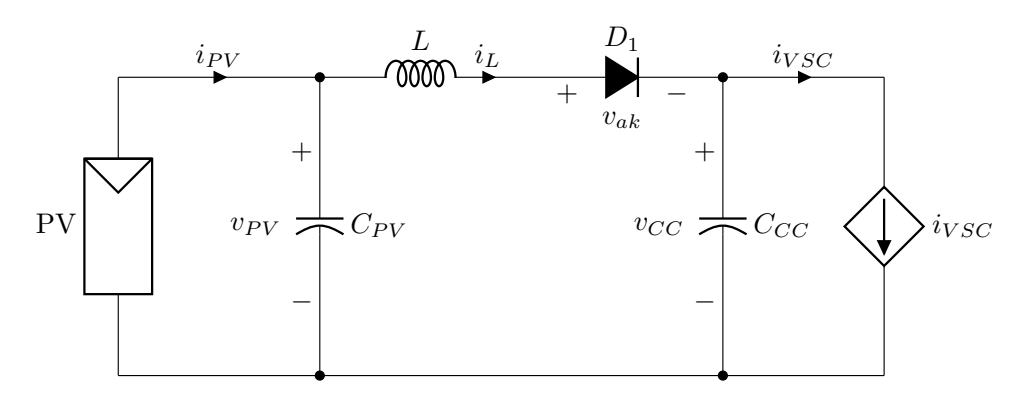

Fonte: Elaborado pelo autor (2024).

Para esta condição tem-se:

$$
\frac{dv_{PV}}{dt} = \left(\frac{-1}{C_{PV}}\right)i_L + \left(\frac{1}{C_{PV}}\right)i_{PV}
$$
\n(2.1)

$$
\frac{di_L}{dt} = \left(\frac{1}{L}\right)v_{PV} + \left(\frac{-R_L}{L}\right)i_L + \left(\frac{-1}{L}\right)v_{CC} + \left(\frac{-1}{L}\right)v_{ak} \tag{2.2}
$$

$$
\frac{d\nu_{CC}}{dt} = \left(\frac{1}{C_{CC}}\right)i_L + \left(\frac{-1}{C_{CC}}\right)i_{VSC},\tag{2.3}
$$

onde as variáveis de estado são a tensão no capacitor de entrada (*vP V* ), a corrente no indutor (*iL*) e a tensão no capacitor do barramento CC (*vCC*). A corrente de entrada fornecida pelo sistema de geração fotovoltaico é dada por *iP V* . A queda de tensão no diodo é dada por *vak* e sendo considerada a corrente drenada pelo inversor trifásico (*iV SC*) um distúrbio.

A potência fornecida pelo sistema de geração fotovoltaico é dada por:

$$
p_{PV} = i_{PV}v_{PV}.\tag{2.4}
$$

A equação (2.1) pode ser expressa em termos da potência fornecida pelo sistema de geração fotovoltaico conforme:

$$
\frac{dv_{PV}}{dt} = \left(\frac{-1}{C_{PV}}\right)i_L + \left(\frac{1}{v_{PV}C_{PV}}\right)p_{PV}
$$
\n(2.5)

Reescrevendo (2.2), (2.3) e (2.5) na forma compacta matricial  $\dot{\mathbf{x}} = \mathbf{A_0}\mathbf{x} + \mathbf{B_{w0}}\mathbf{w}$ para o interruptor aberto tem-se:

$$
\begin{bmatrix}\n\frac{dv_{PV}}{dt} \\
\frac{di_L}{dt} \\
\frac{dv_{CC}}{dt}\n\end{bmatrix} = \begin{bmatrix}\n0 & \frac{-1}{C_{PV}} & 0 \\
\frac{1}{L} & \frac{-R_L}{L} & \frac{-1}{L} \\
0 & \frac{1}{C_{CC}} & 0\n\end{bmatrix} \begin{bmatrix}\nv_{PV} \\
i_L \\
v_{CC}\n\end{bmatrix} + \begin{bmatrix}\n\frac{1}{v_{PV}C_{PV}} & 0 & 0 \\
0 & \frac{-1}{L} & 0 \\
0 & 0 & \frac{-1}{C_{CC}}\n\end{bmatrix} \begin{bmatrix}\np_{PV} \\
v_{ak} \\
i_{VSC}\n\end{bmatrix},
$$
\n(2.6)

onde: **A<sup>0</sup>** é a matriz de estados, **x** é vetor de estados, **Bw0** é a matriz de distúrbios e **w** o vetor de distúrbios.

Quando a chave  $S_0$  encontra-se fechada, o circuito pode ser redesenhado conforme apresentado na Figura 9.

Para este modo de operação tem-se:

$$
\frac{dv_{PV}}{dt} = \left(\frac{-1}{C_{PV}}\right)i_L + \left(\frac{1}{C_{PV}}\right)i_{PV}
$$
\n(2.7)

$$
\frac{di_L}{dt} = \left(\frac{1}{L}\right)v_{PV} + \left(\frac{-R_L}{L}\right)i_L\tag{2.8}
$$

$$
\frac{dv_{CC}}{dt} = \left(\frac{-1}{C_{CC}}\right) i_{VSC} \tag{2.9}
$$

Figura 9 – Conversor *boost* simplificado - chave  $S_0$  fechada.

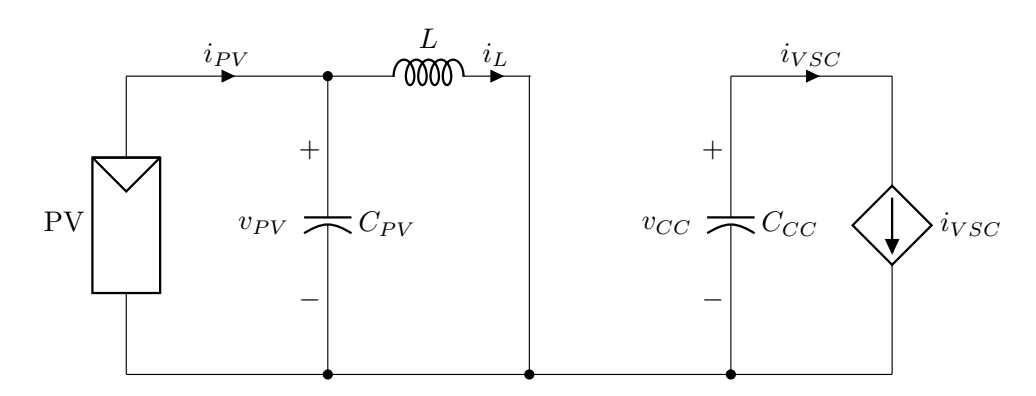

Fonte: Elaborado pelo autor (2024).

Pode-se expressar a equação (2.7) em termos da potência de entrada, como:

$$
\frac{dv_{PV}}{dt} = \left(\frac{-1}{C_{PV}}\right)i_L + \left(\frac{1}{v_{PV}C_{PV}}\right)p_{PV}
$$
\n(2.10)

Para a representação em espaço de estados na forma compacta matricial  $\dot{\mathbf{x}} =$  $\mathbf{A}_1\mathbf{x} + \mathbf{B}_{\mathbf{w}1}\mathbf{w}$  tem-se:

$$
\begin{bmatrix}\n\frac{dv_{PV}}{dt} \\
\frac{di_L}{dt} \\
\frac{dv_{CC}}{dt}\n\end{bmatrix} = \begin{bmatrix}\n0 & \frac{-1}{C_{PV}} & 0 \\
\frac{1}{L} & \frac{-R_L}{L} & 0 \\
0 & 0 & 0\n\end{bmatrix} \begin{bmatrix}\nv_{PV} \\
i_L \\
v_{CC}\n\end{bmatrix} + \begin{bmatrix}\n\frac{1}{v_{PV}C_{PV}} & 0 & 0 \\
0 & 0 & 0 \\
0 & 0 & \frac{-1}{C_{CC}}\n\end{bmatrix} \begin{bmatrix}\np_{PV} \\
v_{ak} \\
v_{NS}\n\end{bmatrix}.
$$
\n(2.11)

Seja a chave *S*<sup>0</sup> controlada por modulação por largura de pulso (do inglês, *pulse width modulation*) (PWM), e a razão cíclica (*d*) (do inglês - *duty cycle*), onde  $0 \le d \le 1$ , o modelo em espaço de estados médio definido por:

$$
\overline{\dot{\mathbf{x}}} = \mathbf{A}\overline{\mathbf{x}} + \mathbf{B}_{\mathbf{w}}\overline{\mathbf{w}} \tag{2.12}
$$

pode ser obtido fazendo-se:

$$
\mathbf{A} = \mathbf{A}_1 \cdot d + \mathbf{A}_0 \cdot (1 - d) \tag{2.13}
$$

$$
\mathbf{B_w} = \mathbf{B_{w1}} \cdot d + \mathbf{B_{w0}} \cdot (1 - d) \tag{2.14}
$$

O modelo médio em espaço de estados do conversor é representado por:

$$
\begin{bmatrix}\n\frac{d\bar{v}_{PV}}{dt} \\
\frac{d\bar{i}_L}{dt} \\
\frac{d\bar{v}_{CC}}{dt}\n\end{bmatrix} = \begin{bmatrix}\n0 & \frac{-1}{C_{PV}} & 0 \\
1 & -R_L & d-1 \\
\bar{L} & \bar{L} & \bar{L}\n\end{bmatrix} \begin{bmatrix}\n\bar{v}_{PV} \\
\bar{i}_L \\
\bar{i}_L \\
\bar{v}_{CC}\n\end{bmatrix} + \begin{bmatrix}\n1 & 0 & 0 \\
0 & \frac{d-1}{L} & 0 \\
0 & \bar{L} & 0 \\
0 & 0 & \frac{-1}{C_{CC}}\n\end{bmatrix} \begin{bmatrix}\np_{\bar{v}} \\
\bar{v}_{\bar{u}} \\
\bar{v}_{\bar{s}c} \\
\bar{v}_{\bar{c}c}\n\end{bmatrix} .
$$
\n(2.15)

A partir deste no texto ponto o marcador  $\overline{\cdot}$  será omitido e todos os modelos apresentados devem ser considerados como médios.

## 2.3 MODELAGEM DO INVERSOR TRIFÁSICO

O inversor é responsável por converter o sinal de CC para CA trifásica, com o objetivo de entregar a energia gerada à rede elétrica. A modelagem do inversor trifásico é realizada a partir do conceito de transformada de Park, a fim de simplificar a etapa de controle do sistema de geração fotovoltaico na frequência de interesse.

## 2.3.1 **Modelo do inversor trifásico conectado à rede**

A Figura 10 apresenta o circuito simplificado do inversor trifásico conectado a rede.

Figura  $10$  – Inversor simplificado conectado à rede.

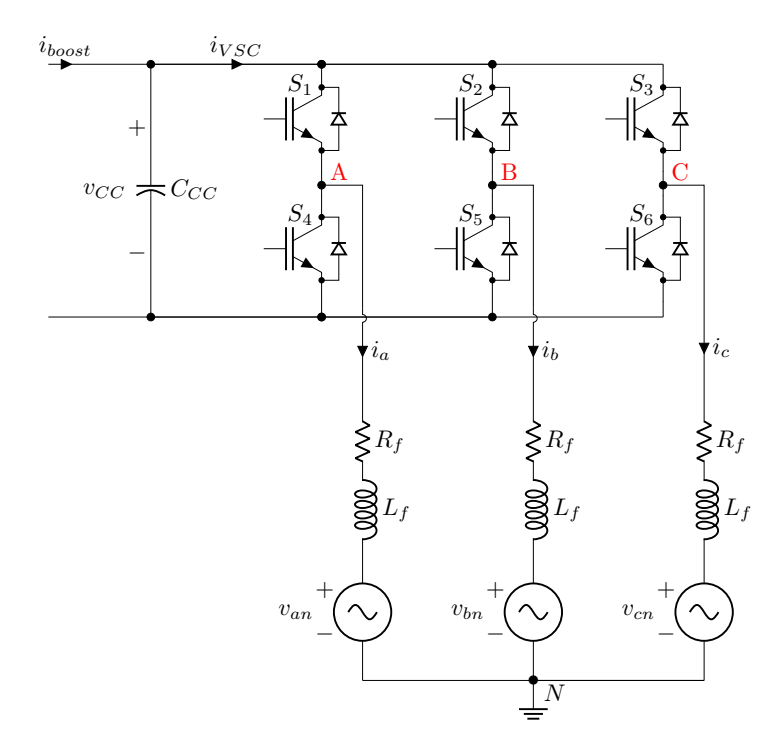

Fonte: Elaborado pelo autor (2022).

O inversor é conectado à rede através de filtro RL, onde  $L_f$  é a indutância e  $R_f$  é a resistência parasita do filtro. Para a modelagem matemática do filtro foi considerado a resistência das chaves semicondutoras igual a *rs*.

No modelo adotado, a tensão da rede é representada por *van*, *vbn* e *vcn*, sendo consideradas simétricas e o sistema equilibrado, tendo *V<sup>g</sup>* como valor de pico, onde:

$$
v_{an} = V_g \operatorname{sen}(\omega t + \theta_0) \tag{2.16}
$$

$$
v_{bn} = V_g \operatorname{sen}\left(\omega t - \frac{2\pi}{3} + \theta_0\right) \tag{2.17}
$$

$$
v_{cn} = V_g \operatorname{sen}\left(\omega t + \frac{2\pi}{3} + \theta_0\right). \tag{2.18}
$$

Considerando-se:

- $v_{t_a}, v_{t_b}$  e  $v_{t_c}$  as tensões nos terminais A, B e C em relação ao referencial neutro;
- o inversor controlado através de modulação por largura de pulso senoidal (do inglês, *sinusoidal pulse width modulation*) (SPWM);
- a modelagem matemática a partir dos valores médios das variáveis de estados, ponderada pelo índice de modulação (*m*).

A relação entre o índice de modulação em uma fase e sua tensão terminal equivalente, assumindo-se as tensões *van*, *vbn* e *vcn* simétricas e a rede equilibrada, pode ser calculada fazendo-se:

$$
v_{t_i} = \frac{m_i v_{CC}}{2},\tag{2.19}
$$

onde: *m* é o índice de modulação do braço do inversor correspondente a fase em análise, podendo variar no intervalo de −1 ≤ *m* ≤ 1 e o índice *i* representa a respectiva fase.

O modelo matemático do inversor trifásico conectado à rede em coordenadas naturais é apresentado na Equação (2.20).

$$
\begin{bmatrix}\n\frac{di_a}{dt} \\
\frac{di_b}{dt} \\
\frac{di_c}{dt}\n\end{bmatrix} = \begin{bmatrix}\n-\frac{R_f}{L_f} & 0 & 0 \\
0 & -\frac{R_f}{L_f} & 0 \\
0 & 0 & \frac{R_f}{L_f}\n\end{bmatrix} \begin{bmatrix}\ni_a \\
i_b \\
i_c\n\end{bmatrix} + \begin{bmatrix}\n\frac{v_{CC}}{2L_f} & 0 & 0 \\
0 & \frac{v_{CC}}{2L_f} & 0 \\
0 & 0 & \frac{v_{CC}}{2L_f}\n\end{bmatrix} \begin{bmatrix}\nm_a \\
m_b \\
m_c\n\end{bmatrix} + \begin{bmatrix}\n-\frac{1}{L_f} & 0 & 0 \\
0 & -\frac{1}{L_f} & 0 \\
0 & 0 & \frac{1}{L_f}\n\end{bmatrix} \begin{bmatrix}\nv_{an} \\
v_{bn} \\
v_{cn}\n\end{bmatrix}, (2.20)
$$

onde:

$$
\dot{\mathbf{x}}_{\mathbf{a}\mathbf{b}\mathbf{c}} = \mathbf{A}_{\mathbf{a}\mathbf{b}\mathbf{c}} \mathbf{x}_{\mathbf{a}\mathbf{b}\mathbf{c}} + \mathbf{B}_{\mathbf{u}\mathbf{a}\mathbf{b}\mathbf{c}} \mathbf{u}_{\mathbf{a}\mathbf{b}\mathbf{c}} + \mathbf{B}_{\mathbf{w}\mathbf{a}\mathbf{b}\mathbf{c}} \mathbf{w}_{\mathbf{a}\mathbf{b}\mathbf{c}} \tag{2.21}
$$

são respectivamente as matrizes de estados, entradas e distúrbios em coordenadas naturais.

A transformada de Park (PARK, 1929), referenciada ao ângulo *ρ* pode ser calculada conforme:

$$
\mathbf{x}_{\mathbf{dq0}} = \mathbf{T}_{\rho} \mathbf{x}_{\mathbf{a}\mathbf{b}\mathbf{c}},\tag{2.22}
$$

onde:

$$
\mathbf{T}_{\rho} = \frac{2}{3} \begin{bmatrix} \text{sen}(\rho) & \text{sen}\left(\rho - \frac{2\pi}{3}\right) & \text{sen}\left(\rho + \frac{2\pi}{3}\right) \\ \cos(\rho) & \cos\left(\rho - \frac{2\pi}{3}\right) & \cos\left(\rho + \frac{2\pi}{3}\right) \\ \frac{1}{2} & \frac{1}{2} & \frac{1}{2} \end{bmatrix} \tag{2.23}
$$

enquanto a operação inversa pode ser realizada aplicando-se:

$$
\mathbf{T}_{\rho}^{-1} = \begin{bmatrix} \text{sen}(\rho) & \cos(\rho) & 1 \\ \text{sen}(\rho - \frac{2\pi}{3}) & \cos(\rho - \frac{2\pi}{3}) & 1 \\ \text{sen}(\rho + \frac{2\pi}{3}) & \cos(\rho + \frac{2\pi}{3}) & 1 \end{bmatrix}.
$$
 (2.24)

O modelo matemático do conversor conectado à rede pode ser reescrito a partir de coordenadas síncronas conforme:

$$
\frac{\mathbf{d}(\mathbf{T}_{\rho}\mathbf{x})}{\mathbf{dt}} = \mathbf{T}_{\rho}^{-1}\mathbf{A}\mathbf{T}_{\rho}\mathbf{x}_{\mathbf{dq}} + \mathbf{T}_{\rho}^{-1}\mathbf{B}_{\mathbf{u}}\mathbf{T}_{\rho}\mathbf{x}_{\mathbf{dq}} + \mathbf{T}_{\rho}^{-1}\mathbf{B}_{\mathbf{w}}\mathbf{T}_{\rho}\mathbf{x}_{\mathbf{dq}}
$$
(2.25)

As correnentes injetadas na rede, nas fases A, B e C são *ia*, *i<sup>b</sup>* e *ic*, que podem ser definidas como:

$$
i_a = \hat{i} \operatorname{sen}(\omega t + \theta_i) \tag{2.26}
$$

$$
i_b = \hat{i} \operatorname{sen}\left(\omega t + \theta_i - \frac{2\pi}{3}\right) \tag{2.27}
$$

$$
i_c = \hat{i} \operatorname{sen} \left( \omega t + \theta_i + \frac{2\pi}{3} \right) \tag{2.28}
$$

onde  $\hat{i}$  é o valor de pico para estas correntes  $i_a$ ,  $i_b$  e  $i_c$ .

A partir da transformada das variáveis de estado, distúrbio, matrizes de estados, entradas e distúrbio, obtém-se modelo das correntes injetadas na rede em coordenadas síncronas:

$$
\begin{bmatrix} \frac{di_d}{dt} \\ \frac{di_q}{dt} \end{bmatrix} = \begin{bmatrix} -R_f & \omega \\ L_f & \omega \\ -\omega & \frac{-R_f}{L_f} \end{bmatrix} \begin{bmatrix} i_d \\ i_q \end{bmatrix} + \begin{bmatrix} \frac{v_{CC}}{2L_f} & 0 \\ 0 & \frac{v_{CC}}{2L_f} \end{bmatrix} \begin{bmatrix} m_d \\ m_q \end{bmatrix} + \begin{bmatrix} \frac{-1}{L_f} \\ 0 \end{bmatrix} v_{gd} \qquad (2.29)
$$

Cabe ressaltar que devido ao fato de ser um sistema conectado à três fios a componente de sequência zero pode ser desprezada.

Através da relação de conservação de potência instantânea, conforme (SOUZA,  $2021$ ), verifica-se que desprezando-se as perdas, a potência de entrada  $p_{PV}$  pode ser considerada igual à potência no capacitor do barramento CC (*pC*) somada à potência ativa de saída do inversor (*pout*). Logo:

$$
p_{PV} = p_C + p_{out} \tag{2.30}
$$

$$
v_{CC}i_{boost} = C_{CC}\frac{dv_{CC}}{dt}v_{CC} + \frac{3}{2}(v_{t_d}i_d + v_{t_q}i_q) . \qquad (2.31)
$$

Substituindo  $(2.19)$  em  $(2.31)$ :

$$
v_{CC}i_{boost} = C_{CC}\frac{dv_{CC}}{dt}v_{CC} + \frac{3}{2}\left(\frac{m_d v_{CC}}{2}i_d + \frac{m_q v_{CC}}{2}i_q\right)
$$
(2.32)

e isolando a derivada da tensão no barramento CC:

$$
\frac{d_{VCC}}{dt} = \frac{1}{C_{CC}}i_{boost} - \frac{3m_d i_d}{4C_{CC}} - \frac{3m_q i_q}{4C_{CC}}.
$$
\n(2.33)

Dado que a corrente média de saída do *boost* é igual a corrente média do diodo deste conversor e que o diodo está em condução durante o intervalo (1 − *d*)*T<sup>s</sup>* com corrente igual a *i<sup>L</sup>* durante este intervalo. Tem-se que a corrente média de saída do conversor *boost* é:

$$
i_{boost} = (1 - d)i_L.
$$
\n(2.34)

Assim sendo, o acoplamento entre as dinâmicas do conversor boost e do inversor trifásico é realizado substituindo-se (2.34) em (2.33), onde obtêm-se:

$$
\frac{d\nu_{CC}}{dt} = \frac{1 - d}{C_{CC}} i_L - \frac{3m_d i_d}{4C_{CC}} - \frac{3m_q i_q}{4C_{CC}}
$$
\n(2.35)

O modelo médio em espaço de estados para o sistema de geração fotovoltaico, apresentado na Equação (2.36) é obtido através da combinação das Equações (2.15), (2.29) e (2.35).

$$
\begin{bmatrix}\n\frac{dv_{PV}}{dt} \\
\frac{di_L}{dt} \\
\frac{dv_{CC}}{dt} \\
\frac{di_d}{dt} \\
\frac{di_d}{dt}\n\end{bmatrix} = \begin{bmatrix}\n0 & \frac{-1}{C_{PV}} & 0 & 0 & 0 \\
\frac{1}{L} & \frac{-R_L}{L} & \frac{d-1}{L} & 0 & 0 \\
0 & \frac{1-d}{C_{CC}} & 0 & -\frac{3m_d}{4C_{CC}} & -\frac{3m_q}{4C_{CC}} \\
0 & 0 & \frac{m_d}{2L_f} & -\frac{R_f}{L_f} & \omega \\
0 & 0 & \frac{m_q}{2L_f} & -\omega & -\frac{R_f}{L_f}\n\end{bmatrix} \begin{bmatrix}\nv_{PV} \\
v_{LV} \\
v_{LC} \\
\vdots \\
v_d\n\end{bmatrix} + \begin{bmatrix}\n\frac{1}{v_{PV}C_{PV}} & 0 & 0 \\
0 & 0 & \frac{d-1}{L} \\
0 & 0 & 0 \\
0 & \frac{-1}{L_f} & 0 \\
0 & 0 & 0\n\end{bmatrix} \begin{bmatrix}\nv_{gd} \\
v_{gd} \\
v_{gd} \\
\vdots \\
v_{ak}\n\end{bmatrix}.
$$
\n(2.36)

O sistema dado por (2.36) é não linear devido à multiplicação de variáveis de entrada (*d*,  $m_d$  e  $m_q$ ) por variáveis de estado. Desta forma, a fim de possibilitar a análise do comportamento através de ferramentas de controle linear é necessário realizar a linearização em torno de possíveis pontos de operação do sistema.

### 2.4 LINEARIZAÇÃO

O processo de linearização em torno do ponto de operação consiste em obter a dinâmica de pequenos sinais na região de interesse. Primeiramente, é necessário o conhecimento das grandezas do sistema no ponto de equilíbrio.

#### 2.4.1 **Caracterização do ponto de operação**

A fim de manter as características do ponto de máxima potência para as condições de irradiância igual a 1000 W*/*m<sup>2</sup> e temperatura de 25 ◦C a tensão no capacitor do arranjo fotovoltaico  $(v_{PV})$  é calculada como:

$$
v_{PV} = 5 \cdot V_{MPP} = 185.5 \text{ V}.
$$
\n(2.37)

Em regime permanente a variação da tensão no tempo nos terminais do capacitor  $C_{PV}$  é nula. Assim sendo, a corrente média no indutor  $L$  é a própria corrente gerada pelo conjunto de geração fotovoltaico, ou seja:

$$
i_L = I_{MPP} = 8,63 \,\text{A}.\tag{2.38}
$$

A potência no lado CC, fornecida pelo conjunto de geração, pode ser calculada como:

$$
p_{PV} = V_{MPP} I_{MPP} \tag{2.39}
$$

$$
p_{PV} = 1.6 \,\text{kW} \tag{2.40}
$$

A tensão no capacitor  $C_{CC}$  deverá ser suficiente para possibilitar a operação do inversor na região linear de modulação tanto em regime estacionário quanto durante o transitório. Dado que o inversor trifásico é controlado através da estratégia de PWM senoidal, o sinal de modulação *m* pode ser representado por:

$$
m_a = M \operatorname{sen}(\omega t + \theta_0 + \delta) \tag{2.41}
$$

$$
m_b = M \operatorname{sen}\left(\omega t + \theta_0 + \delta - \frac{2\pi}{3}\right) \tag{2.42}
$$

$$
m_c = M \operatorname{sen}\left(\omega t + \theta_0 + \delta + \frac{2\pi}{3}\right),\tag{2.43}
$$

onde:

- *M* é o valor de pico do índice de modulação,
- $\omega t + \theta_0$  é o ângulo da fase A na rede,
- *δ* é o avanço de fase da tensão no terminal em relação a tensão da rede.

A fim de evitar sobremodulação, o índice  $m$  pode variar entre  $\pm 1$ , logo:

$$
v_t = \frac{m v_{CC}}{2} \tag{2.44}
$$

$$
\left|\frac{2v_t}{v_{CC}}\right| \le |1|\tag{2.45}
$$

 $v_{CC} \geq 2v_t$ .  $(2.46)$ 

Dado que  $v_t$  deve assumir valor superior a tensão da rede, a fim de garantir que não ocorra sobremodulação e de respeitar a Equação (2.46) foi adotado como parâmetro  $v_{\text{Cout}} = 2.5V_g$ .

Seja a tensão por fase:

$$
v_{an} = 127\sqrt{2}\operatorname{sen}(2\pi 60t)\,\mathrm{V}\tag{2.47}
$$

$$
v_{bn} = 127\sqrt{2} \operatorname{sen} \left( 2\pi 60t - \frac{2\pi}{3} \right) V \tag{2.48}
$$

$$
v_{cn} = 127\sqrt{2}\operatorname{sen}\left(2\pi 60t + \frac{2\pi}{3}\right)V.
$$
 (2.49)

46

Logo,

$$
v_{CC} = 2.5 \cdot 127\sqrt{2} \,\text{V} \tag{2.50}
$$

$$
v_{CC} = 449,03 \text{ V.} \tag{2.51}
$$

Foi definido então o valor de referência para a tensão do barramento CC como  $v_{CC} = 450 \,\text{V}$ .

Utilizando-se o sistema de coordenadas dq, as potências ativa e reativa entregues à rede podem ser calculadas como:

$$
p(t) = \frac{3}{2} (v_{gd} i_d + v_{gq} i_q)
$$
\n(2.52)

$$
q(t) = \frac{3}{2}(-v_{gd}i_q + v_{gq}i_d) \tag{2.53}
$$

Serão estudados três pontos de operação distintos:

- Conversor sintetizando somente potência ativa, com *i<sup>d</sup>* = 5*,*52 A e *i<sup>q</sup>* = 0 A;
- Conversor potência ativa e 1,6 kvar capacitivo, com  $i_d = 5,46$  A e  $i_q = 5,94$  A;
- Conversor potência ativa e 1,6 kvar indutivo, com  $i_d = 5,46$  A e  $i_q = -5,94$  A;

em relação a corrente no eixo de quadratura *iq*, sendo estes:

A frequência da rede é 60 Hz, logo:

$$
\omega = 2\pi 60 \,\text{rad/s} \tag{2.54}
$$

$$
\omega \approx 376,99 \,\text{rad/s}.\tag{2.55}
$$

Como todas as variáveis de estado apresentadas em (2.36) estão em referencial dq, em regime permanente não há variações nas variáveis de estado, ou seja, **˙x** = **0**.

Substituindo-se  $\dot{\mathbf{x}} = \mathbf{0}$  em (2.36) é possível calcular a razão cíclica, *d*, o índice de modulação no eixo direto e em quadratura, *m<sup>d</sup>* e *m<sup>q</sup>* respectivamente, além da corrente injetada na rede, *id*, para os três pontos de operação resolvendo-se:

$$
\begin{cases}\n0 &= \frac{1}{L}v_{PV} - \frac{R_L \cdot d}{L}i_L + \frac{d-1}{L}v_{CC} + \frac{d-1}{L}v_{ak} \\
0 &= \frac{1-d}{C_{CC}}v_{CC} - \frac{3m_d}{4C_{CC}}i_d - \frac{3m_q}{4C_{CC}}i_q \\
0 &= \frac{m_d}{2L_f}v_{CC} - \frac{R_f}{L_f}i_d + \omega i_q - \frac{1}{L_f}v_{gd} \\
0 &= \frac{m_q}{2L_f}v_{CC} - \frac{R_f}{L_f}i_q - \omega i_d .\n\end{cases}
$$
\n(2.56)

Os valores dos estados no ponto de operação podem ser analisados na Tabela 3, enquanto os valores das entradas podem ser observados na Tabela 4 e os distúrbios na Tabela 5.

Tabela 3 – Estados no ponto de operação para os casos descritos

| Parâmetro                                       |                  | Caso 1 Caso 2 Caso 3 |                  |
|-------------------------------------------------|------------------|----------------------|------------------|
| Tensão no capacitor de entrada $(V_{PV})$       | 185.5V           | 185,5 V              | 185.5V           |
| Corrente no indutor de entrada $(I_L)$          | $8,63 \text{ A}$ | $8,63 \text{ A}$     | $8,63 \text{ A}$ |
| Tensão do barramento CC $(V_{CC})$              | 450 V            | 450V                 | 450V             |
| Corrente de saída no eixo direto $(I_d)$        | 5,52A            | $5,46\,\mathrm{A}$   | 5,46A            |
| Corrente de saída no eixo em quadratura $(I_q)$ | 0A               | 5.94A                | $-5.94 A$        |

Tabela 4 – Entradas no ponto de operação para os casos descritos

| Parâmetro                                                              | Caso 1 Caso 2 Caso 3 |  |
|------------------------------------------------------------------------|----------------------|--|
| Razão cíclica $(D)$                                                    | 0,6133 0,6133 0,6133 |  |
| Índice de modulação no eixo direto $(M_d)$                             | 0,8056 0,7558 0,8553 |  |
| Índice de modulação no eixo em quadratura $(M_q)$ 0,0463 0,0537 0,0379 |                      |  |

Tabela  $5 -$  Distúrbios no ponto de operação para os casos descritos

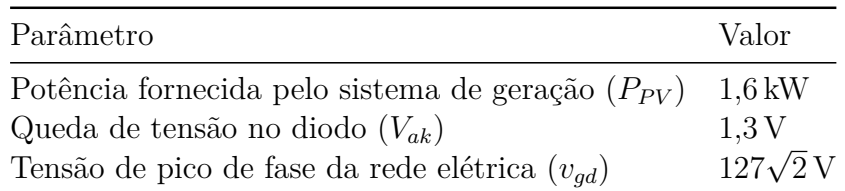

### 2.4.2 **Linearização jacobiana**

Dado o ponto de operação (**xop***,***uop***,***wop**), onde **xop** é o vetor de estados no ponto de equilíbrio, **uop** é o vetor de entradas no ponto de equilíbrio e **wop** é o vetor de distúrbios, de tal forma que  $\dot{\mathbf{x}}_{op} = \mathbf{0}$ .

Pequenos desvios em torno do ponto de operação podem ser caracterizados como:

$$
\tilde{\mathbf{x}}(t) = \mathbf{x(t)} - \mathbf{x_{op}} \tag{2.57}
$$

$$
\tilde{\mathbf{u}}(t) = \mathbf{u(t)} - \mathbf{u_{op}} \tag{2.58}
$$

$$
\tilde{\mathbf{w}}(t) = \mathbf{w(t)} - \mathbf{w_{op}}.
$$
\n(2.59)

Dado que:

$$
\dot{\mathbf{x}}(t) = \mathbf{f}(\mathbf{x}(t), \mathbf{u}(t), \mathbf{w}(t)).
$$
\n(2.60)

Substituindo-se (2.57), (2.58) e (2.59) em (2.60), tem-se:

$$
\dot{\mathbf{x}}(t) = \mathbf{f}(\mathbf{x_{op}} + \tilde{\mathbf{x}}, \mathbf{u_{op}} + \tilde{\mathbf{u}}, \mathbf{w_{op}} + \tilde{\mathbf{w}}).
$$
 (2.61)

Através da expansão em série de Taylor do lado direito da igualdade (2.61), negligenciando os termos de segunda ordem ou superiores, tem-se:

$$
\dot{\tilde{\mathbf{x}}}(t) \approx \mathbf{f}(\mathbf{x_{op}}, \mathbf{u_{op}}, \mathbf{w_{op}}) + \frac{\partial \mathbf{f}}{\partial \mathbf{x}} \bigg|_{\substack{\mathbf{x} = \mathbf{x_{op} \ \mathbf{\tilde{x}}(t) \\ \mathbf{u} = \mathbf{u_{op}} \ \mathbf{w} = \mathbf{w_{op}}}} \tilde{\mathbf{x}}(t) + \frac{\partial \mathbf{f}}{\partial \mathbf{u}} \bigg|_{\substack{\mathbf{x} = \mathbf{x_{op} \ \mathbf{\tilde{u}}(t) \\ \mathbf{u} = \mathbf{u_{op}} \ \mathbf{w} = \mathbf{w_{op}}}} \tilde{\mathbf{u}}(t) + \frac{\partial \mathbf{f}}{\partial \mathbf{w}} \bigg|_{\substack{\mathbf{x} = \mathbf{x_{op} \ \mathbf{\tilde{w}}(t) \\ \mathbf{w} = \mathbf{w_{op}} \ \mathbf{w} = \mathbf{w_{op}}}} (2.62)
$$

 $\text{Como } f(\mathbf{x_{op}}, \mathbf{u_{op}}, \mathbf{w_{op}})) = 0$ :

$$
\dot{\tilde{\mathbf{x}}}(t) \approx \frac{\partial \mathbf{f}}{\partial \mathbf{x}} \bigg|_{\substack{\mathbf{x} = \mathbf{x}_{\text{op}} \\ \mathbf{u} = \mathbf{u}_{\text{op}} \\ \mathbf{w} = \mathbf{w}_{\text{op}}}} \tilde{\mathbf{x}}(t) + \frac{\partial \mathbf{f}}{\partial \mathbf{u}} \bigg|_{\substack{\mathbf{x} = \mathbf{x}_{\text{op}} \\ \mathbf{u} = \mathbf{u}_{\text{op}} \\ \mathbf{w} = \mathbf{w}_{\text{op}}}} \tilde{\mathbf{u}}(t) + \frac{\partial \mathbf{f}}{\partial \mathbf{w}} \bigg|_{\substack{\mathbf{x} = \mathbf{x}_{\text{op}} \\ \mathbf{w} = \mathbf{w}_{\text{op}} \\ \mathbf{w} = \mathbf{w}_{\text{op}}}} \tilde{\mathbf{w}}(t). \tag{2.63}
$$

Logo, enquanto permanecerem pequenos os sinais  $\tilde{\mathbf{x}}(t)$ ,  $\tilde{\mathbf{u}}(t)$  e  $\tilde{\mathbf{w}}(t)$  o sistema pode ser considerado linear e invariante no tempo, dado que as matrizes:

$$
\mathbf{A} := \frac{\partial \mathbf{f}}{\partial \mathbf{x}} \Big|_{\substack{\mathbf{x} = \mathbf{x}_{\text{op}} \\ \mathbf{u} = \mathbf{u}_{\text{op}} \\ \mathbf{w} = \mathbf{w}_{\text{op}}}} \tilde{\mathbf{x}}(t) \in \mathbf{R}^{\mathbf{n} \times \mathbf{n}} \tag{2.64}
$$

$$
\mathbf{B}_{\mathbf{u}} := \frac{\partial \mathbf{f}}{\partial \mathbf{u}} \Big|_{\substack{\mathbf{x} = \mathbf{x}_{\text{op}} \\ \mathbf{u} = \mathbf{u}_{\text{op}} \\ \mathbf{w} = \mathbf{w}_{\text{op}}}} \tilde{\mathbf{u}}(t) \in \mathbf{R}^{\text{nxm}} \tag{2.65}
$$

$$
\mathbf{B}_{\mathbf{w}} := \frac{\partial \mathbf{f}}{\partial \mathbf{w}} \Big|_{\substack{\mathbf{x} = \mathbf{x}_{op} \\ \mathbf{u} = \mathbf{u}_{op} \\ \mathbf{w} = \mathbf{w}_{op}}} \tilde{\mathbf{w}}(t) \in \mathbf{R}^{\text{nxk}} \tag{2.66}
$$

possuem termos constantes, o sistema linearizado definido por:

$$
\tilde{\mathbf{x}}(t) \approx \mathbf{A}\tilde{\mathbf{x}} + \mathbf{B}_{\mathbf{u}}\tilde{\mathbf{u}} + \mathbf{B}_{\mathbf{w}}\tilde{\mathbf{w}} \tag{2.67}
$$

é a linearização Jacobiana em torno do ponto de equilíbrio.

Desta forma, aplicando-se a linearização jacobiana em (2.36), tem-se o modelo linearizado de pequenos sinais:

$$
\begin{bmatrix}\n\frac{d\tilde{v}_{PV}}{dt} \\
\frac{d\tilde{i}_L}{dt} \\
\frac{d\tilde{i}_L}{dt} \\
\frac{d\tilde{v}_{CC}}{dt} \\
\frac{d\tilde{u}_q}{dt}\n\end{bmatrix} = \begin{bmatrix}\n\frac{-C_{PV}P_{PV}}{V_{CV}C_{PV}} & \frac{-1}{C_{PV}} & 0 & 0 & 0 \\
\frac{1}{L} & \frac{-R_L}{L} & \frac{D-1}{L} & 0 & 0 & 0 \\
0 & \frac{1-D}{C_{CC}} & 0 & -\frac{3M_d}{4C_{CC}} & -\frac{3M_q}{4C_{CC}} \\
0 & 0 & \frac{M_d}{2L_f} & -\frac{R_f}{L_f} & \omega & 0 \\
\frac{d\tilde{u}_q}{dt} & 0 & 0 & \frac{M_q}{2L_f} & -\omega & -\frac{R_f}{L_f}\n\end{bmatrix} \begin{bmatrix}\n\tilde{i}_L \\
\tilde{i}_R \\
\tilde{i}_R \\
\tilde{i}_R\n\end{bmatrix}.
$$
\n(2.68)\n
$$
\begin{bmatrix}\n\frac{V_{CC} + V_{ak}}{L} & 0 & 0 & 0 \\
-\frac{L}{C_{CC}} & -\frac{3I_d}{4C_{CC}} & -\frac{3I_q}{4C_{CC}} \\
0 & \frac{V_{CC}}{2L_f} & 0 & 0 & 0 \\
0 & 0 & \frac{V_{CC}}{2L_f}\n\end{bmatrix} \begin{bmatrix}\n\tilde{d} \\
\tilde{m}_d \\
\tilde{m}_q\n\end{bmatrix} + \begin{bmatrix}\n\frac{1}{V_{PV}C_{PV}} & 0 & 0 \\
0 & 0 & 0 & 0 \\
0 & 0 & 0 & 0 \\
0 & 0 & 0 & 0\n\end{bmatrix} \begin{bmatrix}\n\tilde{p}_{PV} \\
\tilde{v}_{gd} \\
\tilde{v}_{ak}\n\end{bmatrix}.
$$

Cabe ressaltar que todos os valores das variáveis de estado, entradas, ações de controle e distúrbios que compõem as matrizes de estados, entradas e distúrbios são referentes aos respectivos valores no ponto de operação.

## 2.5 CONSIDERAÇÕES PARCIAIS

Este capítulo apresentou a modelagem e análise do conversor fotovoltaico dentro do contexto de controle multivariável.

O modelo matemático obtido apresenta não linearidades devido a multiplicações de variáveis de entrada *d*,  $m_d$  e  $m_i$  por variáveis de estado. Desta forma, a fim de realizar análise da malha e o projeto de controladores através de estratégias de controle linear, foi realizada a linearização em torno do MPP pra três condições possíveis de operação.

### **3 RESPOSTA EM FREQUÊNCIA MULTIVARIÁVEL**

Uma maneira conveniente de análise e projeto de sistemas é a utilização de técnicas no domínio da frequência. Dentre os benefícios desta ferramenta encontra-se o fato que as incertezas são manipuladas de forma mais simples no domínio da frequência, o que se deve ao fato que enquanto dois sistemas podem ser considerados próximos (possuírem comportamento similar) caso sua resposta em frequência seja similar. Uma pequena mudança em um parâmetro da descrição em espaço de estados pode resultar em um comportamento completamente diferente (SKOGESTAD; POSTLETHWAITE, 2007).

Este capítulo tem o objetivo de apresentar a análise da resposta em frequência multivariável para o sistema em estudo. As ferramentas utilizadas para isto são os valores singulares de matrizes. A sua escolha está baseada no fato que eles representam uma maneira natural e imediata de estender o conceito de ganho para o contexto multivariável (CRUZ, 1996).

## 3.1 OBTENÇÃO DA MATRIZ DE FUNÇÕES DE TRANSFERÊNCIA

O sistema linearizado modelado é representado em sua forma de matriz de funções de transferência, o que permite a análise no domínio da frequência de forma a compreender conceitos de controlabilidade funcional, análise de direcionalidade e estabelecer de maneira objetiva o nível de interações multivariável apresentado pelo sistema.

Dada a representação do sistema linearizado em espaço de estados:

$$
\begin{cases} \dot{\tilde{\mathbf{x}}} = \mathbf{A}\tilde{\mathbf{x}} + \mathbf{B}\tilde{\mathbf{u}} + \mathbf{B}_{\mathbf{w}}\tilde{\mathbf{w}} \\ \tilde{\mathbf{y}} = \mathbf{C}\tilde{\mathbf{x}}, \end{cases}
$$
 (3.1)

onde:

$$
\mathbf{A} = \begin{bmatrix} \frac{-C_{PV}P_{PV}}{(V_{PV}C_{PV})^2} & \frac{-1}{C_{PV}} & 0 & 0 & 0\\ \frac{1}{L} & \frac{-R_L}{L} & \frac{D-1}{L} & 0 & 0\\ 0 & \frac{1-D}{C_{CC}} & 0 & -\frac{3M_d}{4C_{CC}} & -\frac{3M_q}{4C_{CC}}\\ 0 & 0 & \frac{M_d}{2L_f} & -\frac{R_f}{L_f} & \omega\\ 0 & 0 & \frac{M_q}{2L_f} & -\omega & -\frac{R_f}{L_f} \end{bmatrix}
$$
(3.2)

$$
\mathbf{B} = \begin{bmatrix}\n0 & 0 & 0 \\
\frac{V_{CC} + V_{ak}}{L} & 0 & 0 \\
-\frac{I_L}{C_{CC}} & -\frac{3I_d}{4C_{CC}} & -\frac{3I_q}{4C_{CC}} \\
0 & \frac{V_{CC}}{2L_f} & 0 \\
0 & 0 & \frac{V_{CC}}{2L_f}\n\end{bmatrix}
$$
\n
$$
\mathbf{B_w} = \begin{bmatrix}\n\frac{1}{V_{PV}C_{PV}} & 0 & 0 \\
0 & 0 & \frac{D-1}{L} \\
0 & 0 & 0 \\
0 & \frac{-1}{L_f} & 0 \\
0 & 0 & 0\n\end{bmatrix}
$$
\n(3.4)\n
$$
\mathbf{C} = \mathbf{I_{5\times 5}}
$$

Considerando-se o vetor de estados  $\tilde{\mathbf{x}} = [\tilde{v}_{PV} \ \tilde{i}_L \ \tilde{v}_{CC} \ \tilde{i}_d \ \tilde{i}_q]^T$  e o vetor de entradas  $\tilde{\mathbf{u}} = [\tilde{d} \; \tilde{m}_d \; \tilde{m}_q]^T$ , a matriz de funções de transferência da saída pela entrada é calculada fazendo-se:

$$
\mathbf{G}(s) = \mathbf{C}(s\mathbf{I} - \mathbf{A})^{-1} \mathbf{B}_{\mathbf{u}}.
$$
 (3.6)

Considerando-se o vetor de distúrbios  $\tilde{\mathbf{w}} = [\tilde{p}_{PV} \ \tilde{v}_{gd} \ \tilde{v}_{ak}]^T$ , a matriz de funções de transferência da saída em relação aos distúrbios é calculada fazendo-se:

$$
\mathbf{G}_{\mathbf{w}}(s) = \mathbf{C}(s\mathbf{I} - \mathbf{A})^{-1} \mathbf{B}_{\mathbf{w}}.
$$
 (3.7)

Uma particularidade em sistemas MIMO em relação ao caso única entrada e única saída (do inglês, *single-input-single-output*) (SISO) é o fato de a saída não depender somente da magnitude do vetor de entradas, mas também da direção (CRUZ, 1996). Assim, a saída correspondente a um sinal de entrada de amplitude unitária e fase nula em relação a uma determinada entrada é em geral diferente daquela correspondente ao mesmo sinal quando aplicado a outra entrada.

Desta forma é uma tarefa não intuitiva a visualização gráfica da relação entre entrada e saída para sistemas MIMO, o que em sistemas SISO é realizado através de diagramas de Bode.

A análise através da decomposição de valores singulares torna possível a realização desta tarefa (CRUZ, 1996).

### 3.2 DECOMPOSIÇÃO EM VALORES SINGULARES

A SVD constitui uma boa maneira de medição do tamanho da matriz e os vetores singulares uma boa indicação de quão forte/fraca são as entradas e saídas em determinadas direções (ZHOU; DOYLE, 1998). Este fato pode ser relevante para saber como atuar ou o que medir em uma planta controlada.

Seja:

$$
||\mathbf{u}||_2 = \sqrt{\mathbf{u}^H \mathbf{u}} \tag{3.8}
$$

onde (*.<sup>H</sup>*) é definido como o operador hermitiano, a norma euclidiana (norma-2) do vetor  $\mathbf{u} \in \mathbb{C}^m$ .

Para o mesmo sistema, a norma espectral da matriz  $\mathbf{G} \in \mathbb{R}^{n \times m}$  é dada por:

$$
||G||_{2,i} \triangleq \sup_{||u||_2=1} ||Gu||_2.
$$
 (3.9)

Esta definição apresenta o conceito de ganho para sistemas multivariáveis (LUQUE, 2007).

De acordo com Doyle e Stein (1981) o máximo valor singular de uma matriz pode ser calculado como :

$$
||\mathbf{G}||_2 = \sqrt{\zeta_M(\mathbf{G}^H\mathbf{G})} = \bar{\sigma}.
$$
\n(3.10)

Assim sendo, dada uma matriz  $\mathbf{G} \in \mathbb{C}^{p \times m}$ , onde  $\mathbf{G}^H$  é a matriz transposta conjugada e *ζ<sup>M</sup>* o máximo autovalor, seus valores singulares são (SKOGESTAD; POSTLETHWAITE, 2007):

$$
\sigma_i = \sqrt{\zeta_i(\mathbf{G}^H \mathbf{G})}; \ \sigma_i \ge 0. \tag{3.11}
$$

onde  $i$  varia de zero ao número de autovalores de  $\mathbf{G}^H\mathbf{G}$ .

A decomposição em valores singulares de **G** é expressa na forma  $\mathbf{G} = \mathbf{W} \Sigma \mathbf{V}^H$ , onde **W** e **V** são matrizes unitárias com vetores coluna ortonormais, *w<sup>i</sup>* e *v<sup>i</sup>* , denotados como matrizes de acoplamento de entradas (**V**) e saídas (**W**) enquanto **Σ** é a matriz de valores singulares.

Assumindo-se uma entrada unitária,  $v = v_i$  a saída será  $y = \sigma_i w_i$ , ou seja, um vetor de magnitude *σ<sup>i</sup>* e direção *w<sup>i</sup>* . Assim, a ação de **G** é uma combinação de ganho e deslocamento de fase, sendo o ganho direcional um tipo de elipsoide, com os valores extremos (ALBERTOS; ANTONIO, 2006)

$$
\overline{\sigma} = \max_{i}(\sigma_i) \tag{3.12}
$$

$$
\underline{\sigma} = \min_{i}(\sigma_i). \tag{3.13}
$$

A análise dos valores singulares máximo e mínimo sugere desta forma os conceitos de matriz grande e matriz pequena. De forma que em uma matriz grande *σ* ≫ 1 enquanto em uma matriz pequena *σ* ≪ 1. Ou seja, uma matriz corresponde a uma transformação linear que provoca forte amplificação para todas as direções dos vetores sobre os quais ela opera, enquanto uma matriz pequena provoca grande atenuação (CRUZ, 1996).

### 3.2.1 **Decomposição em valores singulares do conversor fotovoltaico linearizado**

Considerando-se sinais de referência para a planta do tipo CC, a frequência em regime estacionário será nula. Assim sendo, é realizada a decomposição para *jω* = *j*0*rad/s* nos três pontos de operação previamente descritos.

Nas Equações (3.14), (3.15) e (3.16) é apresentada a decomposição em valores singulares para a linearização em torno de *I<sup>q</sup>* = 0 A.

$$
\mathbf{W}(j0) = \begin{bmatrix}\n-0,3444 & -0,9376 & -0,0060 & -0,0038 & -0,0465 \\
0,0160 & 0,0436 & 0,0003 & 0,0002 & -0,9989 \\
-0,9192 & 0,3364 & 0,2047 & -0,000 & 0,000 \\
-0,0013 & -0,0036 & -0,000 & 1,000 & 0,000 \\
0,1901 & -0,0761 & 0,9788 & 0,000 & -0,000\n\end{bmatrix}
$$
\n(3.14)  
\n
$$
\mathbf{\Sigma}(j0) = \begin{bmatrix}\n2928,7 & 0,000 & 0,000 \\
0,000 & 399,9 & 0,000 \\
0,000 & 0,000 & 115,4 \\
0,000 & 0,000 & 0,000 \\
0,000 & 0,000 & 0,000\n\end{bmatrix}
$$
\n
$$
\mathbf{V}^{H}(j0) = \begin{bmatrix}\n0,0638 & 0,9977 & 0,0219 \\
0,1493 & 0,0122 & -0,9887 \\
0,9867 & -0,0663 & 0,1482\n\end{bmatrix}
$$
\n(3.16)

Nas equações (3.17), (3.18) e (3.19) é apresentada a decomposição em valores singulares para a linearização em torno de *I<sup>q</sup>* = 5*,*94 A.

$$
\mathbf{W}(j0) = \begin{bmatrix} -0,3439 & -0,9378 & -0,0056 & -0,0029 & -0,0465 \\ 0,0160 & 0,0436 & 0,0003 & 0,0197 & -0,9987 \\ -0,9216 & 0,3368 & 0,1929 & -0,000 & -0,000 \\ -0,0048 & -0,0022 & -0,0191 & 0,9996 & 0,0195 \\ 0,1791 & -0,0717 & 0,9810 & 0,0195 & 0,0004 \end{bmatrix}
$$
(3.17)

$$
\Sigma(j0) = \begin{bmatrix}\n3208 & 0,000 & 0,000 \\
0,000 & 399,9 & 0,000 \\
0,000 & 0,000 & 115,7 \\
0,000 & 0,000 & 0,000 \\
0,000 & 0,000 & 0,000\n\end{bmatrix}
$$
\n
$$
\mathbf{V}^{H}(j0) = \begin{bmatrix}\n0,0593 & 0,9980 & 0,0207 \\
0,1311 & 0,0127 & -0,9913 \\
0,9896 & -0,0615 & 0,1301\n\end{bmatrix}
$$
\n(3.19)

Nas equações (3.20), (3.21) e (3.22) é apresentada a decomposição em valores singulares para a linearização em torno de *I<sup>q</sup>* = −5*,*94 A.

$$
\mathbf{W}(j0) = \begin{bmatrix}\n-0,3451 & -0,9374 & -0,0063 & -0,0047 & -0,0464 \\
0,0161 & 0,0436 & 0,0003 & -0,0193 & -0,9987 \\
-0,9167 & 0,3360 & 0,2164 & -0,0000 & 0,0000 \\
0,0026 & -0,0051 & 0,0190 & 0,9996 & -0,0195 \\
0,2009 & -0,0804 & 0,9761 & -0,0195 & 0,0004\n\end{bmatrix}
$$
\n(3.20)  
\n
$$
\mathbf{\Sigma}(j0) = \begin{bmatrix}\n2682 & 0,000 & 0,000 \\
0,000 & 399,9 & 0,000 \\
0,000 & 0,000 & 115,1 \\
0,000 & 0,000 & 0,000 \\
0,000 & 0,000 & 0,000\n\end{bmatrix}
$$
\n(3.21)  
\n
$$
\mathbf{V}^{H}(j0) = \begin{bmatrix}\n0,0685 & 0,9974 & 0,0231 \\
0,1673 & 0,0113 & -0,9858 \\
0,9835 & -0,0714 & 0,1661\n\end{bmatrix}
$$
\n(3.22)

De acordo com a (SKOGESTAD; POSTLETHWAITE, 2007) um sistema **G**(**s**) com *m* saídas e *n* entradas é *funcionalmente controlável* se o posto normal (*pη*) de **G(s)** é igual ao número de saídas e não funcionalmente controlável quando *p<sup>η</sup> < m*.

Em plantas não funcionalmente controláveis existem *m* − *p* direções de saída que não podem ser afetadas pela entrada, sendo estas direções as últimas *m* − *p* colunas de **W** (SOUZA, 2021).

O sistema em análise possui cinco saídas e três entradas  $(5 \times 3)$  sendo  $p_\eta(\mathbf{G(s)}) = 3$ , logo, não é funcionalmente controlável pois as direções representadas pelas duas últimas colunas de **W**(*j*0)*ij* não serão controláveis.

## 3.2.2 **Análise de controlabilidade baseada na decomposição em valores singulares**

Verifica-se nas equações  $(3.14)$ ,  $(3.17)$  e  $(3.20)$  que nas três direções controláveis do sistema, correspondente às três primeiras colunas, a tensão  $\tilde{v}_{PV}$  encontra-se em direção

contrária à corrente no indutor  $\tilde{i}_L$ . O aumento na tensão do capacitor  $C_{PV}$  provoca a redução na corrente do indutor de entrada, assim como o aumento na corrente do indutor provoca a queda na tensão do capacitor  $C_{PV}$ , dado que  $\tilde{p}_{PV} = \tilde{v}_{PV} \tilde{i}_L$ . As direções onde ambas as variáveis se movimentam no mesmo sentido não serão possíveis de serem atingidas, devido ao fato que a potência de entrada não permanecerá constante.

Desconsiderando-se as perdas, pode-se concluir a respeito do balanço de potências do lado CC com o lado CA que a potência ativa de entrada *pP V* é aproximadamente igual à potência de saída do conversor, desprezando-se as perdas.

$$
\tilde{p}_{PV} \approx p_{out} \tag{3.23}
$$

$$
\tilde{v}_{PV}\tilde{i}_L \approx \frac{3}{4} (\tilde{m}_d \tilde{v}_{CC}\tilde{i}_d + \tilde{m}_q \tilde{v}_{CC}\tilde{i}_q). \tag{3.24}
$$

Em torno de  $I_q = 0$  é possível observar que a saída  $\tilde{i}_d$  não irá responder à alterações na ação de controle, o que pode ser verificado pelos valores próximos de 0 na linha 4 da matriz **W**(0*j*) para as direções controláveis (colunas 1, 2 e 3). A potência ativa oriunda do lado CC é em quase sua totalidade absorvida pela rede quando são consideradas desprezíveis as variações de tensão na mesma (*vgq* = 0). Assim sendo, como a potência ativa entregue à rede depende fundamentalmente da corrente ˜*id*, que se mantem constante para uma potência de entrada constante, enquanto  $\tilde{i}_q$  pode ser controlada de forma independente.

Para o fornecimento de potência reativa, devido aos graus de liberdade conferidos por  $\tilde{m}_d$  e  $\tilde{m}_q$ , é possível realizar o controle da variável  $\tilde{v}_{CC}$  de forma independente do sentido de movimentação de  $\tilde{i}_d$ . Conforme explicitado nas matrizes de saída (3.17) e (3.20) (linhas 3 e 4), é possível verificar que para as três direções controláveis  $\tilde{v}_{CC}$  e  $\tilde{i}_d$  podem se movimentar tanto na mesma direção quanto em direções opostas.

Na Figura 11 são apresentadas as respostas em frequência dos valores singulares *σ* e *σ* para o sistema linearizado em torno dos três pontos de equilíbrio previamente descritos. É possível verificar que para as três situações analisadas o sistema apresenta comportamento similar da resposta em frequência para os valores singulares máximo e mínimo, logo, o projeto do sistema de controle deve ser capaz de atender as três situações sem perda de generalidade.

#### 3.2.3 **Número de condicionamento**

Plantas mal condicionadas possuem dificuldades na implementação de estratégias de controle, haja visto que a resposta possui grande sensibilidade em relação a direção das entradas (ALBERTOS; ANTONIO, 2006). Em um sistema mal condicionado algumas combinações de entrada tem forte efeito sobre as saída enquanto outras combinações têm efeito fraco (SOUZA, 2021).

O número de condicionamento (*γ*) mede a taxa entre os ganhos para as direções

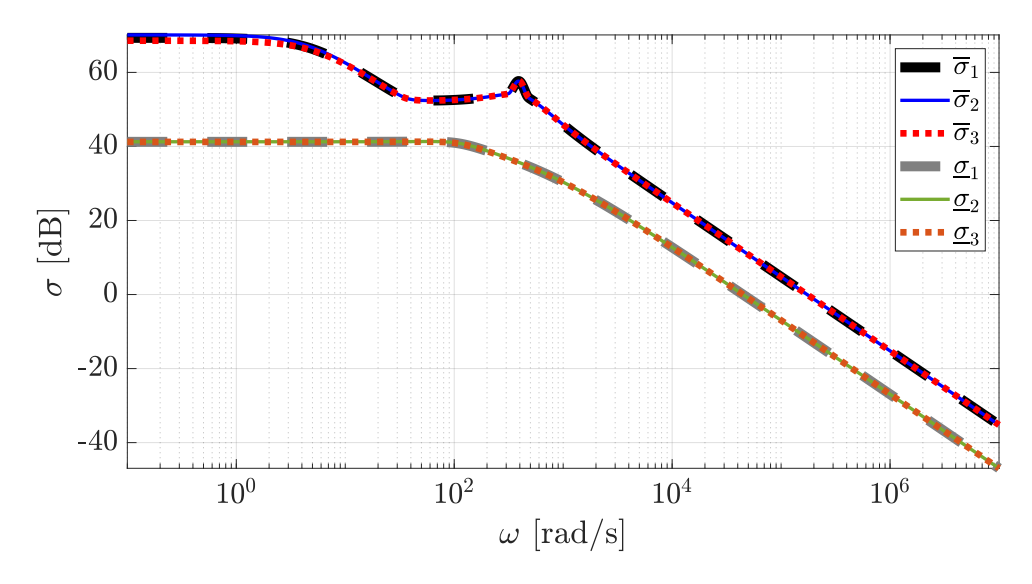

Figura 11 – Resposta em frequência de  $\overline{\sigma}$  e  $\underline{\sigma}$  para os três pontos de operação.

Fonte: Elaborado pelo autor (2022).

mais fortes em relação às mais fracas e pode ser calculado através de

$$
\gamma = \frac{\overline{\sigma}(\mathbf{G})}{\underline{\sigma}(\mathbf{G})} \,. \tag{3.25}
$$

Em matrizes de função de transferência MIMO, como as escalas diagonais representam diferentes variáveis físicas, a menos que todas as variáveis sejam dimensionadas adequadamente para terem o mesmo significado prático, o número de condicionamento por si só pode ocasionar em um falso indicador de dificuldade. Por esta razão, em algumas aplicações é importante o cálculo do número de condicionamento minimizado ou ótimo (ALBERTOS; ANTONIO, 2006):

$$
\gamma_{opt}(G) = \min_{\mathbf{D}_{\mathbf{I}}, \mathbf{D}_{\mathbf{O}}} \gamma(\mathbf{D}_{\mathbf{O}} \mathbf{G} \mathbf{D}_{\mathbf{I}}),\tag{3.26}
$$

onde **D<sup>I</sup>** e **D<sup>O</sup>** são matrizes diagonais de entrada e saída normalizadas, respectivamente.

Conforme levantado por (SOUZA, 2021), a ordem de grandeza, em valores absolutos, do número de condicionamento varia ao redor de 10 (LAU; ALVAREZ; JENSEN, 1985) para sistemas com bom condicionamento, 50 (MCAVOY, 1983) para medianamente condicionados e 100 (JOSEPH; BROSILOW, 1978) para processos mal condicionados.

### 3.3 MATRIZ DE GANHOS RELATIVOS

A RGA de uma matriz quadrada não singular **G** é

$$
\mathbf{RGA}(\mathbf{G}(j\omega)) = \mathbf{\Lambda}(\mathbf{G}(j\omega)) = \mathbf{G}(j\omega) \times (\mathbf{G}^{-1}(j\omega))^T.
$$
 (3.27)

onde (×) representa a multiplicação elemento por elemento das matrizes, conhecida como *multiplicação de Hadamard*.

O cálculo da RGA em situações onde a matriz **G** é não quadrada pode ser realizada através da utilização da pseudoinversa († ), conforme:

$$
\text{RGA}(\mathbf{G}(j\omega)) = \mathbf{\Lambda}(\mathbf{G}(j\omega)) = \mathbf{G}(j\omega) \times (\mathbf{G}^\dagger(j\omega))^T.
$$
 (3.28)

Dentre as propriedades da RGA destacam-se (SKOGESTAD; POSTLETHWAITE, 2007):

- 1. É independente do dimensionamento,
- 2. A norma-soma da RGA,  $||\Lambda||_1$  é muito próxima do número ótimo de condicionamento *γopt*. Plantas com altos valores nos elementos da RGA serão sempre mal condicionadas (com alto valor de *γ*(*G*)), entretanto o contrário não é necessariamente verdadeiro, ou seja, plantas com alto valor de  $\gamma(G)$  podem ter pequenos elementos em sua RGA,
- 3. Caso **G**(*jω*) seja uma matriz triangular superior ou inferior, sua RGA será a matriz identidade **I**.
- 4. *Plantas não quadradas* Em plantas onde o número de entradas é superior ao número de saídas, caso a soma dos elementos em uma coluna da RGA seja pequena (*<<* 1) pode ser considerado abrir mão desta determinada entrada. Em plantas onde o número de saídas é superior ao número de entradas, caso todos os elementos em uma linha da RGA sejam pequenos (*<<* 1) a saída equivalente não poderá ser controlada.

Na Figura 12 é apresentada a resposta em frequência para o número de condicionamento ótimo (*γopt*) do conversor fotovoltaico modelado, para os três casos abordados, obtida através da  $||\Lambda G(j\omega)||_1$ . O número de condicionamento ótimo obtido é inferior a 7 em todo o espectro de frequências o que indica que o sistema proposto é bem condicionado para todas as situações em análise.

Nas Figuras 13, 14 e 15 são apresentadas as respostas em frequência para a soma das linhas de Λ**G**(*jω*) nos três pontos de operação estudados.

A soma das linhas da RGA quantifica o impacto provocado em uma determinada variável de estado pela atuação das variáveis manipuladas em uma determinada frequência. Assim sendo, opta-se por selecionar enquanto variáveis controladas, em uma determinada região de frequências, aquelas cuja soma das linhas esteja mais próxima do valor unitário.

Em baixas frequências a soma das linhas correspondentes  $\tilde{i}_d$  e  $\tilde{i}_L$  são próximas a zero, logo, estas grandezas não poderão ser controladas.

É possível constatar a existência de um compromisso entre a tensão  $\tilde{v}_{CC}$  e a corrente no eixo direto  $\tilde{i}_d$ . Enquanto em baixas frequências é possível o controle de  $\tilde{v}_{CC}$  e

Figura 12 – Resposta em frequência do número de condicionamento ótimo  $(\gamma_{opt})$ .

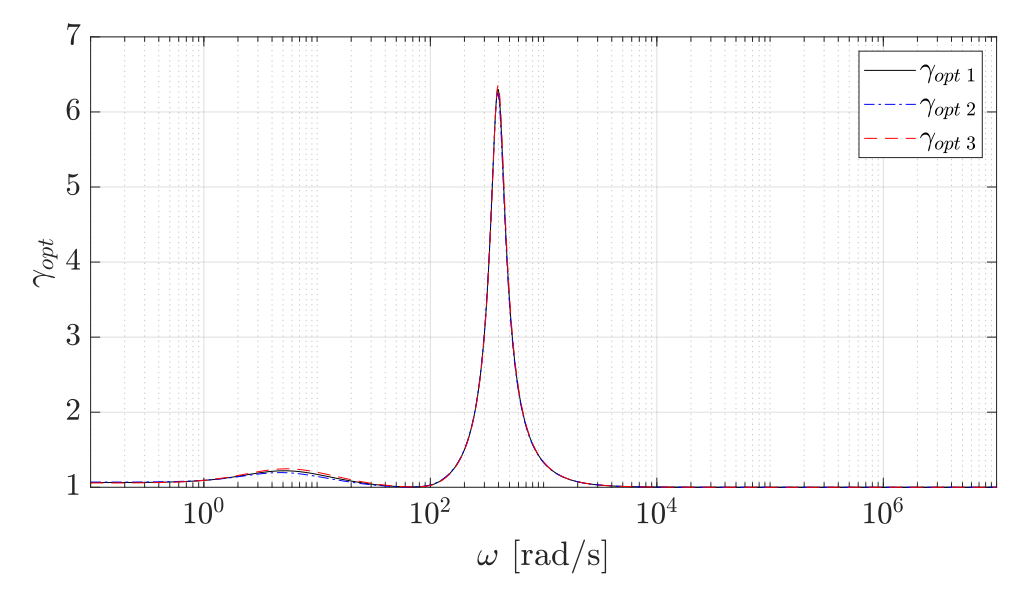

Fonte: Elaborado pelo autor (2024).

contraindicado o controle de  $i_d$ , em altas frequências ( $\omega \geq 1000 \text{rad/s}$ ) esta condição se inverte.

Fato similar ocorre entre as variáveis  $\tilde{v}_{PV}$  e  $\tilde{i}_L$ , onde é possível controlar  $\tilde{v}_{CC}$ em baixas frequências enquanto  $i<sub>L</sub>$  sofre influência fortemente atenuada das entradas, dificultando a implementação de estratégias de controle. A condição oposta ocorre em altas frequências, para a região onde *ω* ≥ 10000*rad/s*.

Verifica-se também, conforme previamente relatado, que a variável  $\tilde{i}_q$  é independente em relação às demais, o que torna possível o seu controle durante todo o espectro de frequências analisado.

A análise da resposta em frequência das linhas da RGA aponta comportamento similar em relação aos três pontos de operação analisados. Assim sendo, através da análise da RGA é possível constatar matematicamente a viabilidade da implementação de estratégias de controle para rastreamento de referências e rejeição de distúrbios em baixas frequências da tensão do sistema de geração  $\tilde{v}_{PV}$  através da tensão no capacitor *CP V* , tensão no barramento CC e da parcela de corrente em quadratura.

Foi observado que em altas frequências é viável o controle de corrente no eixo direto. Esta característica é fundamental para possibilitar a injeção de conteúdo harmônico na rede, quando se deseja realizar a operação do sistema de geração como filtro ativo de potência. É observado também para os três pontos de operação que em altas frequências a variável  $\tilde{i}_L$  sofre maior influência dos sinais de entrada.

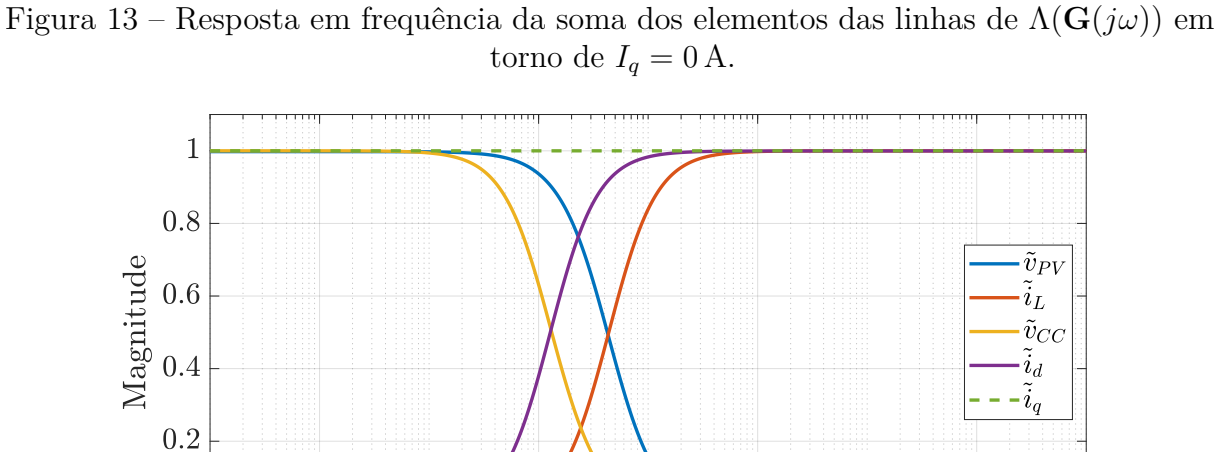

Figura 14 – Resposta em frequência da soma dos elementos das linhas de  $\Lambda(\mathbf{G}(j\omega))$  em torno de  $I_q = 5.94$  A.

 $\omega$  [rad/s]

 $10^{4}$ 

 $\overline{10^2}$ 

انتثث

 $10^6$ 

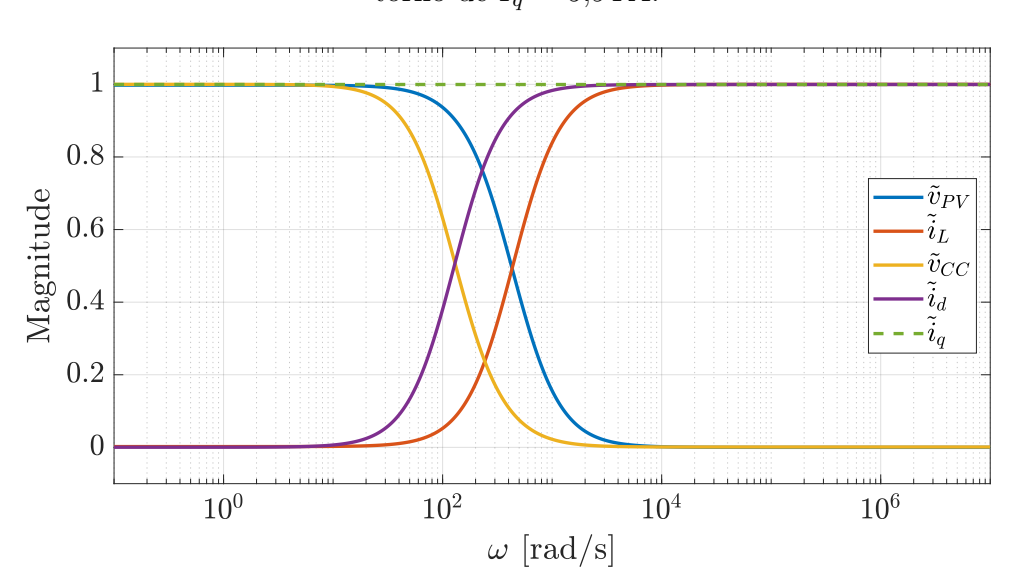

Fonte: Elaborado pelo autor (2024).

Fonte: Elaborado pelo autor (2024).

iiii

 $10<sup>0</sup>$ 

 $\overline{0}$ 

## 3.3.1 **Utilização da RGA na implementação de estratégias de controle descentralizado**

Conforme apresentado em (SKOGESTAD; POSTLETHWAITE, 2007), seja *u<sup>j</sup>* e *y<sup>i</sup>* um determinado par de entrada e saída de uma planta multivariável **G**, respectivamente, onde é utilizada a entrada *u<sup>j</sup>* para efetuar o controle da saída *y<sup>i</sup>* existem dois casos extremos:

Figura 15 – Resposta em frequência da soma dos elementos das linhas de  $\Lambda(\mathbf{G}(i\omega))$  em torno de $I_q = -5.94$  A.

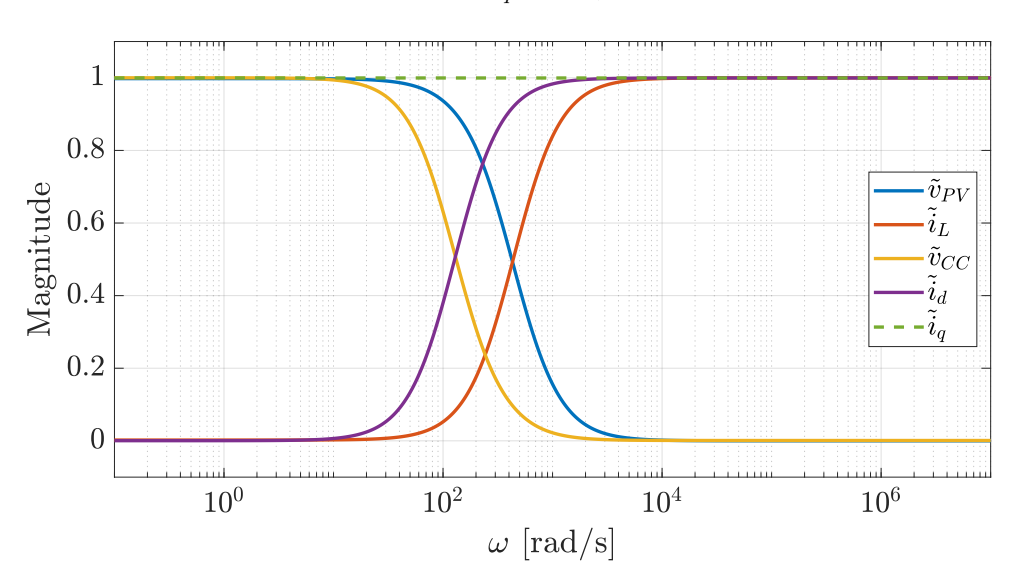

Fonte: Elaborado pelo autor (2024).

- todas as outras malhas estão abertas:  $u_k = 0, \forall k \neq j$ .
- + todas as outras malhas estão fechadas e perfeitamente controladas:  $y_k = 0, \forall \; k \neq i.$ É avaliado relacionado aos dois casos extremos:
- todas as outras malhas estão abertas:

$$
\left(\frac{\partial y_i}{\partial u_j}_{u_k=0, k\neq j}\right) = g_{ij}
$$
\n(3.29)

• todas as outras malhas perfeitamente controladas:

$$
\left(\frac{\partial y_i}{\partial u_j}_{y_k=0, k\neq i}\right) \triangleq \hat{g}_{ij} \tag{3.30}
$$

onde  $g_{ij} = [\mathbf{G}]_{ij}$  é o elemento *ij* da matriz **G** enquanto  $\hat{g}_{ij}$  é o inverso do elemento *ji* da matriz **G**<sup>−</sup><sup>1</sup> , conforme:

$$
\hat{g}_{ij} = \frac{1}{[\mathbf{G}^{-1}]_{ji}}.\tag{3.31}
$$

Dado que:

$$
y = Gu \tag{3.32}
$$

através da derivada parcial em relação a *u<sup>j</sup>* para ambos lados da Equação (3.32),

$$
\frac{\partial y_i}{\partial u_j}_{u_k=0, k \neq j} = [\mathbf{G}]_{ij}.
$$
\n(3.33)

Multiplicando-se ambos os lados da Equação (3.32) por **G**<sup>−</sup><sup>1</sup> à esquerda,

$$
\mathbf{u} = \mathbf{G}^{-1} \mathbf{y} \tag{3.34}
$$

que com a aplicação da derivada parcial em relação à saída *y<sup>i</sup>* :

$$
\frac{\partial u_j}{\partial y_i}_{y_k=0, k\neq i} = [\mathbf{G}^{-1}]_{ji}.
$$
\n(3.35)

Conforme definido por Bristol (1966) a taxa entre os termos apresentados em  $(3.30)$ e (3.29) é uma forma adequada para se medir as iterações entre pares de entrada e saída, definida como ganho relativo:

$$
\lambda_{ij} \triangleq \frac{g_{ij}}{\hat{g}_{ij}} = [\mathbf{G}]_{ij} [\mathbf{G}^{-1}]_{ji}.
$$
\n(3.36)

Comparando-se a Equação (3.36) com a (3.27) a RGA pode ser compreendida como a matriz de ganhos relativos, fornecendo assim uma forma objetiva para comparação do grau de interação de pares entrada-saída que compõe o sistema em análise.

Baseado no grau de interação de entradas/saídas, é possível elaborar uma estratégia de forma a exercer o controle descentralizado de um sistema com *j* entradas e *i* saídas, sendo mais adequado exercer o controle da variável controlada *y<sup>i</sup>* através da manipulação de *u<sup>j</sup>* quando *λij* é próximo de 1.

Em (ALBERTOS; ANTONIO, 2006) são apontadas as seguintes regras para o pareamento:

- $\lambda_{ij} \approx 1$ : O pareamento  $y_j u_i$  é um bom candidato para projeto de malha descentralizada de controle SISO,
- $\lambda_{ij}$  < 0: A função de transferência possui sinal invertido em relação ao sinal de malha aberta, levando à instabilidade,
- $\lambda_{ij}$  pequeno (positivo): O ganho aparente de malha fechada é muito superior ao de malha aberta. Este fato pode levara degradação do desempenho ou até mesmo instabilidade em malha fechada. Este fato aponta a uma entrada que possui pouco efeito sobre uma saída em malha aberta porém efeito significativo em malha fechada, não sendo uma boa escolha para pareamento,
- $\lambda_{ij}$  grande (positivo): O ganho de malha aberta é superior ao de malha fechada, desta forma a malha de controle pode se tornar ineficiente quando as demais malhas forem fechadas.

Dado o ponto de operação para o primeiro caso apresentado, em  $\omega = 0 \text{ rad/s}$ verifica-se o seguinte  $RGA$ :

$$
\Lambda(j0) = \begin{bmatrix} 1,0294 & -0,0008 & -0,0308 \\ 0,0022 & -0,0000 & -0,0001 \\ -0,0317 & 0,7584 & 0,2733 \\ 0,0000 & 0,0000 & -0,0000 \\ 0,0000 & 0,2424 & 0,7576 \end{bmatrix}.
$$
 (3.37)

Baseado nas regras discutidas, verifica-se que o pareamento  $y_1 - u_1$  ( $\tilde{v}_{PV}$  -  $\tilde{d}$ ), *y*<sub>3</sub> − *u*<sub>2</sub> ( $\tilde{v}_{CC}$  -  $\tilde{m}_d$ ) e *y*<sub>5</sub> − *u*<sub>3</sub> ( $\tilde{i}_q$  -  $\tilde{m}_q$ ) é adequado nesta região de frequência. É possível concluir através da análise da RGA que a saída $y_4$   $(\tilde{i}_d)$ não poderá ser controlada por nenhuma das entradas nesta faixa de frequências.

Para a frequência de *ω* = 720*π* rad*/*s a RGA é:

$$
\Lambda(j720\pi) = \begin{bmatrix} 0,0351 & -0 & 0 \\ 0,9637 & -0 & 0 \\ 0,0012 & 0,0038 & -0,0001 \\ -0,0000 & 1,0248 + j0,0016 & -0,0285 - j0,0016 \\ 0,0000 & -0,0286 - j0,0016 & 1,0286 + j0,0016 \end{bmatrix}
$$
(3.38)

A análise desta RGA sugere  $y_2 - u_1$  ( $\tilde{i}_L$  -  $\tilde{d}$ ),  $y_4 - u_2$  ( $\tilde{i}_d$  -  $\tilde{m}_d$ ) e  $y_5 - u_3$  ( $\tilde{i}_q$  -  $\tilde{m}_q$ ) como pareamento candidato adequado.

Cabe ressaltar que nesta região de frequências é esperado que a ação da entrada *u*<sup>1</sup> ainda exercerá influência na saída  $y_1$ . Enquanto a saída  $y_3$  é fortemente atenuada para todas as entradas.

### 3.4 CONSIDERAÇÕES PARCIAIS

Este capítulo apresentou uma introdução às técnicas de análise em resposta em frequência para sistemas multivariáveis baseada na decomposição em valores singulares e matriz de ganho relativo. Através destas ferramentas foi possível concluir a respeito da controlabilidade do conversor proposto, bem como o condicionamento do mesmo.

É comum na literatura trabalhos como (FATIMA; SIDDIQUI; SINHA, 2022) e (CAI; XIANG; WEI, 2016) referentes à implementação de estratégias de controle de conversores fotovoltaicos, onde temas como influência da direção do vetor de referências e o pareamento de entradas e saídas que possibilitam o controle do conversor não são abordados, devido ao fato de serem uma condição implícita do sistema. Entretanto, a análise de controlabilidade através da SVD e o pareamento com a RGA fornecem de forma sistemática a validação matemática que possibilita o emprego destas implementações.

Além do pareamento de entradas-saídas para a implementação de estratégias de controle desacoplado, a análise no domínio da frequência da RGA possibilita compreender em quais faixas de frequência será possível o controle das saídas do sistema. Esta característica auxilia no emprego de referências em superposição de frequências, de forma que apenas uma variável manipulada pode ser capaz de realizar o controle de duas variáveis controladas caso as saídas operem em zonas de frequência mutuamente excludentes. Desta forma, é possível por exemplo efetuar o controle de  $\tilde{v}_{CC}$  em baixas frequências, gerando uma corrente no eixo direto na frequência da rede, enquanto  $i_d$  recebe uma referência em altas frequências, capaz de realizar por exemplo a filtragem ativa de harmônicos.

Foi apresentada a estratégia para análise de desempenho multivariável. A utilização dos valores singulares possibilita a análise de forma análoga ao caso SISO (onde são utilizados diagramas de Bode) para o emprego de técnicas no domínio da frequência. Através dos valores singulares máximo e mínimo é possível concluir sobre o tamanho da matriz e o ganho em determinada frequência, o que possibilita determinar o quão apto o sistema em malha fechada estará para rastrear determinada referência e rejeitar determinado distúrbio.

# **4 SINTONIA DO CONTROLADOR MULTIVARIÁVEL ATRAVÉS DE DESIGUALDADES MATRICIAIS LINEARES**

Usualmente em projetos de malhas de controle, a estabilidade e o desempenho da malha são dois requisitos fundamentais. Além de garantir estabilidade a malha de controle deve possuir comportamento dinâmico adequado, como baixo tempo de assentamento, baixo sobressinal e rejeição de distúrbios (LING, 2001).

Objetivos clássicos de malhas de controle como estabilidade robusta e atenuação de distúrbios podem ser expressos e resolvidos através de técnicas envolvendo a norma  $\mathcal{H}_{\infty}$ . Entretanto, o projeto  $\mathcal{H}_{\infty}$  lida com aspectos no domínio da frequência, exercendo pouca influência na alocação dos polos em malha fechada e consequentemente comportamento em regime transitório (CHILALI; GAHINET, 1996).

Uma abordagem comum para se atingir desempenho robusto é a alocação adequada de polos em uma sub-região do semiplano esquerdo. Entretanto, devido às incertezas de um sistema, os polos em malha fechada podem não permanecer na região exata em que foram alocados por projeto. Uma forma de atingir simultaneamente estabilidade robusta  $\mathcal{H}_{\infty}$  e desempenho robusto é através da combinação dos objetivos  $\mathcal{H}_{\infty}$  e alocação de polos robusta (CHILALI; GAHINET, 1996).

Sistemas físicos podem ter seu comportamento dinâmico representados por equações de espaço de estados. As equações de estados resultantes usualmente envolvem parâmetros físicos cujos valores são aproximadamente conhecidos, assim como aproximações de fenômenos não lineares complexos.

## 4.1 CONTROLE POR REALIMENTAÇÃO COMPLETA DE ESTADOS

Considere o seguinte sistema MIMO linear invariante no tempo descrito pelas seguintes equações em espaço de estados:

$$
\dot{\mathbf{x}} = \mathbf{A}\mathbf{x} + \mathbf{B}\mathbf{u} + \mathbf{B}_{\mathbf{w}}\mathbf{w} \tag{4.1}
$$

$$
y = C_z x \tag{4.2}
$$

onde *C<sup>z</sup>* é a matriz de saída que seleciona as variáveis controladas.

De acordo com o Teorema do Modelo Interno (FRANCIS; WONHAM, 1976), o controlador deve incluir a representação interna dos sinais de referência e distúrbio, ou seja, o ganho em malha aberta na frequência de interesse deve tender ao infinito para possibilitar o rastreamento de referências e rejeição de distúrbios na respectiva frequência. Portanto, torna-se necessário incorporar estados adicionais ao controlador referentes às integrais dos erros.

$$
\psi = \int \mathbf{e} \, dt \tag{4.3}
$$

$$
\mathbf{e} = \dot{\psi} = \mathbf{ref} - \mathbf{C}_{\mathbf{z}} \mathbf{x} \tag{4.4}
$$

O diagrama de blocos que representa o sistema aumentado em malha aberta é apresentado na Figura 16.

Figura 16 – Representação do sistema aumentado em malha aberta.

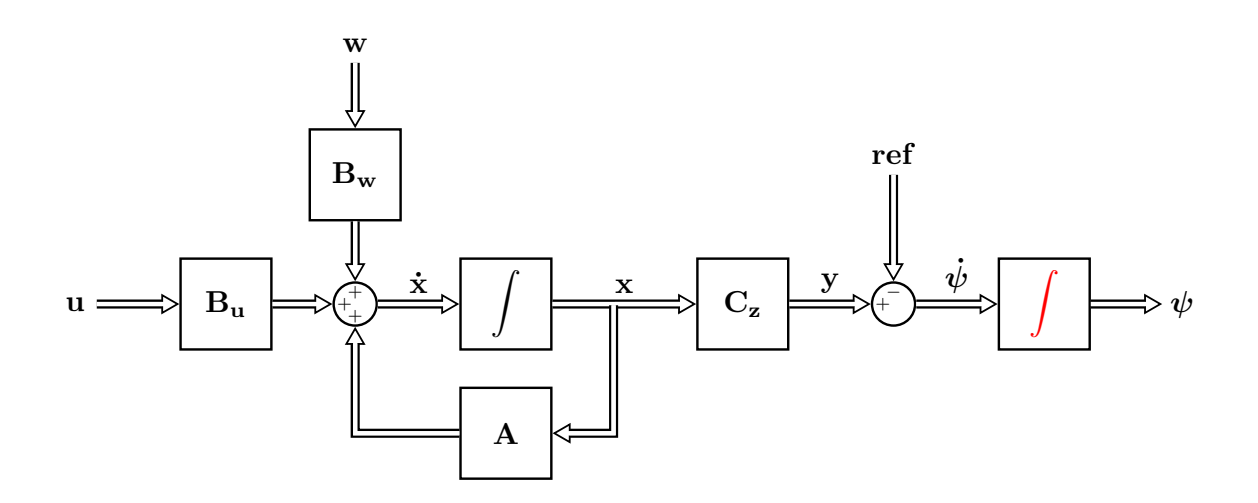

Fonte: Elaborado pelo autor (2024).

O sistema aumentado em malha aberta pode ser descrito através da equação:

$$
\dot{\mathbf{x}}_{\mathbf{a}} = \mathbf{A}_{\mathbf{a}} \mathbf{x}_{\mathbf{a}} + \mathbf{B}_{\mathbf{u}\mathbf{a}} \mathbf{u} + \mathbf{B}_{\mathbf{w}\mathbf{a}} \mathbf{w} + \mathbf{B}_{\mathbf{r}} \mathbf{r} \mathbf{e} \mathbf{f}
$$
(4.5)

onde:

$$
A_{a} = \begin{bmatrix} A & 0 \\ -C_{z} & 0 \end{bmatrix}, \qquad x_{a} = \begin{bmatrix} x \\ \psi \end{bmatrix},
$$
  
\n
$$
B_{ua} = \begin{bmatrix} B_{u} \\ 0 \end{bmatrix}, \qquad B_{wa} = \begin{bmatrix} B_{w} \\ 0 \end{bmatrix},
$$
  
\n
$$
B_{r} = \begin{bmatrix} 0 \\ I \end{bmatrix}, \qquad C_{a} = \begin{bmatrix} C_{z} & 0 \end{bmatrix}.
$$
  
\n(4.6)

Caso o sistema apresentado em (4.5) seja controlável, pode-se alocar arbitrariamente os polos de malha fechada através da lei de controle:

$$
\mathbf{u} = \mathbf{Kx_a} \tag{4.7}
$$

sendo os ganhos de realimentação definidos como:

$$
\mathbf{K} = \begin{bmatrix} \mathbf{K}_{\mathbf{e}} & \mathbf{K}_{\psi} \end{bmatrix} \tag{4.8}
$$

onde **K<sup>e</sup>** é a matriz de ganhos de realimentação relacionada às variáveis de estado do sistema e **K***<sup>ψ</sup>* é a matriz de ganhos de realimentação relacionado às variáveis de estado da estrutura do controlador adicionado.

A Figura 17 apresenta o modelo em espaço de estados com os ganhos de realimentação.

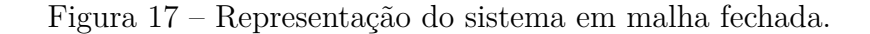

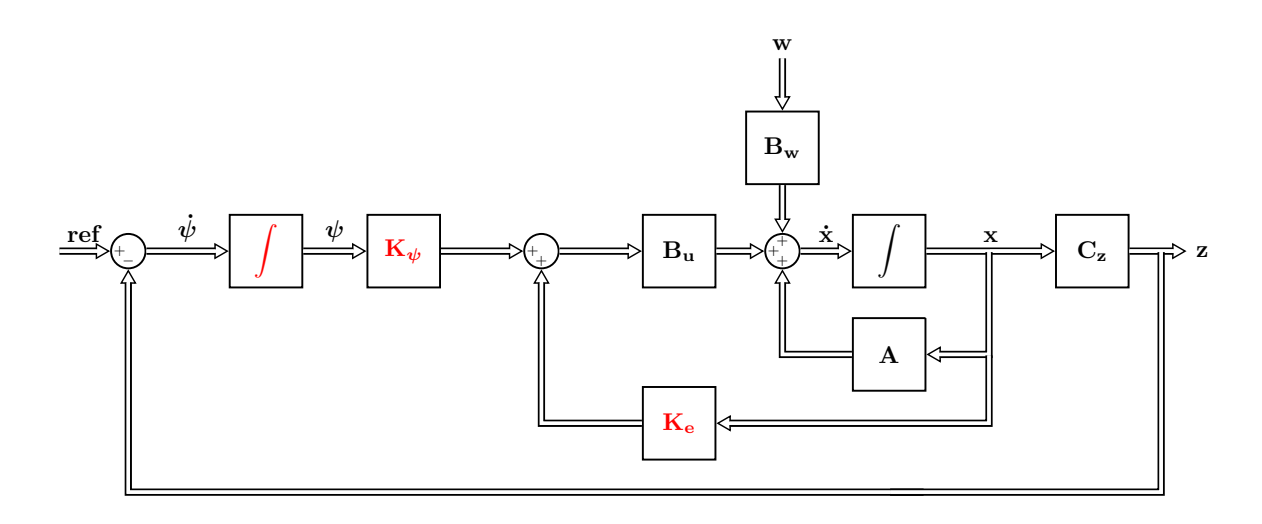

Fonte: Elaborado pelo autor (2024).

Logo, a tarefa de projetar o sistema de controle consiste em determinar adequadamente a matriz de ganhos **K** de forma a atingir os parâmetros de robustez, estabilidade e comportamento em regime transiente preestabelecidos.

A matriz **K** deve ser calculada de forma que os polos em malha fechada do sistema estejam localizados em uma região no semiplano esquerdo que atenda aos critérios de projeto definidos pelo projetista. Um fator relevante durante a etapa de projeto são as varições paramétricas às quais o sistema estará sujeito durante fase de operação.

### 4.1.1 **Incertezas paramétricas**

Conforme previamente apresentado no Capítulo 2, o modelo matemático do conversor fotovoltaico abordado é linearizado em torno do ponto de operação, de maneira a possibilitar o emprego de estratégias de controle lineares.

Contudo, devido às características exógenas ao modelo matemático o ponto de operação do sistema pode variar conforme a irradiância e temperatura ao qual o sistema de geração está exposto, além destas características, oscilações do sistema de distribuição como afundamento ou sobrelevação de tensão podem representar distúrbios ao conjunto de geração fotovoltaico. Estas variações no ponto de operação podem provocar alterações de desempenho, estabilidade ou robustez na malha de controle.

Dado o sistema linearizado apresentado na Equação (2.68) as seguintes variações serão consideradas:

- **Alteração do ponto de máxima potência** Este cenário requer variação da tensão aplicada sobre os terminais do capacitor  $v_{PV}$  e consequentemente das ações de controle, além disto, é esperado que ocorra variação da potência gerada pelo sistema fotovoltaico  $p_{PV}$ . Para isto, é requerida alteração das variáveis manipuladas, majoritariamente a razão cíclica (*d*) e a componente em quadratura do índice de modulação (*mq*);
- **Alteração da potência fornecida pelo sistema de geração devido à variações de temperatura e irradiância** - A alteração da potência gerada pelo arranjo fotovoltaico  $(p_{PV})$  reflete diretamente na potência ativa injetada na rede  $(p_{out})$ . A variável manipulada sujeita a maior alteração durante este evento é a componente em quadratura do índice de modulação (*mq*);
- Alteração de potência reativa fornecida pelo conversor A fim de compensar a demanda de reativo da rede, ou possibilitar a correção de fator de potência da instalação, o sistema de geração fotovoltaico pode ser submetido à alteração do valor de referência da potência reativa de injetada. Esta solicitação se dá majoritariamente através da manipulação da componente no eixo direto do índice de modulação (*md*), a fim de possibilitar o rastreamento de um novo valor de referência para a componente em quadratura da corrente injetada na rede (*iq*).

Cabe ressaltar, que devido às características não lineares do sistema de geração fotovoltaico em virtude das multiplicações entre ações de controle, variáveis de estado e distúrbios, todos os cenários traçados acarretam em dinâmicas não lineares da planta.

Seja o vetor  $P$  constituído por  $N$  parâmetros incertos,  $P = [P_1, ..., P_N]$ , limitados entre valores mínimos e máximos  $\left[\mathcal{P}_i \quad \overline{\mathcal{P}_i}\right]$ . Os valores admissíveis de  $\mathcal P$  estão contidos dentro do hiper-retângulo de dimensão  $\mathbb{R}^N$  com  $2^N$  vértices. As imagens das matrizes  $[A(\mathcal{P}), B_u(\mathcal{P}), B_w(\mathcal{P})]$  para cada vértice corresponde a um conjunto  $\{\mathcal{G}_1, ..., \mathcal{G}_L\}$ . Os componentes do conjunto  $\{\mathcal{G}_1, ..., \mathcal{G}_L\}$  são os extremos de um politopo convexo, denotado por  $Co\{\mathcal{G}_1, ..., \mathcal{G}_L\}$  que contém as imagens de todas as combinações possíveis de P caso a matriz  $[\mathbf{A}(\mathcal{P}), \mathbf{B}_{\mathbf{u}}(\mathcal{P}), \mathbf{B}_{\mathbf{w}}(\mathcal{P})]$  dependa linearmente de  $\mathcal{P}$  (OLALLA *et al.*, 2010).

O sistema modelado em termos de parâmetros incertos pode ser representado de maneira simplificada como:

$$
\dot{\mathbf{x}}_{\mathbf{a}} = \mathbf{A}_{\mathbf{a}}(\mathcal{P})\mathbf{x}_{\mathbf{a}} + \mathbf{B}_{\mathbf{wa}}(\mathcal{P})\mathbf{w} + \mathbf{B}_{\mathbf{ua}}(\mathcal{P})\mathbf{u} + \mathbf{B}_{\mathbf{r}}\mathbf{ref}
$$
(4.9)

$$
z = C_a x_a,\tag{4.10}
$$

onde **z** é o vetor de saídas em relação às variáveis controladas aumentado. A malha de controle projetada deve ser capaz de conferir ao sistema em malha fechada características de estabilidade, robustez e desempenho requerido pelo projetista.

## 4.1.2 **Critério de estabilidade de Lyapunov**

Conforme definido por (LYAPUNOV, 1892), dado um sistema linear invariante no tempo representado por

$$
\dot{\mathbf{x}} = \mathbf{A}\mathbf{x}.\tag{4.11}
$$

A existência de uma função quadrática

$$
V(\mathbf{x}) = \mathbf{x}^{\mathsf{T}} \mathbf{P} \mathbf{x} > 0, \ \forall \mathbf{x} \neq \mathbf{0}, \tag{4.12}
$$

que satisfaz

$$
\dot{V}(\mathbf{x}) < 0,\tag{4.13}
$$

é uma condição suficiente para garantir a estabilidade de um sistema, ou seja, todas as trajetórias convergem para zero. Como  $V(x)$  possui forma quadrática, esta característica é definida como **estabilidade quadrática**. Substituindo-se  $(4.11)$  em  $(4.12)$ :

$$
\dot{V} = \mathbf{x}^{\mathsf{T}} (\mathbf{A}^{\mathsf{T}} \mathbf{P} + \mathbf{P} \mathbf{A}) \mathbf{x} < 0, \forall \mathbf{x} \neq \mathbf{0}.\tag{4.14}
$$

Logo, o sistema é estável se, e somente se, existir uma matriz simétrica positiva definida **P** para qual  $\dot{V}(\mathbf{x}) < 0$ . A desigualdade (4.14) é satisfeita se, e somente se, o termo  $A^{\dagger}P + PA$  seja negativo definido. Desta forma, a estabilidade pode ser averiguada encontrando-se a matriz **P**.

Assim sendo, a malha de controle sintonizada deve ser estável no sentido de Lyapunov. Dentro do contexto de sistemas incertos deseja-se também garantir a estabilidade quadrática da malha de controle.

### 4.1.3 **Estabilidade quadrática através de LMI**

Um sistema linear incerto é dito *quadraticamente estabilizável* caso exista uma matriz de ganhos **K** de realimentação de estados, tal que o sistema em malha fechada seja quadraticamente estável (SILVA, 2019).

Conforme apresentado em (BERNUSSOU; PERES; GEROMEL, 1989), o sistema

$$
\dot{\mathbf{x}}_{\mathbf{a}} = \mathbf{A}_{\mathbf{a}} \mathbf{x}_{\mathbf{a}} + \mathbf{B}_{\mathbf{w}\mathbf{a}} \mathbf{w}_{\mathbf{a}} + \mathbf{B}_{\mathbf{u}\mathbf{a}} \mathbf{u}_{\mathbf{a}} + \mathbf{B}_{\mathbf{ref}} \mathbf{ref}
$$
(4.15)

$$
z = C_a x_a \tag{4.16}
$$

adquire estabilidade quadrática através de realimentação de estados **u** = **Kx** caso exista uma matriz simétrica **P** e uma matriz **W** de forma que:

$$
\begin{cases} P > 0 \\ A_a P + P A_a^\intercal + B_{ua} W + W^\intercal B_{ua}^\intercal < 0 \end{cases}
$$
 (4.17)

Os ganhos do controlador podem ser obtidos através de

$$
\mathbf{K} = \mathbf{W}\mathbf{P}^{-1} \tag{4.18}
$$

Caso hajam incertezas politópicas nas matrizes **A** e/ou **B<sup>u</sup>** o cálculo é realizado computando-se  $(4.17)$  para todos os vértices  $\{\mathcal{G}_1,...,\mathcal{G}_L\}$  do politópico convexo  $Co\{\mathcal{G}_1,...,\mathcal{G}_L\}$ (OLALLA *et al.*, 2010).

### 4.1.4 **Controle multivariável através de desigualdades matriciais lineares**

Objetivos clássicos em sistemas de controle incertos como estabilidade robusta ou projeto da resposta em malha aberta podem ser expresso em termos do desempenho  $\mathcal{H}_{\infty}$  e resolvidos através de técnicas de projeto  $\mathcal{H}_{\infty}$ . Entretanto, o projeto  $\mathcal{H}_{\infty}$  lida basicamente com aspectos no domínio da frequência fornecendo pouca capacidade de determinação do regime transitório e posição dos polos em malha fechada (CHILALI; GAHINET, 1996). Em contrapartida, tempo de resposta e taxa de amortecimento em malha fechada pode ser atingido através da alocação de polos em uma sub região adequada no semi-plano esquerdo.

## 4.1.5 **Formulação dos objetivos de alocação de polos através de desigualdades matriciais**

A resposta em regime transitório de um sistema linear está relacionada diretamente com a posição dos polos em malha fechada (OGATA; SEVERO, 1998). Por exemplo, a resposta ao degrau de um sistema canônico de segunda ordem com polos *λ* = −*ξ* ± *jω<sup>d</sup>* é totalmente descrita através dos termos de frequência natural  $\omega_n = |\lambda|$  e do coeficiente de amortecimento *ξ*.

Determinando-se que *λ* esteja contido dentro de uma determinada região preestabelecida no semi-plano esquerdo, podem ser designados limites satisfatórios para a resposta transitória (CHILALI; GAHINET, 1996).
A região de interesse pode ser delimitada para fins de controle através do espaço  $\mathcal{A}(\alpha,r,\theta)$  de números complexos  $x + jy$ , de forma que:

$$
\begin{cases} x < -\alpha < 0, \\ |x + jy| < r, \\ x \tan(\theta) < |-y| \end{cases}
$$
 (4.19)

Figura 18 – Região LMI  $\mathcal{A}(\alpha,r,\theta)$ .

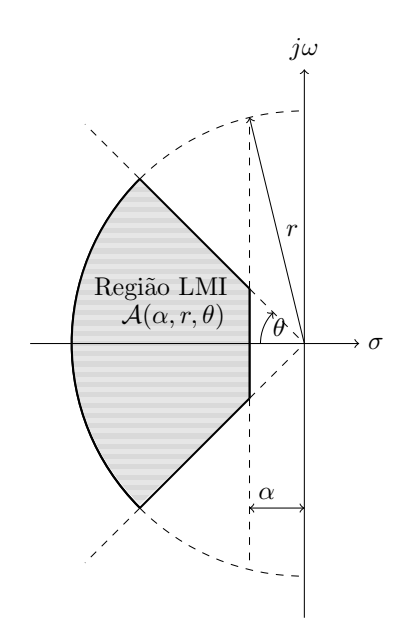

Fonte: Adaptado de (OLALLA *et al.*, 2010).

Delimitar a região dos polos dentro da área especificada garante assim uma taxa de decaimento mínima *α*, um coeficiente de amortecimento mínimo  $ξ = \cos θ$  e uma frequência de oscilação amortecida máxima  $\omega_d = r \operatorname{sen} \theta$ . O efeito prático desta alocação é delimitar o máximo sobressinal, tempo de subida e tempo de assentamento (CHILALI; GAHINET, 1996).

Conforme apresentado em (DUAN; YU, 2013), os polos do sistema em malha fechada sujeito à lei de controle  $\mathbf{u} = \mathbf{K}\mathbf{x}$  estarão dentro da região  $\mathcal{A}(\alpha, r, \theta)$  se existir uma matriz simétrica positiva definida **P** e uma matriz **W** de forma que

$$
\mathbf{A}_{\mathbf{a}} \mathbf{P} + \mathbf{P} \mathbf{A}_{\mathbf{a}}^{\mathsf{T}} + \mathbf{B}_{\mathbf{u}\mathbf{a}} \mathbf{W} + \mathbf{W}^{\mathsf{T}} \mathbf{B}_{\mathbf{u}\mathbf{a}}^{\mathsf{T}} + 2\alpha \mathbf{P} < \mathbf{0} \tag{4.20}
$$

$$
\begin{bmatrix} -r\mathbf{P} & \mathbf{PA}_{\mathbf{a}}^{\mathsf{T}} + \mathbf{W}^{\mathsf{T}} \mathbf{B}_{\mathbf{u}\mathbf{a}}^{\mathsf{T}} \\ \mathbf{A}_{\mathbf{a}} \mathbf{P} + \mathbf{B}_{\mathbf{u}\mathbf{a}} \mathbf{W} & -r\mathbf{P} \end{bmatrix} < \mathbf{0} \tag{4.21}
$$

$$
\begin{bmatrix} (\mathbf{A_aP} + \mathbf{PA_a^\intercal} + \mathbf{B_{ua}} \mathbf{W} + \mathbf{W^\intercal} \mathbf{B_{ua}^\intercal}) \operatorname{sen}\theta & (\mathbf{A_aP} - \mathbf{PA_a^\intercal} + \mathbf{B_{ua}} \mathbf{W} - \mathbf{W^\intercal} \mathbf{B_{ua}^\intercal}) \cos \theta \\ (-\mathbf{A_aP} + \mathbf{PA_a^\intercal} - \mathbf{B_{ua}} \mathbf{W} + \mathbf{W^\intercal} \mathbf{B_{ua}^\intercal}) \cos \theta & (\mathbf{A_aP} + \mathbf{PA_a^\intercal} + \mathbf{B_{ua}} \mathbf{W} + \mathbf{W^\intercal} \mathbf{B_{ua}^\intercal}) \sin \theta \end{bmatrix} < 0
$$
\n
$$
(4.22)
$$

onde os parâmetros *α*, *r* e *θ* que compõem as LMI apresentadas em (4.20), (4.21) e (4.22) podem ser graficamente analisados na Figura 18, e:

$$
\mathbf{K} = \mathbf{W}\mathbf{P}^{-1} \tag{4.23}
$$

é o vetor de ganhos de realimentação (OLALLA *et al.*, 2010).

#### 4.1.6 **Otimização** H<sup>∞</sup> **através de LMI**

Seja o sistema apresentado na Equação (4.9), onde **x** é o vetor de estados, **u** é o vetor de entradas, **w** é o vetor de distúrbios e **z** é o vetor de saídas das variáveis controladas, o ganho  $\mathcal{L}_2$  de um sistema pode ser definido como:

$$
\mathcal{L}_2 = \sup_{w \neq 0} \frac{||\mathbf{z}||_2}{||\mathbf{w}||_2} \tag{4.24}
$$

O que é equivalente à norma H<sup>∞</sup> da matriz de transferências ♣♣**Cz**(**sI** − **A**) <sup>−</sup>**<sup>1</sup>Bwa**♣♣∞, onde  $\|.\|_2$  e  $\|.\|_{\infty}$  representam a norma euclidiana e a norma infinita, respectivamente.

De acordo com o apresentado em (OLALLA *et al.*, 2010) o sistema é estabilizável através da lei de controle  $\mathbf{u} = \mathbf{Kx}$  e a norma  $||\mathbf{C_z}(\mathbf{sI} - \mathbf{A})^{-1}\mathbf{B_{wa}}||_{\infty} < \beta$ , em que  $\beta$  é um escalar positivo, se e somente se existir uma matriz simétrica positiva definida **P** e uma matriz **W** de forma que a seguinte desigualdade matricial seja satisfeita:

$$
\begin{bmatrix}\n\mathbf{A}_{\mathbf{a}}\mathbf{P} + \mathbf{P}\mathbf{A}_{\mathbf{a}}^{\mathsf{T}} + \mathbf{B}_{\mathbf{u}\mathbf{a}}\mathbf{W} + \mathbf{W}^{\mathsf{T}}\mathbf{B}_{\mathbf{u}\mathbf{a}}^{\mathsf{T}} & \mathbf{B}_{\mathbf{w}\mathbf{a}} & \mathbf{P}\mathbf{C}_{\mathbf{a}}^{\mathsf{T}} \\
\mathbf{B}_{\mathbf{w}\mathbf{a}}^{\mathsf{T}} & -\beta\mathbf{I} & \mathbf{0} \\
\mathbf{C}_{\mathbf{a}}\mathbf{P} & \mathbf{0} & -\beta\mathbf{I}\n\end{bmatrix} < \mathbf{0}.\n\tag{4.25}
$$

Os ganhos da realimentação de estados são dados por:

$$
\mathbf{K} = \mathbf{W}\mathbf{P}^{-1}.\tag{4.26}
$$

A solução da LMI proposta resolve também o problema para a estabilidade quadrática, logo o controlador proposto também torna o sistema quadraticamente estável. O caso politópico é solucionado resolvendo-se a Equação (4.25) para todos os vértices.

Conforme apresentado na Equação (4.24) o ganho  $\mathcal{L}_2$  relaciona a influência dos distúrbios em relação à saída do processo. De acordo com a Equação (2.68) foram considerados distúrbios para o conversor como sendo variações na potência gerada pelo sistema fotovoltaico ( $\tilde{p}_{PV}$ ), variações na tensão da rede no eixo direto ( $\tilde{v}_{qd}$ ) e variações na queda de tensão de condução do diodo do conversor *boost* (*v*˜*ak*). A análise da RGA do modelo matemático do conversor apresentou que na região de baixas frequências é possível o controle das variáveis de estado  $\tilde{v}_{PV}$ ,  $\tilde{v}_{CC}$  e  $\tilde{i}_q$ , logo, estas são as variáveis que compõe a saída **z**.

## 4.1.7 **Síntese do Controlador**

O controlador obtido, capaz de garantir estabilidade quadrática, robustez e resposta no domínio do tempo adequada é obtido através da minimização da norma *β* contida na solução das Equações (4.20), (4.21), (4.22), e (4.25). Os ganhos do controlador são obtidos de acordo com a Equação (4.26).

# 4.2 CONTROLE ROBUSTO ATRAVÉS DE DESIGUALDADES MATRICIAIS LINEA-RES

Para desenvolver uma estratégia de solução para o problema de ajuste da malha de controle robusto multivariável usando a abordagem das Desigualdades Matriciais Lineares, é necessário considerar as incertezas do processo frente ao modelo do conversor. Nesse contexto, para definir os limites de variação dos parâmetros incertos, foram estabelecidos os seguintes cenários:

- 1. Conjunto de geração operando em condições nominais, ou seja, submetido à irradiância de 1000 W*/*m<sup>2</sup> e temperatura ambiente de 25 ◦C fornecendo somente potência ativa,
- 2. Conjunto de geração submetido à irradiância de 200 W*/*m<sup>2</sup> e temperatura ambiente de 18 ◦C, fornecendo somente potência ativa,
- 3. Conjunto de geração submetido à irradiância de 1000 W*/*m<sup>2</sup> e temperatura ambiente de 40 ◦C, fornecendo somente potência ativa,
- 4. Conjunto de geração operando em condições nominais e potência reativa de 1*,*6 kvar capacitivo.
- 5. Conjunto de geração operando em condições nominais e potência reativa de 1*,*6 kvar indutivo.

Para os quatro cenários estipulados são obtidos os pontos de operação do conversor para os parâmetros  $D, M_d$  e  $M_q$  a fim de compreender o intervalo de incertezas ao qual o conversor será exposto.

A fim de determinar os pontos de operação ao qual o conversor estará sujeito, as características de potência, tensão e corrente do arranjo fotovoltaico são calculadas conforme apresentado por (CASARO; MARTINS, 2008) e apresentadas nas Figuras 19 e 20 as curvas I-V e P-V do arranjo fotovoltaico, respectivamente.

Observa-se que no Caso 2 onde a irradiância é de 200W*/*m<sup>2</sup> , ou seja, menos de 800W*/*m<sup>2</sup> quando comparado aos Casos 1 e 3. A corrente é reduzida de 8*,*55 A (Caso 3) para 1*,*69 A (Caso 2).

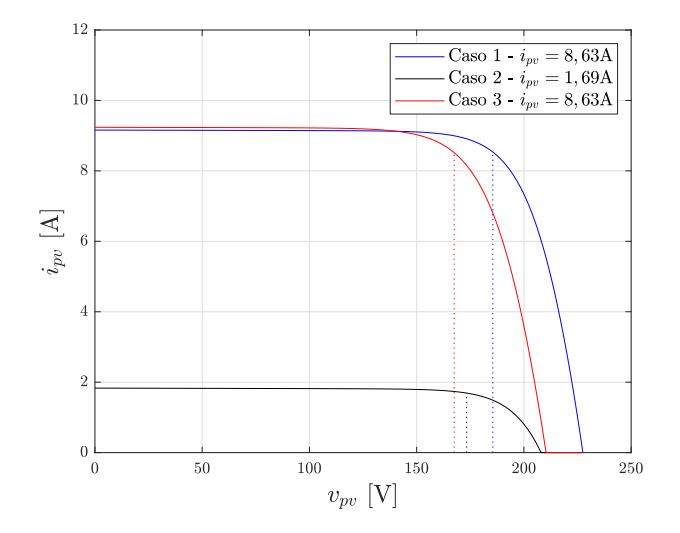

Figura 19 – Característica I-V do arranjo fotovoltaico.

Fonte: Elaborado pelo autor (2024).

Na Figura 20 nota-se que embora a potência tenha variado em 5 vezes quando comparadas as curvas dos Casos 1 e 2, a tensão no ponto de máxima potência não variou significativamente, variando aproximadamente  $3.5\%$ .

Figura  $20$  – Característica P-V do arranjo fotovoltaico.

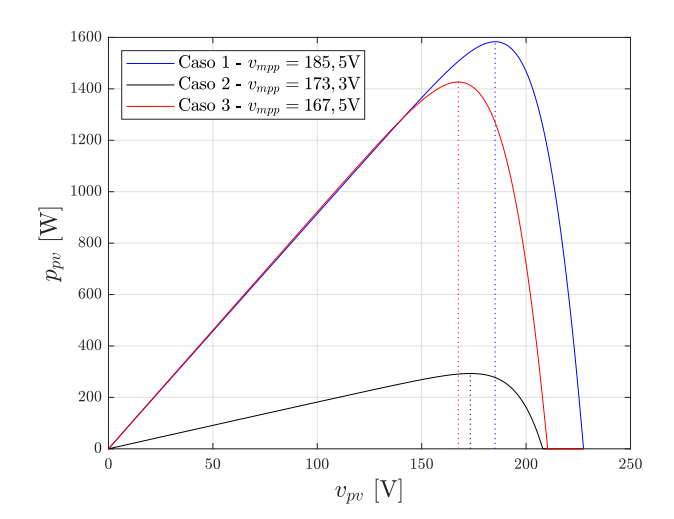

Fonte: Elaborado pelo autor (2024).

Para a condição onde é entregue a rede a potência de 1*,*6 kvar (Casos 4 e 5) é possível calcular o parâmetro de corrente no eixo em quadratura através da Equação (4.27), enquanto para as demais condições (Casos 1, 2 e 3), a corrente no eixo em quadratura, *i<sup>q</sup>* é igual a 0 A.

$$
i_q = -\frac{2q}{3v_{gd}}\tag{4.27}
$$

Na Tabela 6 são apresentados os parâmetros para cada cenário estudado.

| Parâmetro   Caso 1 |                    | $\text{Caso } 2$ | $\text{Cas}\sigma 3$ | $\text{Cas}\sigma$ 4 | $\text{Cas}\sigma 5$ |
|--------------------|--------------------|------------------|----------------------|----------------------|----------------------|
| $P_{PV}$           | 1583,25 W          | 302,22 W         | 1489,38 W            | 1583,25 W            | 1583,25 W            |
| $V_{PV}$           | 185,17V            | 178,65 V         | 174,56V              | 185,17 <sub>V</sub>  | 185,17V              |
| $I_L$              | $8,55\,\mathrm{A}$ | 1,69A            | $8,53 \text{ A}$     | 8,55A                | 8,55A                |
| $V_{CC}$           | 450 V              | 450 V            | 450 V                | 450 V                | 450 V                |
| $I_q$              | 0A                 | 0 A              | 0 A                  | 5,94A                | $-5,94 \text{ A}$    |

Tabela  $6 - \text{Variáveis no ponto de equilibrio}$ 

Cabe ressaltar que para todos os cenários propostos a tensão do barramento CC é mantida em 450 V e a queda de tensão nos diodos em antiparalelo com os IGBT é considerada 0*,*7 V.

Resolvendo-se a Equação (2.56) para os parâmetros apresentados na Tabela 6 tem-se então os valores no ponto de equilíbrio para as situações estudadas.

|                      | $I_d$  | $\overline{D}$ | $M_d$  | $M_a$  |
|----------------------|--------|----------------|--------|--------|
|                      | [A]    | [A]            |        |        |
| $\text{Cas}\sigma 1$ | - 5,46 | 0,6138         | 0,8055 | 0.0458 |
| $\text{Cas}\sigma 2$ | 1,06   | 0,6085         | 0,7997 | 0,0092 |
| $\text{Caso } 3$     | 5,12   | 0,6373         | 0,8051 | 0,0429 |
| $\text{Cas}\sigma$ 4 | 5,40   | 0,6138         | 0,7557 | 0,0532 |
| $\text{Caso } 5$     | 5,40   | 0,6138         | 0,8552 | 0,0374 |

Tabela  $7$  – Parâmetros no ponto de equilíbrio

Além dos parâmetros apresentados, foi acrescentado o parâmetro auxiliar *a*<sup>1</sup>*,*<sup>1</sup> a fim de eliminar as não linearidades entre as variáveis  $V_{PV}$  e  $P_{PV}$  na resolução da LMI. O intervalo de variação, definido pelos valores máximo e mínimo, podem ser obtidos fazendo-se:

$$
a_{1,1MIN} = -\frac{C_{PV}P_{PVM\acute{A}X}}{(V_{PVMIN}C_{PV})^2} \approx -22,42
$$
\n(4.28)

$$
a_{1,1M\text{\AA}X} = -\frac{-C_{PV}P_{PVMIN}}{(V_{PVM\text{\AA}X}C_{PV})^2} \approx -3.81. \tag{4.29}
$$

O politopo convexo pode ser representado considerando os parâmetros do sistema delimitados entre os intervalos definidos na Tabela 8.

| Parâmetro                                         | Limite Superior Limite Inferior |          |
|---------------------------------------------------|---------------------------------|----------|
| $a_{1,1}$                                         | $-3,81$                         | $-22,42$ |
| Tensão no capacitor de entrada $(V_{PV})$         | 185,17V                         | 174,56 V |
| Corrente no indutor de entrada $(I_L)$            | 8,55 A                          | 1,69A    |
| Corrente de saída no eixo direto $(I_d)$          | 5,46A                           | 1,06A    |
| Corrente de saída no eixo em quadratura $(I_q)$   | 5,94A                           | $-5,94A$ |
| Razão Cíclica $(D)$                               | 0,6373                          | 0,6085   |
| Índice de modulação no eixo direto $(M_d)$        | 0,8552                          | 0,7557   |
| Índice de modulação no eixo em quadratura $(M_q)$ | 0,0532                          | 0,0092   |

Tabela 8 – Intervalo de variação paramétrica

Desta forma, o modelo contendo incertezas paramétricas pode ser descrito conforme apresentado nas Equações (4.9) e (4.10), onde:

$$
\mathbf{A}(\mathcal{P}) = \begin{bmatrix} a_{1,1}(\mathcal{P}) & \frac{-1}{C_{PV}} & 0 & 0 & 0 \\ \frac{1}{L} & \frac{rI}{L} & \frac{D(\mathcal{P}) - 1}{L} & 0 & 0 \\ 0 & \frac{-[D(\mathcal{P}) - 1]}{C_{CC}} & 0 & -\frac{3M_d(\mathcal{P})}{4C_{CC}} & -\frac{3M_d(\mathcal{P})}{4C_{CC}} \\ 0 & 0 & \frac{M_d(\mathcal{P})}{2L_f} & -\frac{R_f}{L_f} & \omega \\ 0 & 0 & \frac{M_q(\mathcal{P})}{2L_f} & -\omega & -\frac{R_f}{L_f} \end{bmatrix}, \qquad (4.30)
$$
\n
$$
\mathbf{B}_{\mathbf{w}}(\mathcal{P}) = \begin{bmatrix} \frac{1}{C_{PV}V_{PV}(\mathcal{P})} & 0 & 0 \\ 0 & 0 & \frac{D(\mathcal{P}) - 1}{L} \\ 0 & 0 & 0 \\ 0 & \frac{-1}{L_f} & 0 \\ 0 & 0 & 0 \end{bmatrix}, \qquad (4.31)
$$
\n
$$
\mathbf{B}_{\mathbf{u}}(\mathcal{P}) = \begin{bmatrix} 0 & 0 & 0 \\ \frac{V_{CC} + V_{ak}}{L} & 0 & 0 \\ -\frac{L_L(\mathcal{P})}{C_{CC}} & -\frac{3L_d(\mathcal{P})}{4C_{CC}} & -\frac{3I_d(\mathcal{P})}{4C_{CC}} \\ 0 & \frac{V_{CC}}{2L_f} & 0 \\ 0 & 0 & \frac{V_{CC}}{2L_f} \end{bmatrix}, \qquad (4.32)
$$
\n
$$
\mathbf{C} = \begin{bmatrix} 1 & 0 & 0 & 0 & 0 \\ 0 & 0 & 1 & 0 & 0 \\ 0 & 0 & 0 & 0 & 1 \end{bmatrix} \qquad (4.33)
$$

A fim de garantir o rastreamento de referência e rejeição de distúrbios em regime estacionário na frequência  $\omega = 0 \,\mathrm{rad/s}$  é incluída a dinâmica de um controlador do tipo integral para as variáveis  $v_{PV},\,v_{CC}$ e $i_q$ e as matrizes que compõe o sistema aumentado podem ser calculadas conforme (4.6):

$$
\mathbf{A}_{\mathbf{a}}(\mathcal{P}) = \begin{bmatrix} a_{1,1}(\mathcal{P}) & \frac{-1}{C_{PV}} & 0 & 0 & 0 & 0 & 0 & 0 \\ \frac{1}{L} & \frac{-t}{L} & \frac{D(\mathcal{P}) - 1}{L} & 0 & 0 & 0 & 0 & 0 \\ 0 & \frac{-[D(\mathcal{P}) - 1]}{C_{CC}} & \frac{1}{2} & -\frac{3M_d(\mathcal{P})}{4C_{CC}} & -\frac{3M_q(\mathcal{P})}{4C_{CC}} & 0 & 0 & 0 \\ 0 & 0 & \frac{M_d(\mathcal{P})}{2L_f} & -\frac{R_f}{L_f} & \omega & 0 & 0 & 0 \\ 0 & 0 & \frac{M_q(\mathcal{P})}{2L_f} & -\omega & -\frac{R_f}{L_f} & 0 & 0 & 0 \\ -1 & 0 & 0 & 0 & 0 & 0 & 0 & 0 \\ 0 & 0 & -1 & 0 & 0 & 0 & 0 & 0 \\ 0 & 0 & 0 & 0 & -1 & 0 & 0 & 0 \end{bmatrix}
$$
(4.34)

$$
\mathbf{B}_{\mathbf{wa}}(\mathcal{P}) = \begin{bmatrix} \frac{1}{C_{PV}V_{PV}(\mathcal{P})} & 0 & 0 \\ 0 & 0 & \frac{D(\mathcal{P}) - 1}{L} \\ 0 & 0 & 0 \\ 0 & \frac{-1}{L_f} & 0 \\ 0 & 0 & 0 \\ 0 & 0 & 0 \\ 0 & 0 & 0 \\ 0 & 0 & 0 \end{bmatrix}, \qquad (4.35)
$$

$$
\mathbf{B}_{\mathbf{ua}}(\mathcal{P}) = \begin{bmatrix} 0 & 0 & 0 \\ V_{CC} + V_{ak} & 0 & 0 \\ -\frac{L}{L}(\mathcal{P}) & -\frac{3I_d(\mathcal{P})}{4C_{CC}} & -\frac{3I_q(\mathcal{P})}{4C_{CC}} \\ 0 & \frac{V_{CC}}{2L_f} & 0 \\ 0 & 0 & \frac{V_{CC}}{2L_f} \\ 0 & 0 & 0 \\ 0 & 0 & 0 \\ 0 & 0 & 0 \\ 0 & 0 & 0 \end{bmatrix}, \qquad (4.36)
$$

$$
\mathbf{B}_{\text{ref}} = \begin{bmatrix} 0 & 0 & 0 \\ 0 & 0 & 0 \\ 0 & 0 & 0 \\ 0 & 0 & 0 \\ 1 & 0 & 0 \\ 0 & 1 & 0 \\ 0 & 0 & 1 \end{bmatrix}, \qquad (4.37)
$$

$$
\mathbf{Ca} = \begin{bmatrix} 1 & 0 & 0 & 0 & 0 & 0 \\ 0 & 0 & 1 & 0 & 0 & 0 \\ 0 & 0 & 1 & 0 & 0 & 0 & 0 \\ 0 & 0 & 0 & 0 & 1 & 0 & 0 & 0 \end{bmatrix} . \qquad (4.38)
$$

Obtido o modelo do sistema incerto aumentado, é necessária a determinação dos parâmetros de delimitação da região de convergência da LMI. Foi definido como critério de desempenho para a malha de controle o fator de amortecimento mínimo de *ξ* = 0*,*8 e tempo de assentamento máximo de  $t_s = 50$  ms. A partir destas definições pode-se calcular o ângulo *θ* e o valor de *α* de maneira aproximada fazendo-se:

$$
\alpha = \frac{4,6}{t_s} = 92\tag{4.39}
$$

$$
\theta = \cos^{-1}(\xi) = 0,6435 \text{ rad} \tag{4.40}
$$

Para o cálculo do tempo de assentamento foi considerado a aproximação para um sistema canônico de segunda ordem dentro na faixa de variação de 1 % em torno do ponto de operação, conforme apresentado em (FRANKLIN *et al.*, 1998).

Dado que o conversor opera na frequência de comutação  $(f_s = 20 \text{ kHz})$  foi definido o raio de busca *r* = 1*.*256*,*66, equivalente à 10 % de *fs*, de forma a garantir atenuação na frequência de comutação. Os parâmetros estabelecidos são apresentados na Tabela 9.

Tabela 9 – Parâmetros limitadores da região de convergência.

| Parâmetro                  | Valor                 |
|----------------------------|-----------------------|
| Raio de busca $(r)$        | 1.256,66              |
| Limitador $(\alpha)$       | 92                    |
| Ângulo de busca $(\theta)$ | $0,6435 \text{ rad.}$ |

Conforme apresentado na Equação (2.68) o vetor de distúrbios **w** é composto pela potência fornecida pelo sistema fotovoltaico ( $\tilde{p}_{PV}$ ), tensão na rede de distribuição no eixo direto (*v*˜*gd*) e pela queda de tensão no diodo do conversor *boost* (*v*˜*ak*). Para composição da LMI optou-se por otimizar a influência dos distúrbios na operação do conversor, logo, foi otimizada a norma apresentada pela Equação (4.24).

Com apoio da *toolbox* Yalmip (LOFBERG, 2004) o problema de otimização e resolução das LMIs é solucionado em ambiente Matlab. O processo de otimização apontou convergência após 33 passos, atendendo ao requisito de alocação de polos em malha fechada na região do semiplano esquerdo determinada. A Figura 21 apresenta a evolução do parâmetro β, verifica-se que a convergência leva a uma atenuação mínima de −25,21 dB.

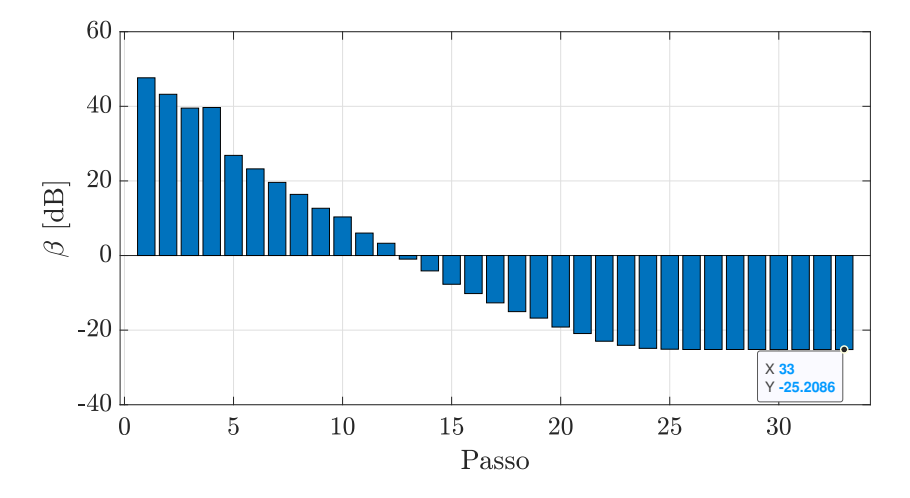

Figura 21 – Evolução do parâmetro  $\beta$  em dB.

Fonte: Elaborado pelo autor (2024).

A matriz de ganhos de realimentação obtida é:

$$
\mathbf{K} = \begin{bmatrix} 0,0188 & -0,0096 & 0,0016 & -0,0001 & 0 & -2,0667 & -0,0835 & -0,0017 \\ 0,0235 & 0,0116 & 0,3034 & -0,0494 & -0,0025 & -2,8672 & -36,8194 & -0,8307 \\ 0 & 0,000 & 0,0004 & 0,0083 & -0,0267 & 0,0027 & -0,0613 & 3,6034 \end{bmatrix}.
$$
\n(4.41)

Após a obtenção dos ganhos da matriz de realimentação, são observados os autovalores da matriz de estados em malha fechada  $A_a + B_{ua}K$  para confirmação da alocação adequada perante os critérios estabelecidos para a região de convergência. A Figura 22 apresenta a localização dos autovalores encontrados para os cinco casos que formam o politopo convexo.

# 4.3 ANÁLISE DE RESPOSTA EM FREQUÊNCIA DO SISTEMA AUMENTADO EM MALHA FECHADA

O estudo da resposta em frequência do sistema em malha fechada é realizado através da análise dos valores singulares máximo e mínimo da matriz de função de sensibilidade, da

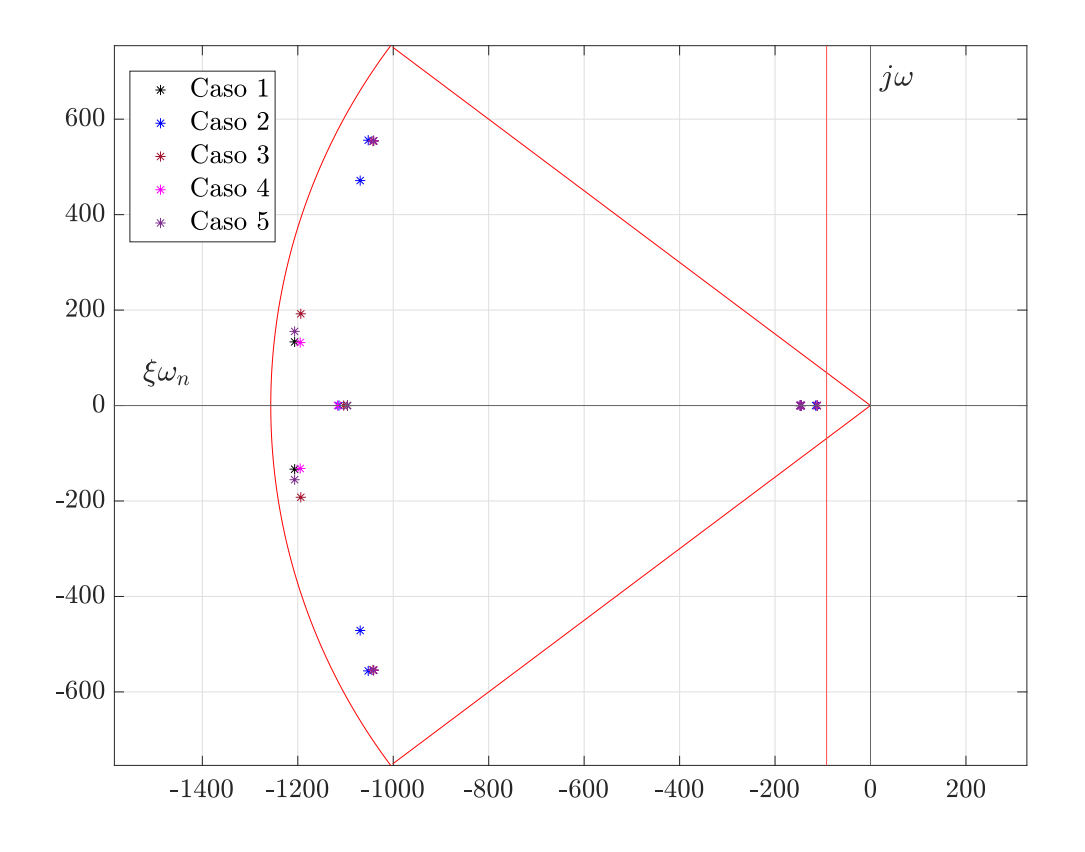

Figura 22 – Localização dos autovalores dos casos que formam o politopo convexo.

Fonte: Elaborado pelo autor (2024).

matriz de sensibilidade complementar e da matriz da sensibilidade ao distúrbio, conforme apresentadas em (SOUZA, 2021).

A matriz de função de sensibilidade pode ser obtida fazendo-se

$$
S(s) = \frac{\mathbf{e(s)}}{\mathbf{ref(s)}} = -\mathbf{C_a}[s\mathbf{I} - (\mathbf{A_a} - \mathbf{B_{ua}}\mathbf{K})]^{-1}\mathbf{B_{ref}} + \mathbf{I}.
$$
 (4.42)

A função de sensibilidade complementar é obtida conforme:

$$
\mathcal{T}(s) = \frac{\mathbf{z}(s)}{\mathbf{ref}(s)} = \mathbf{C_a}[s\mathbf{I} - (\mathbf{A_a} - \mathbf{B_{ua}}\mathbf{K})]^{-1}\mathbf{B_{ref}}.
$$
 (4.43)

Enquanto a função de sensibilidade ao distúrbio é calculada através de:

$$
S_d(s) = \frac{\mathbf{z}(s)}{\mathbf{w}(s)} = -\mathbf{C_a}[s\mathbf{I} - (\mathbf{A_a} - \mathbf{B_{ua}}\mathbf{K})]^{-1}\mathbf{B_{wa}}.
$$
 (4.44)

A matriz de sensibilidade é obtida para os cinco casos formadores do politopo convexo, e seu comportamento pode ser analisado na Figura 23.

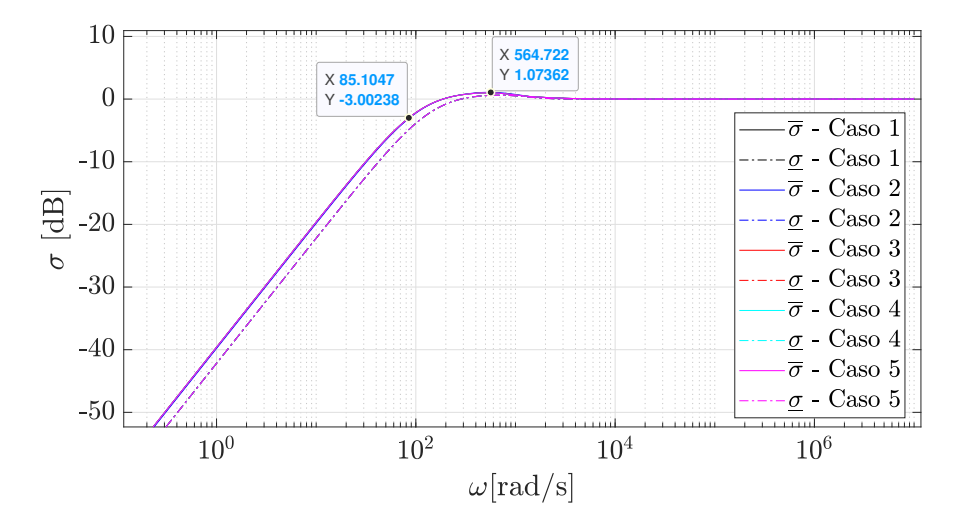

Figura 23 – Resposta em frequência da matriz de sensibilidade.

Fonte: Elaborado pelo autor (2024).

Conforme apresentado por Skogestad e Postlethwaite (2007), a banda passante pode ser definida como a faixa de frequência  $[\omega_1 \ \omega_2]$  na qual o controle é efetivo.

O termo *efetivo* pode ser interpretado de diversas maneiras. Neste contexto, é considerado o controle como efetivo quando é capaz de alcançar parâmetros de desempenho adequados em malha fechada, especialmente no que diz respeito ao rastreamento de referência.

Para rastreamento de referências em regime permanente o erro é calculado fazendose **e** = **z** − **ref** = S**ref**. Desta forma, o controle é efetivo caso o erro relativo seja suficientemente baixo.

Logo, Skogestad e Postlethwaite (2007) definem a banda passante  $\omega_B$  como a frequência onde  $|S|$  atinge o valor de  $-3$  dB.

Verifica-se na Figura 23 que o máximo valor singular da sensibilidade cruza a faixa de −3 dB em *ω<sup>B</sup>* ≈ 85 rad*/*s, valor próximo ao parâmetro *α* determinado para a região de convergência da LMI.

 $\hat{E}$  possível verificar também que a norma infinita da resposta em frequência da sensibilidade ocorre em 564,7 rad/s, cuja norma  $||\mathcal{S}||_{\infty}$  é aproximadamente 1,07 dB.

A resposta em frequência de sensibilidade complementar pode ser avaliada na Figura 24. Verifica-se a atenuação mínima na frequência de chaveamento de aproximadamente −139,72 dB. A norma  $||\mathcal{T}||_{\infty}$  é igual a zero, dado que não ocorre pico de ressonância, pode-se constatar que o coeficiente de amortecimento do sistema em malha fechada é *ξ* ≥ 1.

Na Figura 25 é apresentada a resposta em frequência da matriz de sensibilidade aos

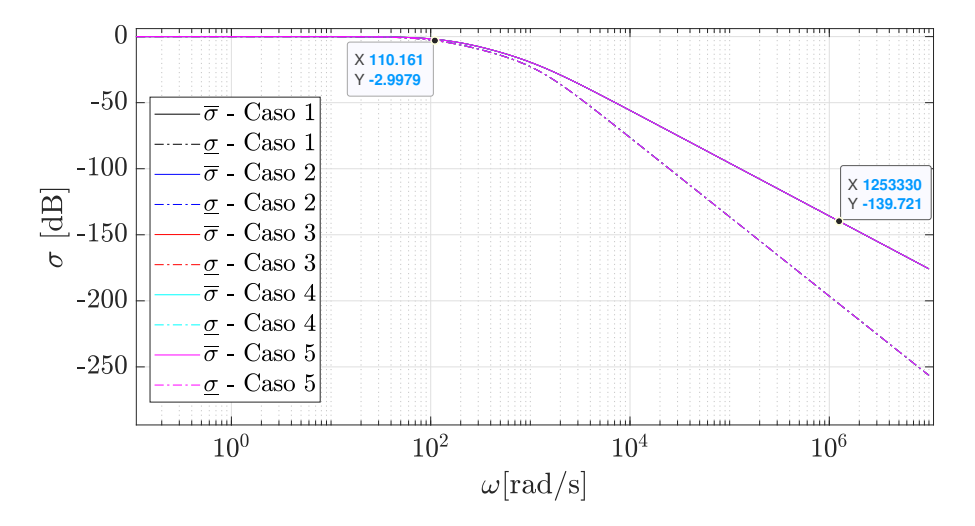

Figura 24 – Resposta em frequência da matriz de sensibilidade complementar.

Fonte: Elaborado pelo autor (2024).

distúrbios. Esta análise fornece a capacidade da planta em rejeitar perturbações em relação a variação da tensão da rede no eixo direto (*Vgd*), na potência fornecida pelo sistema de geração fotovoltaico (*pP V* ) e na queda de tensão de condução direta do diodo (*vak*) ao longo do espectro de frequências e é diretamente ligada ao parâmetro de otimização obtido *β*.

Figura 25 – Resposta em frequência da matriz de sensibilidade ao distúrbio.

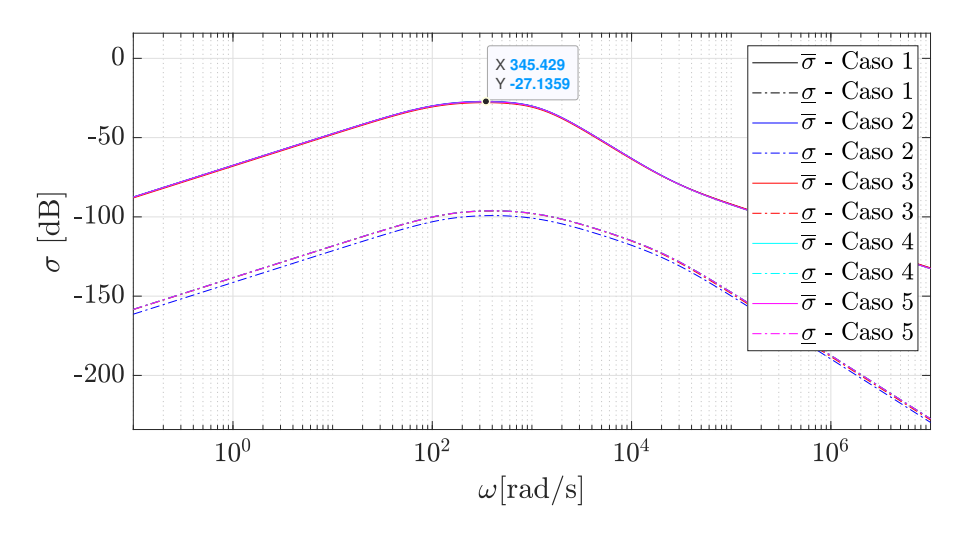

Fonte: Elaborado pelo autor (2024).

Verifica-se que a atenuação mínima obtida é de aproximadamente −27,1359 dB, o que quantifica a robustez da malha de controle.

## 4.4 CONSIDERAÇÕES PARCIAIS

Este capítulo apresentou uma metodologia para sintonia de controlador robusto, multivariável, baseado em LMI aplicado a conversores fotovoltaicos.

Devido a dinâmica inerente do sistema de geração fotovoltaico fornecer potência conforme parâmetros exógenos de temperatura e corrente, o conversor fotovoltaico opera ao longo de sua vida útil sujeito a variados pontos de equilíbrio, o que torna complexa a aplicação de estratégias de controle linear baseado no modelo linearizado do conversor.

Assim sendo, um modelo incerto composto por um conjunto politopo determinado por cinco possíveis cenários de operação, bem como a tarefa de sintonia de um controlador multivariável, robusto, que garanta estabilidade quadrática e desempenho adequado da malha de controle perante as incertezas modeladas é descrito neste capítulo.

A tarefa de determinar os parâmetros que compõe a região de convergência da LMI deve levar em consideração limitadores físicos do sistema, como a saturação dos atuadores na ocasião de ganhos muito elevados, sobressinal e tempo de assentamento condizente com o sistema que se deseja controlar. Cabe ressaltar que na eventualidade da determinação de parâmetros que não permitam a convergência da LMI em virtude de um espaço de soluções aceitáveis muito restrito, as determinações de *r*, *α* e *θ* podem ser alteradas de forma a aumentar a região LMI e possibilitar a convergência.

A solução do problema de otimização é realizada com apoio computacional em ambiente Matlab com apoio da *toolbox* Yalmip.

Foi apresentada a análise da resposta em frequência da malha de controle sintonizada através do método de desigualdades matriciais e os resultados de simulação obtidos para um cenário de testes do conversor. Com auxílio da SVD foi possível verificar em termos de valores singulares máximo e mínimo a resposta em frequência das matrizes de sensibilidade, sensibilidade complementar e sensibilidade ao distúrbio.

A análise através de valores singulares possibilita quantificar a robustez do sistema multivariável em termos da norma infinita, o que torna a análise direta e paramétrica.

A norma  $||\mathcal{T}||_{\infty} \approx 0$  dB, sem a ocorrência de pico de ressonância, logo, é esperado que a resposta do sistema no domínio do tempo não apresente sobressinal. Através da análise da magnitude da função de sensibilidade é possível verificar que o conjunto é capaz de rastrear referências com a banda passante de aproximadamente 85 rad*/*s.

Em relação a robustez, foi verificado que  $||\mathcal{S}_{d}||_{\infty} \approx -27,1359$ , ou seja, uma atenuação maior que o esperado pelo valor obtido no processo de otimização de *β*. Através da Tabela 10 pode-se verificar os parâmetros determinados durante o processo de otimização e os parâmetros verificados na resposta em frequência do sistema.

| Parâmetro LMI                       | Valor                | Indicador Valor            |                       |
|-------------------------------------|----------------------|----------------------------|-----------------------|
| Raio de busca $(r)$                 | 1.256,66             | $  S  _{\infty}$           | $1,07$ dB             |
| Limitador $(\alpha)$                | 92                   | $\omega_B$                 | $85 \,\mathrm{rad/s}$ |
| Ângulo de busca $(\theta)$          | $0,6435 \text{ rad}$ | $  \mathcal{T}  _{\infty}$ | 0 dB                  |
| Atenuação mínima esperada $(\beta)$ | $-25,2086$ dB        | $  S_d  _{\infty}$         | $-27,1359$ dB         |

Tabela 10 – Parâmetros determinados e obtidos após solução da LMI.

### **5 RESULTADOS DE SIMULAÇÃO**

Neste capítulo é estudado o comportamento do sistema de geração fotovoltaico em malha fechada utilizando o controlador multivariável descrito no Capítulo 4. A análise no domínio do tempo é realizada com utilização de simulação em ambiente PSIM para avaliação do comportamento do sistema perante a distúrbios para as cinco situações propostas no modelo politópico. As respostas obtidas são analisadas em relação às situações predefinidas.

## 5.1 ANÁLISE NO DOMÍNIO DO TEMPO

Os resultados de simulação foram obtidos através do circuito elaborado em ambiente PSIM, apresentado na Figura 26. O circuito elaborado foi exposto a um cenário de variações de irradiância, tensão de fase do sistema de distribuição e demanda de reativo, fatores que constituem variações paramétricas no modelo descrito do sistema de geração fotovoltaico.

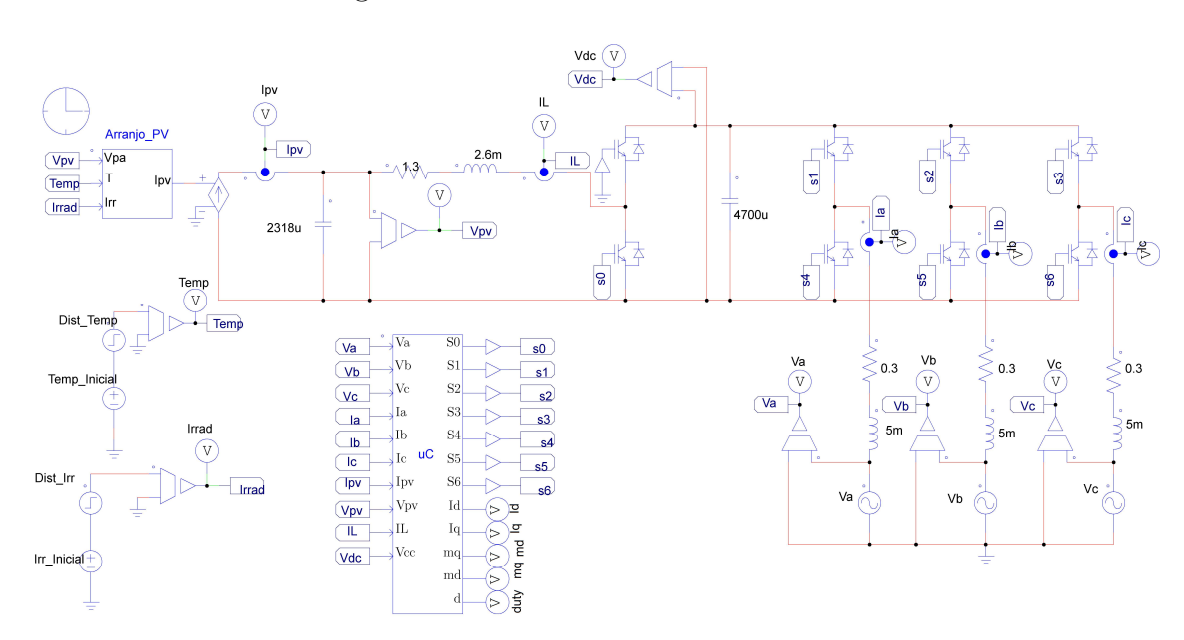

Figura  $26$  – Circuito em ambiente PSIM.

Fonte: Elaborado pelo autor (2024).

As variáveis *id*, *i<sup>q</sup>* são obtidas por amostragem síncrona, no pico da onda portadora triangular, com frequência de 20 kHz. Para o cálculo dos integradores foi utilizado o método trapezoidal.

Cabe ressaltar que embora o projeto robusto tenha sido feito em tempo contínuo sua implementação se dá em tempo discreto. Considerando-se que a malha de controle atinge o regime estacionário a partir de cinco constantes de tempo, a constante de tempo (*τ* ) do sistema de geração fotovoltaico pode ser calculada como *τ* = 10 ms, visto que o

critério estabelecido para o tempo de assentamento é de 50 ms enquanto o período de amostragem é 0*,*05 ms, ou seja, ocorrem 200 operações de amostragem por constante de tempo, o que viabiliza a implementação discreta da malha de controle multivariável projetada.

Devido à aplicação da estratégia de linearização em torno de pequenos sinais, a obtenção das ações de controle é realizada conforme:

$$
\mathbf{u} = \mathbf{u_{op}} + \mathbf{K}(\mathbf{x} - \mathbf{x_{op}}) \tag{5.1}
$$

Os valores do ponto de operação **xop** e **uop** são obtidos para a condição de temperatura ambiente igual a 25 ◦C e irradiância de 1000 W*/*m<sup>2</sup> . Os valores calculados no ponto de operação proposto são apresentados na Tabela 11.

| Parâmetro                                                       | Valor   |
|-----------------------------------------------------------------|---------|
| Tensão sobre os terminais do arranjo fotovoltaico $(V_{PV})$    | 185,17V |
| Corrente no indutor do conversor <i>boost</i> $(I_L)$           | 8,55A   |
| Tensão do barramento CC $(V_{CC})$                              | 450 V   |
| Componente no eixo direto da corrente $(I_d)$                   | 5,46A   |
| Componente no eixo em quadratura da corrente $(I_q)$            | 0A      |
| Razão cíclica $(D)$                                             | 0,6138  |
| Componente no eixo direto do índice de modulação $(M_d)$        | 0,8055  |
| Componente no eixo em quadratura do índice de modulação $(M_q)$ | 0,0458  |

Tabela 11 – Parâmetros calculados no ponto de operação proposto.

A composição das ações de controle é feita a partir dos ganhos de realimentação apresentados na Equação (4.41), dos parâmetros no ponto de operação determinado, apresentados na Tabela 11 e da estratégia de controle em pequenos sinais apresentada na Equação (5.1). A Figura 27 apresenta o diagrama de blocos da composição da razão cíclica para controle em malha fechada. O diagrama de blocos que apresenta a composição da componente no eixo direto do índice de modulação (*md*) é apresentado na Figura 28, enquanto o diagrama que apresenta a componente no eixo em quadratura (*mq*) é apresentado na Figura 29.

Foi elaborada a seguinte sequência de testes para verificação da operação do conversor perante o intervalo de variação a fim de se constatar o comportamento da malha de controle frente as variações paramétricas. Foram simulados os seguintes cenários:

- 1. Conversor operando à temperatura ambiente de 18 ◦C e irradiância de 200W*/*m<sup>2</sup> quando ocorre uma elevação súbita de irradiância igual a 800W*/*m<sup>2</sup> ;
- 2. Conversor operando à temperatura ambiente de 25 ◦C e irradiância de 1000W*/*m<sup>2</sup> quando ocorre um afundamento da tensão da rede equivalente à 10 % da tensão de pico;

Figura 27 – Composição da razão cíclica - *d*.

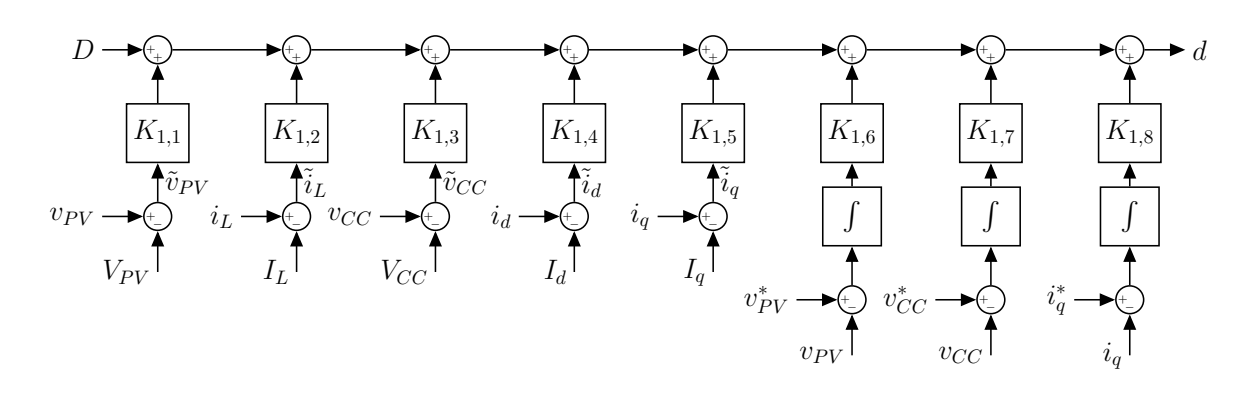

Fonte: Elaborado pelo autor (2024).

Figura 28 – Composição da componente no eixo direto do índice de modulação -  $m_d$ .

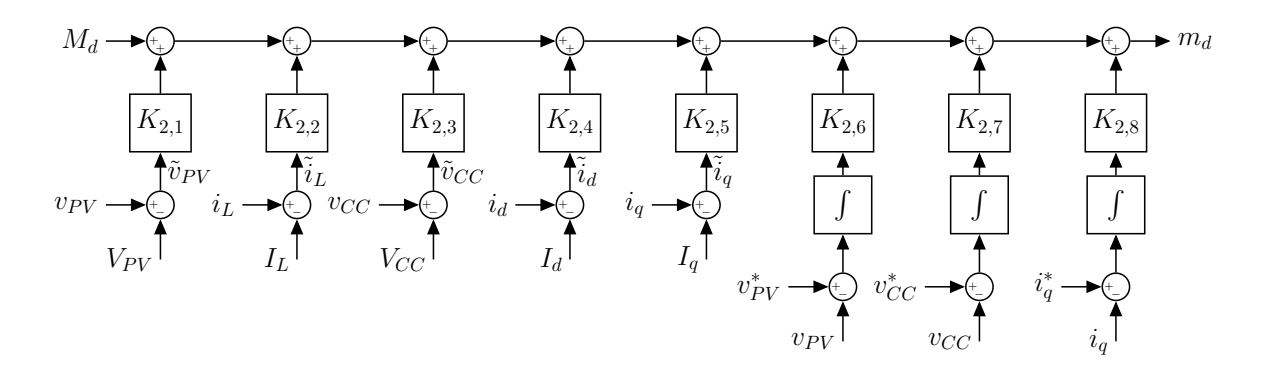

Fonte: Elaborado pelo autor (2024).

Figura 29 – Composição da em quadratura do índice de modulação -  $m_q$ .

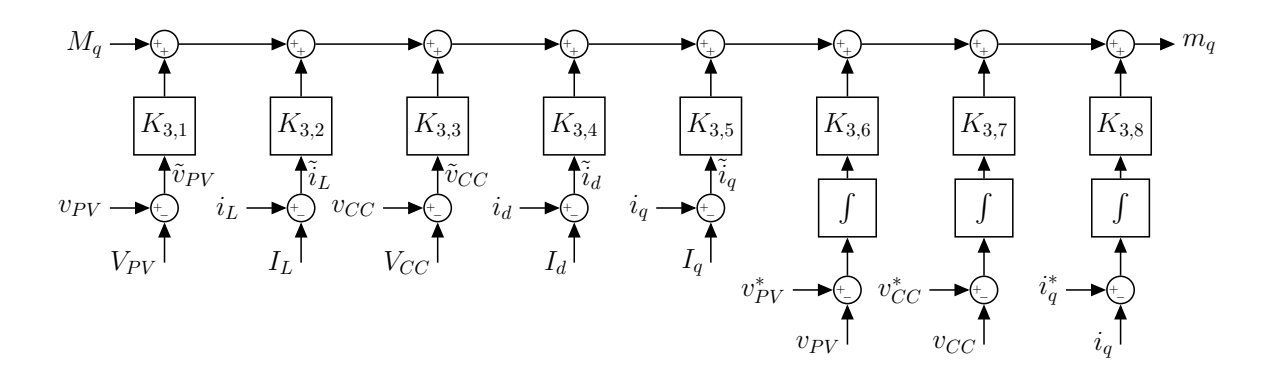

Fonte: Elaborado pelo autor (2024).

- 3. Conversor operando à temperatura ambiente de 40 ◦C e irradiância de 1000W*/*m<sup>2</sup> quando ocorre uma queda súbita de irradiância de 500W*/*m<sup>2</sup> ;
- 4. Conversor operando à temperatura ambiente de 25 ◦C e irradiância de 1000W*/*m<sup>2</sup> quando é demandado o fornecimento de 1*,*6 kvar indutivo;
- 5. Conversor operando à temperatura ambiente de 25 ◦C e irradiância de 1000W*/*m<sup>2</sup> quando é demandado o fornecimento de 1*,*6 kvar capacitivo;

A variação da tensão de referência $v_{PV}^{\ast}$ não foi realizada a partir de algoritmo MPPT para possibilitar a análise do comportamento do conversor perante as variações propostas de maneira isolada do comportamento do algoritmo de rastreamento de máxima potência.

Durante a sequência de testes proposta foram realizadas análises referentes à capacidade do sistema em rejeitar perturbações através da medição das variáveis de estado e comportamento das ações de controle. Foi verificado também a capacidade do sistema em se estabilizar em torno da região de máxima potência.

## 5.1.1 **Caso 1**

O conversor opera em regime estacionário, com temperatura de 18 ◦C, irradiância de 200  $\text{W/m}^2$  e tensão  $v_{PV} = 178,65\,\text{V}$  quando em  $t=0,5\,\text{s}$  ocorre uma elevação súbita de irradiância de 800  $\mathrm{W/m^2}$  e em  $t=0.6\,\mathrm{s}$  a referência de tensão  $v_{PV}^*$  é alterada para 185*,*17 V. O comportamento da irradiância pode ser analisado na Figura 30.

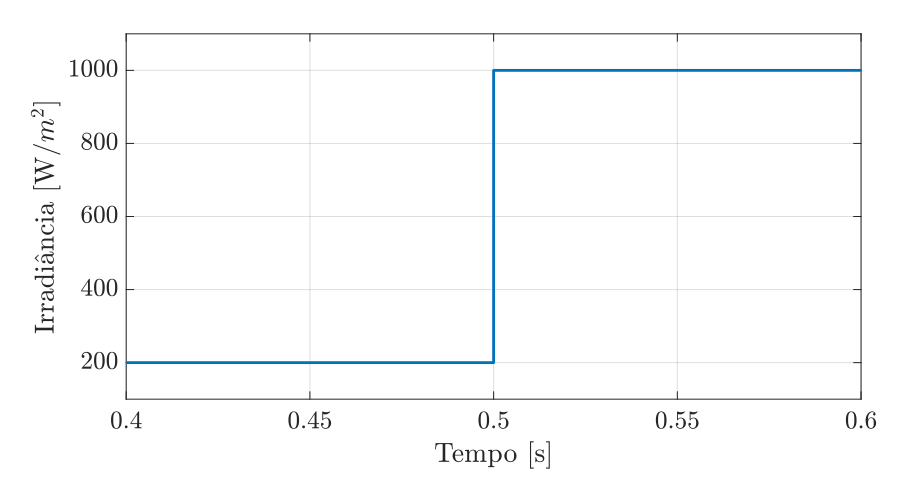

Figura 30 – Elevação súbita de irradiância no Caso 1.

A Figura 31 (a) apresenta o comportamento da tensão  $v_{PV}$ . Verifica-se em  $t = 0.5$  s que o acréscimo de potência gerada pelo arranjo fotovoltaico provoca o aumento da tensão  $v_{PV}$ , que por sua vez é regulada pela malha de controle. Em  $t = 0.6$  s é alterado o valor

Fonte: Elaborado pelo autor (2024).

de referência de  $v_{PV}$  para 185,17 V. Percebe-se que o rastreamento da referência ocorre em tempo inferior a 50 ms e sem sobressinal, respeitando os critérios de projeto.

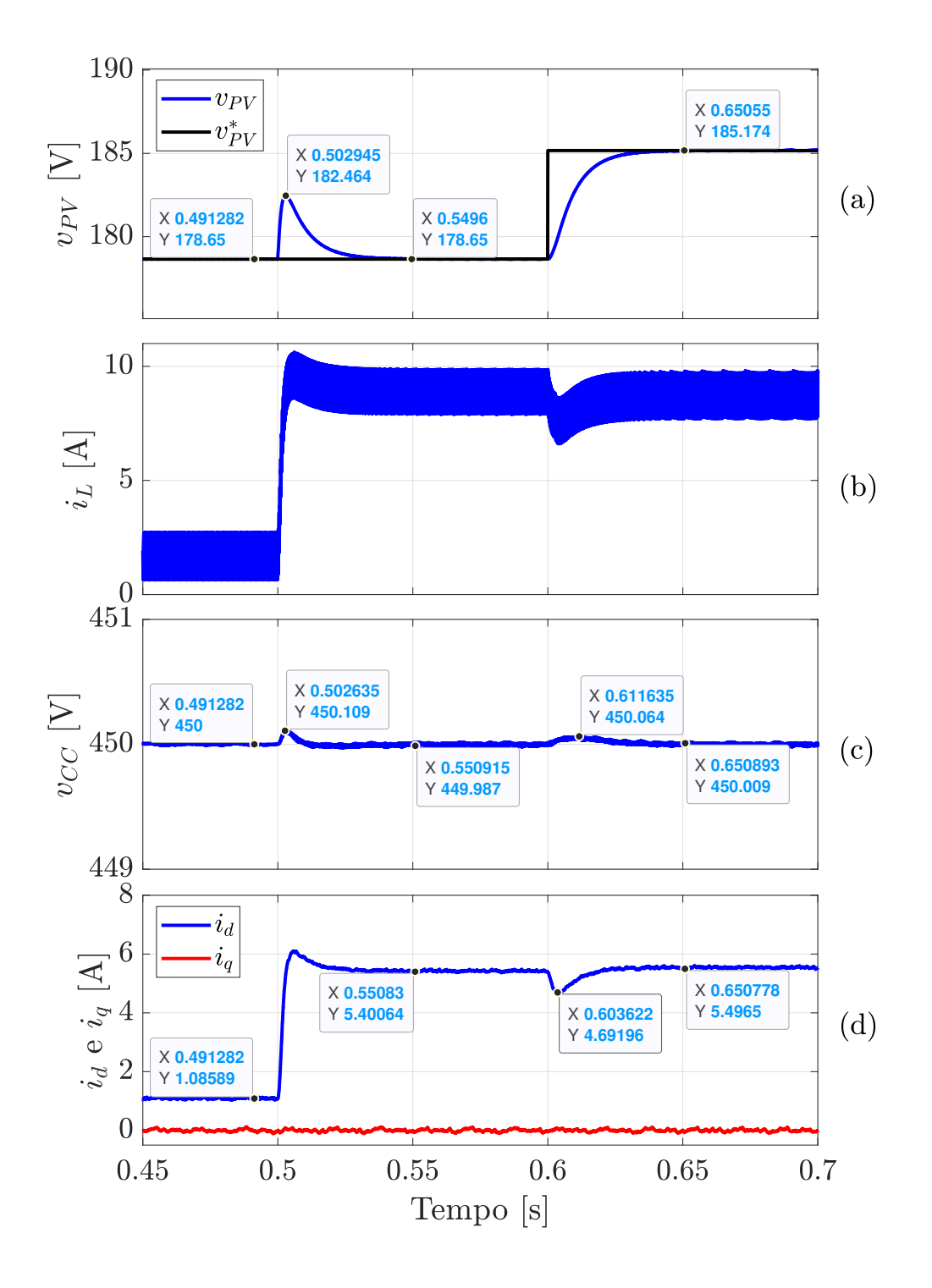

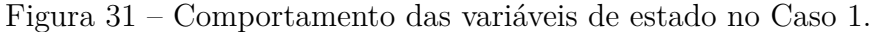

Fonte: Elaborado pelo autor (2024).

Considerando-se a tensão  $v_{PV}$  em regime permanente, ou seja  $\dot{v}_{PV} = 0 \,\text{V/s}$ , o aumento da potência gerada pelo sistema fotovoltaico em razão do acréscimo da irradiância acarreta no acréscimo da corrente *iL*, dado que:

$$
i_{PV} = i_L + C \frac{dv_{PV}}{dt}.
$$
\n
$$
(5.2)
$$

O comportamento da corrente do indutor pode ser analisado na Figura 31 (b). A mudança da referência de tensão  $v_{PV}^*$  provoca o acréscimo da potência gerada pelo arranjo fotovoltaico, visto que agora a operação ocorre no MPP. Entretanto, verifica-se uma queda na corrente média *iL*. Considerando-se a potência gerada pelo arranjo fotovoltaico como:

$$
p_{PV} = i_{PV}v_{PV},\tag{5.3}
$$

o valor da corrente  $i_{PV}$  no momento imediatamente anterior à alteração de  $v_{PV}^*$  é 8,9 A, o acréscimo em *vP V* de 178*,*65 V para 185*,*17 V provoca queda na corrente *iP V* para 8*,*74 A ainda que seja realizado o aumento de 28*,*4W da potência gerada pelo PV.

Na Figura 31 (c) é apresentado o comportamento da tensão  $v_{CC}$ . É possível verificar que tanto o acréscimo da irradiância quanto a alteração do valor de *vP V* provocaram perturbações desprezíveis na tensão *vCC* em regime transitório. Fato que ressalta a performance da lei de controle em relação à rejeição de distúrbios.

Na Figura 31 (d) é apresentado o comportamento das componentes de corrente no eixo direto e em quadratura no Caso 1. Verifica-se que  $i_q$  não sofreu alteração perante aos distúrbios apresentados, enquanto *i<sup>d</sup>* apresenta elevação de 1*,*09 A para 5*,*4 A após *t* = 0*,*5 s e nova variação em *t* = 0*,*6 s, que após *undershoot* é estabilizada em um novo valor de aproximadamente 5*,*5 A. Destaca-se que a estratégia de controle MIMO realizou o desacoplamento das componentes de eixo direto e em quadratura, sem a necessidade de inclusão dos termos de desacoplamento conforme usualmente realizado em projetos SISO (YAZDANI; DASH, 2009).

Na Figura 32 é apresentado o comportamento da potência gerada. É possível verificar que em  $t = 0.5$ s ocorre aumento da potência gerada em virtude do acréscimo de irradiância. Entretanto, o distanciamento do MPP faz com que o sistema de geração não entregue a máxima potência possível. Após ajuste da tensão  $v_{PV}$ , por meio da alteração da tensão de referência aplicada sobre os terminais do capacitor  $C_{PV}$ , verifica-se um novo aumento de potência gerada em virtude da operação no MPP.

Na Figura 33 é apresentado o comportamento das correntes nas coordenadas naturais injetadas na rede.

O cálculo da THD é realizado para as 50 primeiras harmônicas, considerando-se a frequência fundamental de 60 Hz, o que corresponde à frequência máxima 3 kHz. Para a região de baixa potência foi verificada a THD de aproximadamente 0,026 %, enquanto para operação em potência próxima à nominal verifica-se a alteração da THD para 0,0058 %. O espectro de frequências das correntes injetadas na rede pode ser analisado na Figura 34.

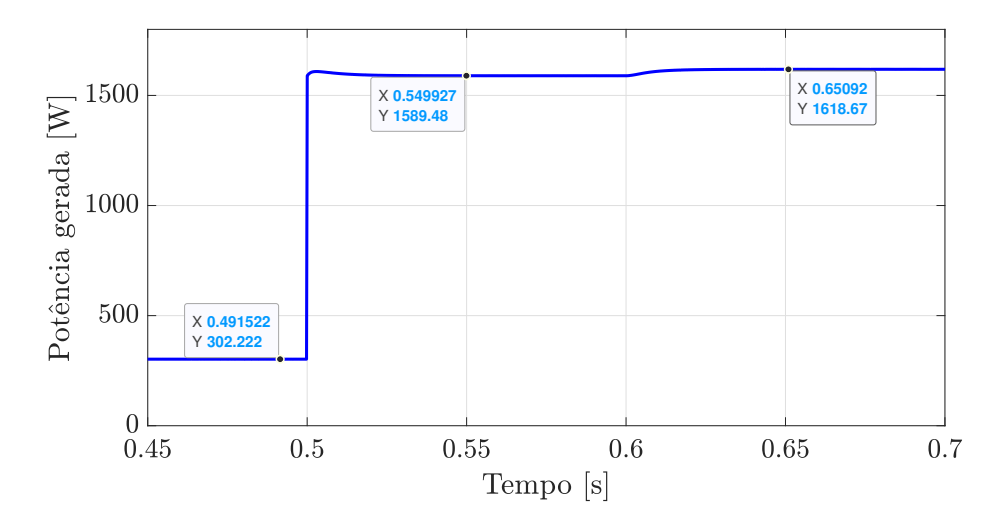

Figura 32 – Comportamento da potência gerada  $(p_{PV})$  no Caso 1.

Fonte: Elaborado pelo autor (2024).

Figura 33 – Correntes naturais injetadas na rede para o Caso 1.

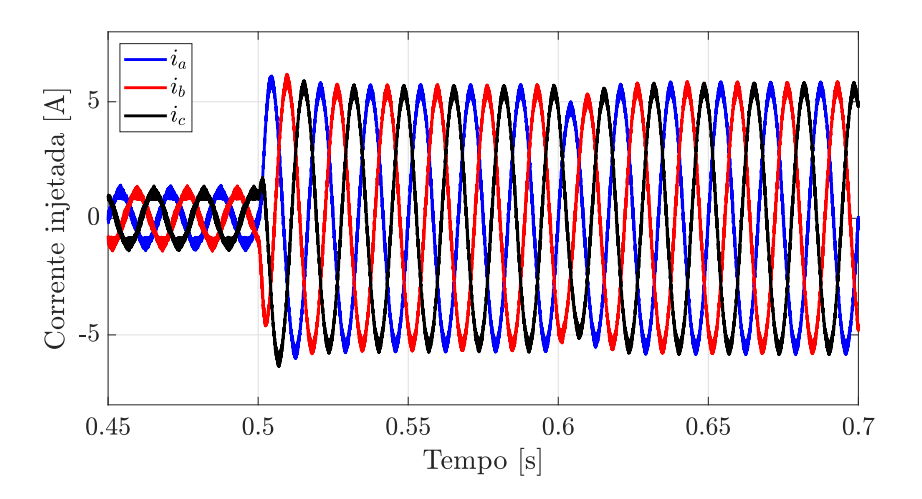

Fonte: Elaborado pelo autor (2024).

Na Figura 35 é apresentada a resposta no tempo da ação exercida sobre as variáveis manipuladas, razão cíclica (*d*), índice de modulação no eixo direto (*md*) e índice de modulação no eixo em quadratura (*mq*).

Verifica-se que após o distúrbio em  $t = 0.5$  s o índice de modulação no eixo em quadratura e a razão cíclica sofrem alterações após o período transitório, alterando o ponto de operação, enquanto o índice de modulação no eixo direto responde à rejeição de distúrbio com pouca influência no comportamento em regime estacionário.

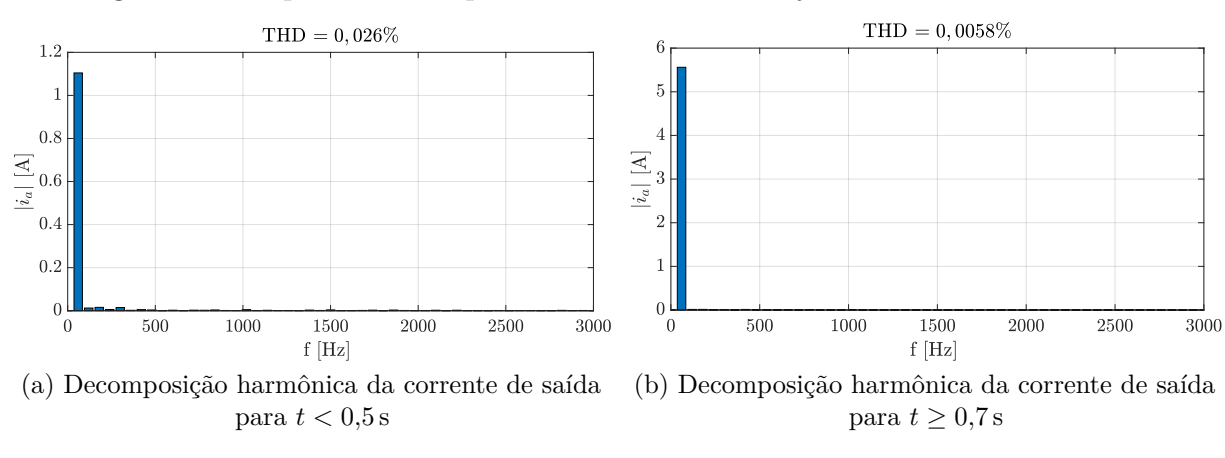

Figura 34 – Espectro de frequências das correntes injetadas na rede no Caso 1.

Fonte: Elaborado pelo autor (2024).

Figura  $35$  – Comportamento dos atuadores no Caso 1.

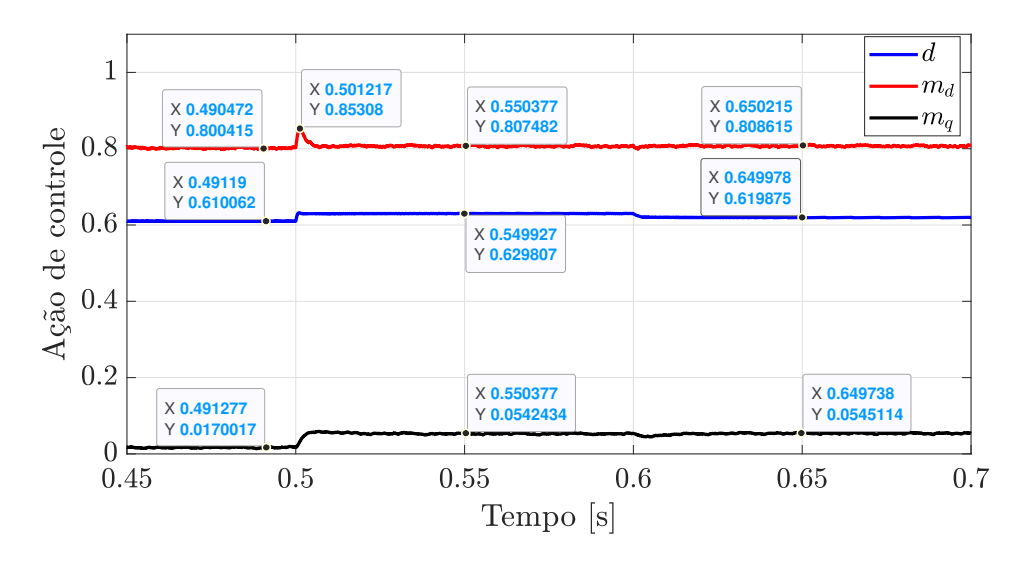

Fonte: Elaborado pelo autor (2024).

Explicitando-se  $m_d$  e  $m_q$  em (2.56) e considerando-se  $i_q = 0$  A, têm-se:

$$
m_d = \frac{2}{v_{CC}} (R_f i_d + v_{gd})
$$
\n
$$
(5.4)
$$

$$
m_q = \frac{2}{v_{CC}} (\omega L_f i_d) \tag{5.5}
$$

A influência da variável  $m_d$  na composição de  $i_d$  é baixa, dado que  $R_f i_d \ll v_{gd}$ , entretanto, espera-se um aumento do índice de modulação no eixo direto em regime estacionário devido à parcela  $R_f i_d$ .

A sensibilidade dos índices de modulação (*m<sup>d</sup>* e *mq*) em relação às variações na corrente *id*, em estado permanente, pode ser calculada através da derivada parcial de (5.4) e (5.5) em relação à corrente *id*:

$$
\frac{\partial m_d}{\partial i_d} = \frac{2}{v_{CC}} R_f \tag{5.6}
$$

$$
\frac{\partial m_q}{\partial i_d} = \frac{2}{v_{CC}} \omega L_f \tag{5.7}
$$

A influência da variação de  $m_q$  sobre o  $i_d$  é aproximadamente 6,283 superior à influencia exercida por  $m_d$ , dado que:

$$
\frac{\omega L_f}{R_f} = \frac{1,8849}{0,3} = 6,283.
$$
\n(5.8)

Durante alteração do valor de  $v_{PV}$  não foi verificada variação significativa no valor de *mq*, uma vez que a variação na potência ativa foi pequena.

Manipulando-se a Equação (2.56) de forma a explicitar *vpv* têm-se:

$$
v_{PV} = d(R_L i_L) + [(1 - d)(v_{CC} + v_{ak})]. \tag{5.9}
$$

Pode se observar que o aumento da corrente *i<sup>L</sup>* tende a provocar aumento da tensão  $v_{PV}$ . A fim de manter  $v_{PV}$  no ponto de operação após o distúrbio em  $t = 0.5$ s se faz necessário o aumento do valor de *d*, para  $d \approx 0.6$ , dado que  $R_L i_L \ll (v_{CC} + v_{ak})$ . O que justifica a alteração do ponto de operação da razão cíclica.

#### 5.1.2 **Caso 2**

Neste cenário o sistema opera com irradiância de 1000 W*/*m<sup>2</sup> e temperatura ambiente de 25 ◦C quando, em *t* = 0*,*5 s, ocorre o afundamento da tensão da rede da ordem de 10 % do valor de pico. Embora este cenário não tenha sido considerado no projeto do politopo convexo, o fato da tensão da rede ter sido considerada enquanto distúrbio para o modelo do sistema de geração fotovoltaico e a minimização da norma infinita da matriz de sensibilidade ao distúrbio garantem robustez perante este tipo de variação. O afundamento da tensão da rede pode ser analisado na Figura 36

Verifica-se que a malha de controle centralizada foi capaz de rejeitar o distúrbio em análise para a tensão aplicada sobre os terminais do arranjo de geração fotovoltaico  $v_{PV}$  e da corrente  $i_L$ , conforme verificado na Figura 37 (a) e (b).

Na Figura 37 (c) é verifica-se que a tensão no barramento CC sofre variações de baixa amplitude, inferiores a 1 %, após o afundamento, sendo estabilizada novamente em menos de 50 ms.

As componentes de corrente injetada na rede no eixo direto e no eixo em quadratura são apresentadas nas Figuras 37 (c) e (d). Após o afundamento de tensão, em razão da descarga do capacitor do barramento CC, ocorre um sobressinal da componente de

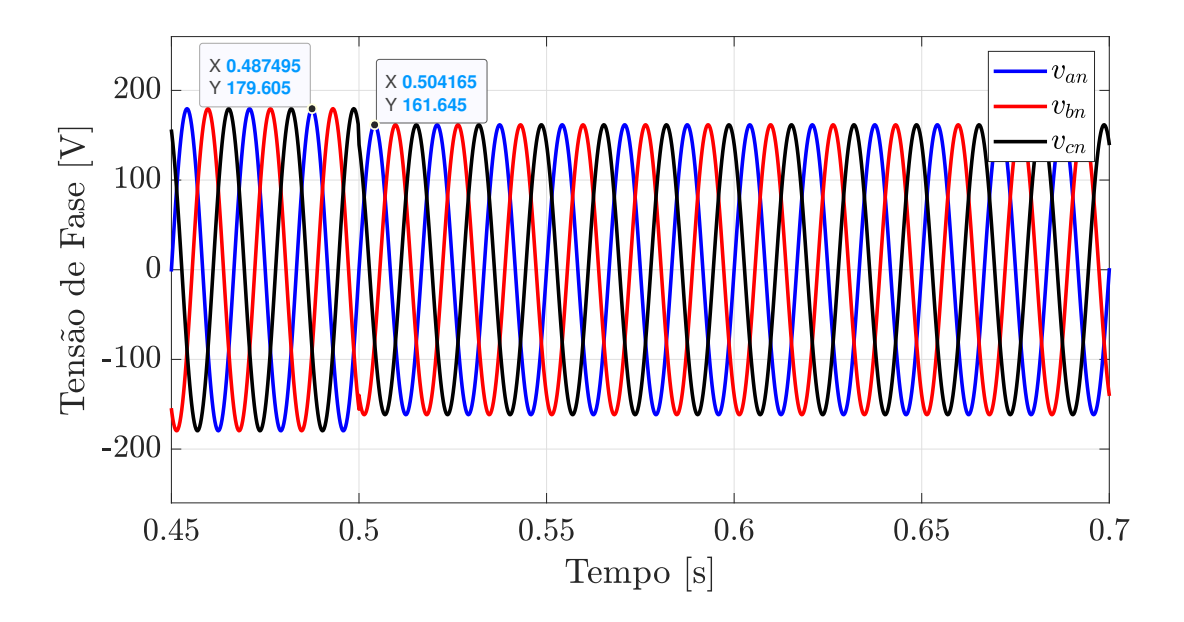

Figura 36 – Afundamento das tensões de fase no Caso 2.

Fonte: Elaborado pelo autor (2024).

corrente no eixo direto injetada na rede  $(i_d)$ . Após o período transitório é verificado o acréscimo da corrente no eixo direto de 5*,*47 A para 6*,*07 A.

De acordo com o equilíbrio de potências:

$$
p_{out} \approx p_{PV},\tag{5.10}
$$

sendo:

$$
p_{out} = \frac{3}{2}(v_d i_d) \tag{5.11}
$$

Dado que não ocorre alteração da potência gerada pelo sistema fotovoltaico e o afundamento da tensão da rede reflete diretamente na redução tensão  $v_d$ , para que seja respeitado o equilíbrio de potências ocorre então o acréscimo de  $i_d$ , conforme verificado na Figura 37 (c). A malha de controle centralizada realiza o desacoplamento das componentes no eixo direto em quadratura, o que garante a robustez da componente *iq*., conforme verificado na Figura 37 (d).

As correntes injetadas na rede, no referencial natural, podem ser analisadas na Figura 38.

A Figura 39 apresenta o espectro de frequências da corrente para as 50 primeiras harmônicas verificadas antes e depois do afundamento de tensão da rede. Constata-se para ambos os casos baixos valores de THD (0*,*0066 % e 0*,*0052 %).

O comportamento das ações de controle é apresentado na Figura 40. Conforme verificado na Equação  $(5.4)$  o comportamento da componente no eixo direto do índice

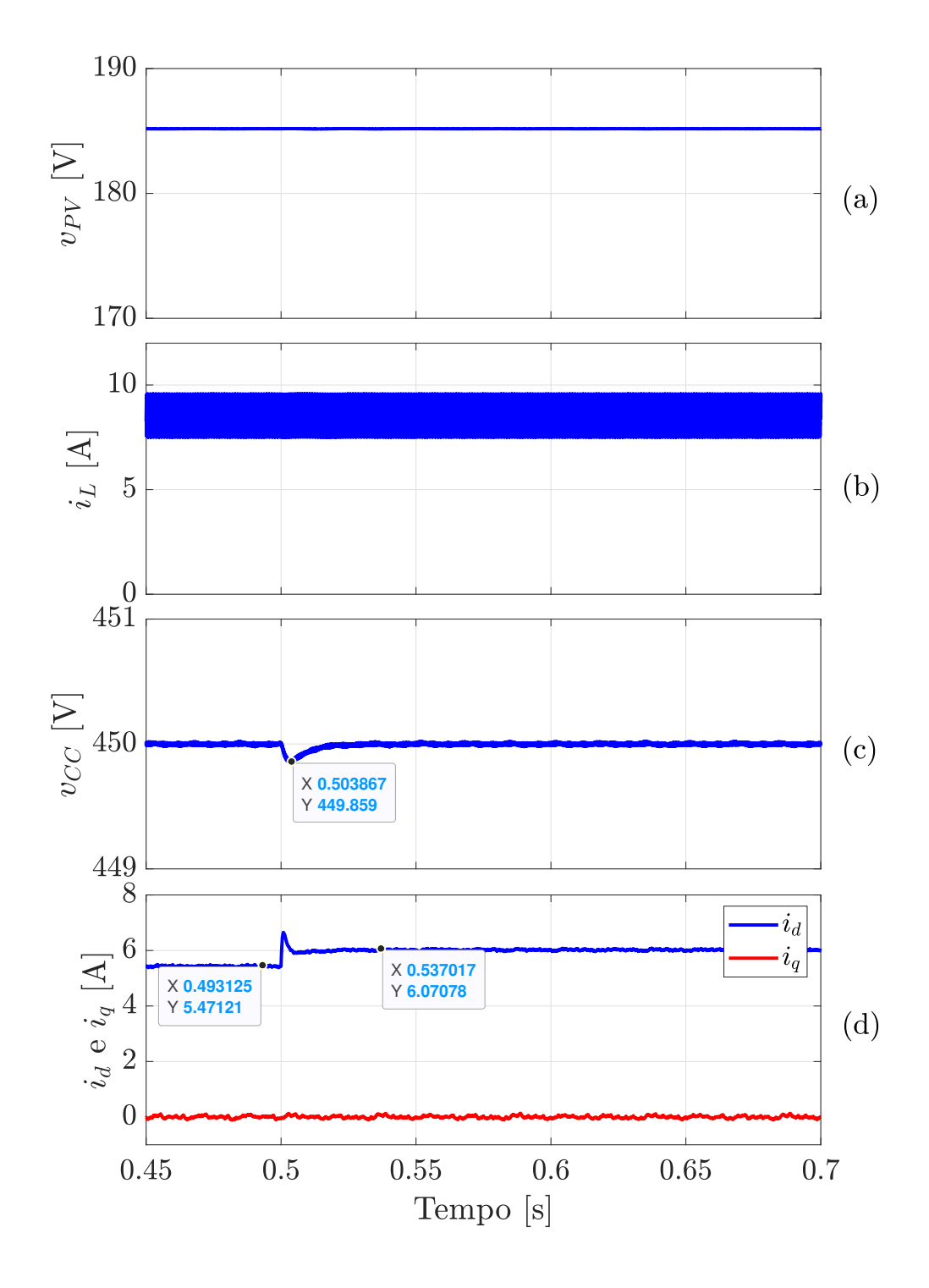

Figura 37 – Comportamento das variáveis de estado no Caso 2.

Fonte: Elaborado pelo autor (2024).

de modulação é diretamente proporcional ao termo  $Rf_i^i + v_{gd}$ , e como  $v_{gd} \gg R_f^i$  o afundamento de *vgd* é compensado a partir da redução de *md*. O acréscimo da componente de corrente no eixo direto  $(i_d)$ , por sua vez, reflete na necessidade de elevação da componente em quadratura do índice de modulação  $m_q$ , conforme pode ser verificado em  $(5.5)$ . Este

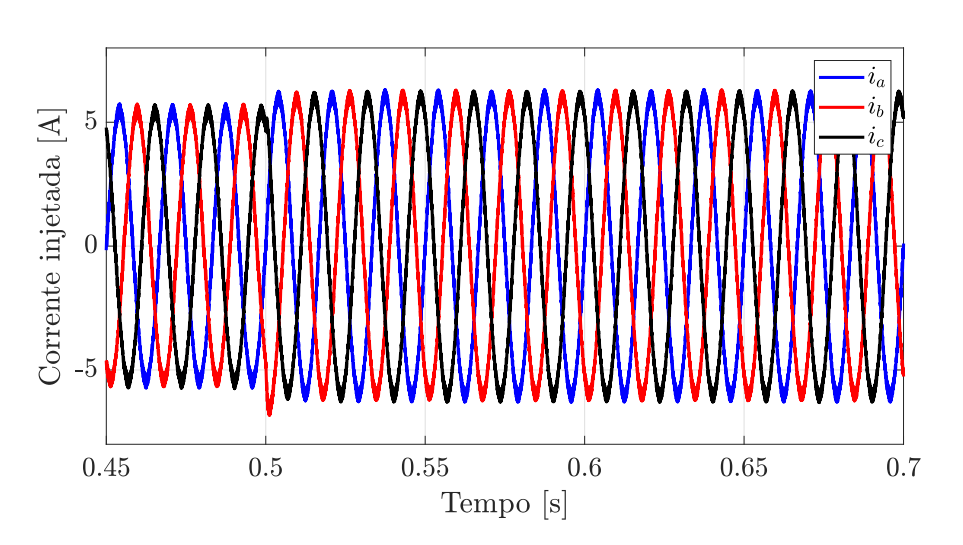

Figura 38 – Comportamento das correntes injetadas na rede no referencial natural no Caso 2.

Fonte: Elaborado pelo autor (2024).

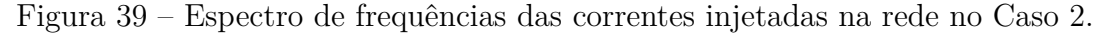

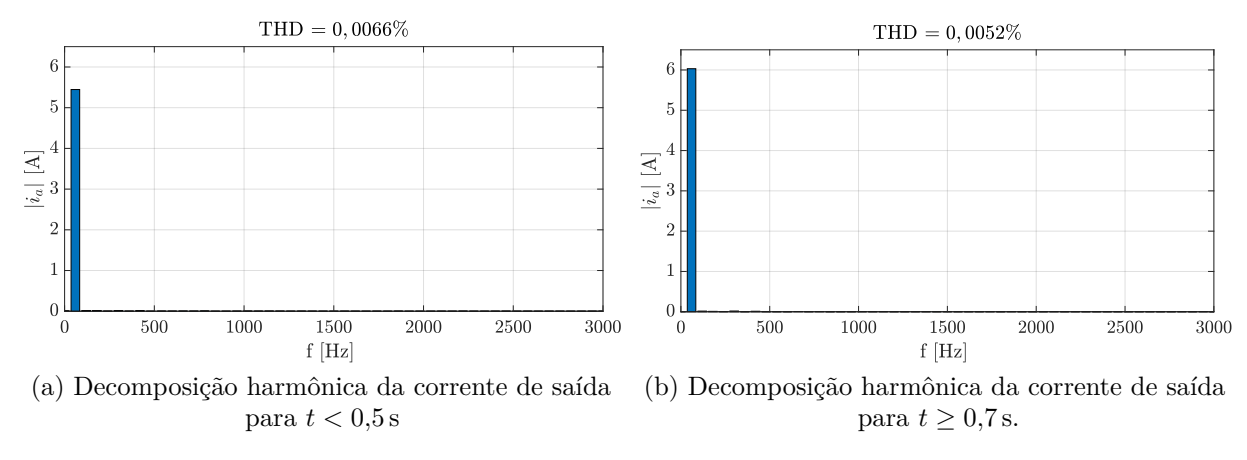

Fonte: Elaborado pelo autor (2024).

cenário de distúrbio foi rejeitado sem a necessidade de alteração substancial da razão cíclica (*d*).

### 5.1.3 **Caso 3**

O sistema de geração fotovoltaico opera à 40 ◦C quando em *t* = 0*,*5 s ocorre uma variação súbita de irradiância de 1000 W*/*m<sup>2</sup> para 500 W*/*m<sup>2</sup> , o que provoca a redução da potência gerada e altera o MPP do conjunto de geração. A Figura 41 apresenta a variação de irradiância.

A Figura 42 (a) apresenta o comportamento de  $v_{PV}$  durante o ensaio proposto. No momento inicial o valor de referência da tensão  $v_{PV}$  é  $v_{PV}^* = 174{,}56\,\text{V}$  e em  $t = 0{,}6\,\text{s}$  este valor é alterado para  $v_{PV}^* = 170,33$  V. Verifica-se que a diminuição da potência provoca a

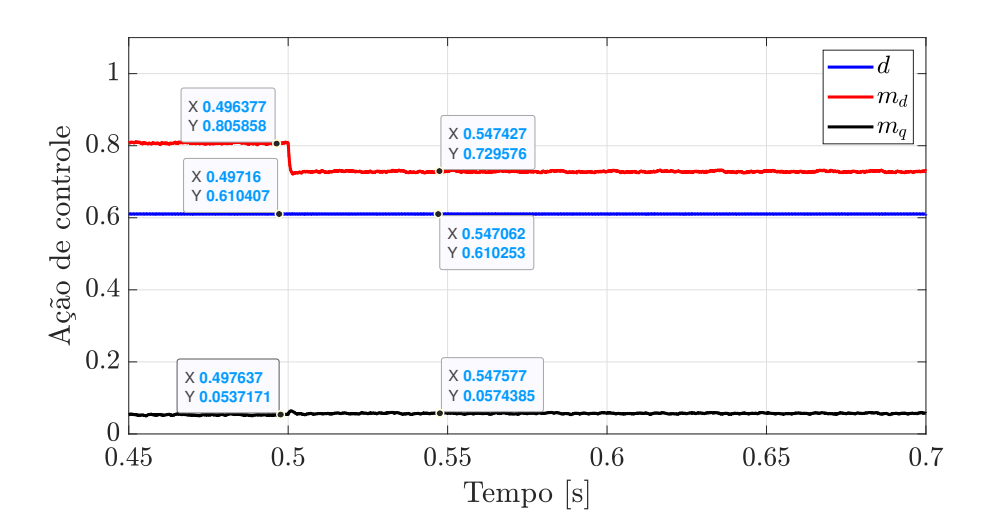

Figura  $40$  – Comportamento das ações de controle no Caso 2.

Fonte: Elaborado pelo autor (2024).

Figura 41 – Queda súbita de irradiância no Caso 3.

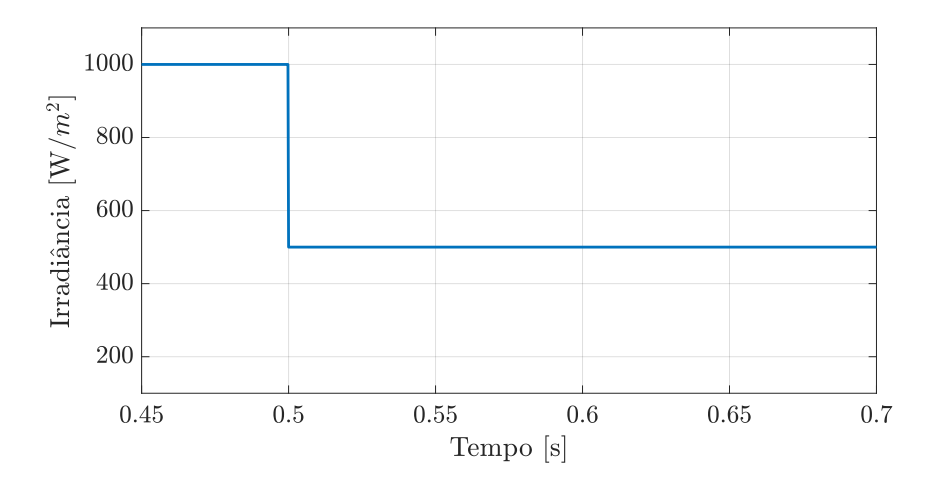

Fonte: Elaborado pelo autor (2024).

redução em período transitório da tensão  $v_{PV}$  que é compensada pela malha de controle MIMO mantendo o sistema operando no valor de referência determinado. Em *t* = 0*,*6 s a tensão  $v_{PV}$  é submetida a um novo valor de referência. Verifica-se que o sistema é capaz de rastrear a nova referência sem ocorrência de sobressinal e com tempo de assentamento inferior a 50 ms.

Na Figura 42 (b) é apresentado o comportamento da corrente *iL*. Conforme previamente discutido é possível constatar que a redução de potência gerada pelo sistema fotovoltaico acarreta em redução na corrente do indutor *iL*, cabe ressaltar que o conversor permanece operando no modo de condução contínua. Após o ajuste de  $v_{PV}^*$  para o MPP ocorre acréscimo da corrente média *iL*.

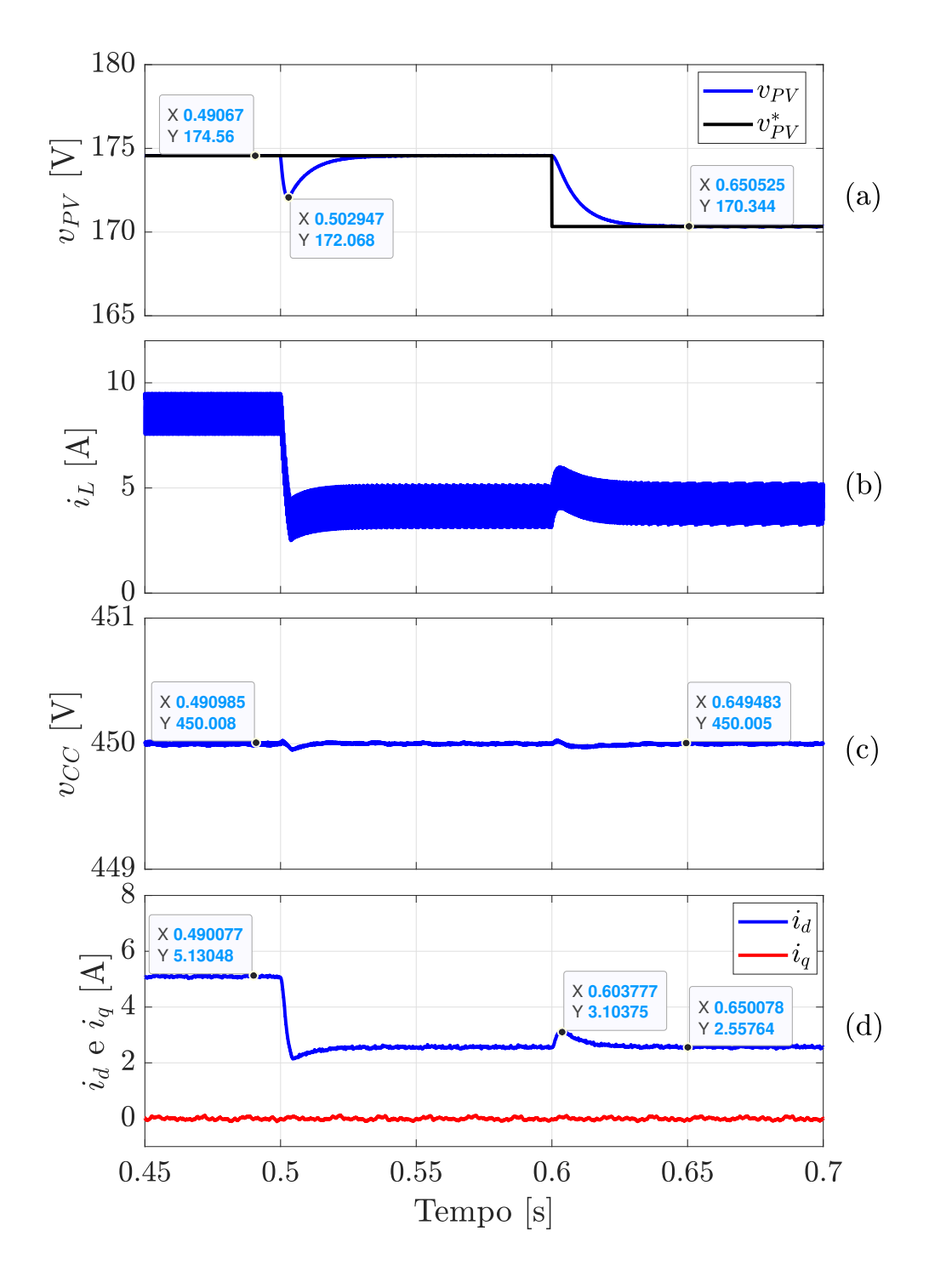

Figura 42 – Comportamento das variáveis de estado no Caso 3.

Fonte: Elaborado pelo autor (2024).

A tensão *vCC*, exibida na Figura 42 (c), apresenta variações inferiores à 1 % do valor de referência no momento da ocorrência do distúrbio de irradiância e da alteração de  $v_{PV}^*$ , que são rejeitados pela malha de controle conforme os critérios de projeto. Cabe ressaltar que a variação verificada foi inferior a  $1\%$  do valor de referência nas duas situações, logo, conclui-se que o sistema não saiu da faixa de operação durante o período transitório.

Na Figura 42 (d) é apresentado o comportamento das componentes  $i_d$  e  $i_q$ . O sistema demonstrou capacidade de controlar *i<sup>q</sup>* ao mesmo tempo que rejeita o distúrbio. Observa-se também o desacoplamento entre as componentes possibilitado pela estratégia de controle MIMO, onde a variação da componente no eixo direto (*id*) não tem efeito significativo no controle da componente de corrente do eixo em quadratura  $(i_q)$ . A Figura 43 apresenta as correntes injetadas na rede no referencial natural para o Caso 3.

Figura 43 – Correntes injetadas na rede no referencial natural para o Caso 3.

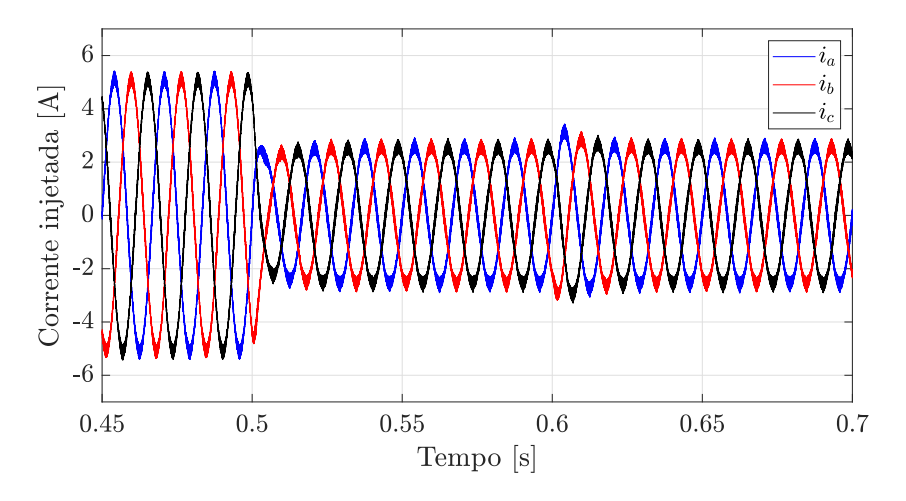

Fonte: Elaborado pelo autor (2024).

Verifica-se na Figura 44 o comportamento da potência gerada pelo conjunto de geração. No momento inicial o arranjo fotovoltaico fornece 1489*,*38W e ocorre a redução para 721*,*4 W após queda da irradiância. O ajuste da tensão *vP V* para o MPP proporciona acréscimo na potência gerada a partir de *t* = 0*,*6 s para 725*,*07W.

Observa-se o aumento da THD após a redução da irradiância, devido à redução da componente fundamental. Inicialmente, a corrente injetada possui a THD de 0*,*0066%, porém, após a queda na irradiância, a THD aumenta para 0*,*0107%, conforme evidenciado na Figura 45.

A análise das ações de controle apresentada na Figura 46 evidencia alguns conceitos previamente discutidos, como a redução da componente em quadratura do índice de modulação (*mq*) em virtude da redução da potência injetada na rede. Outro ponto a ser considerado é o fato que a razão cíclica (*d*) requer ajuste em regime estacionário para compensação da variação da potência fornecida pelo sistema de geração e apenas uma pequena alteração para realizar o rastreamento do novo ponto de referência.

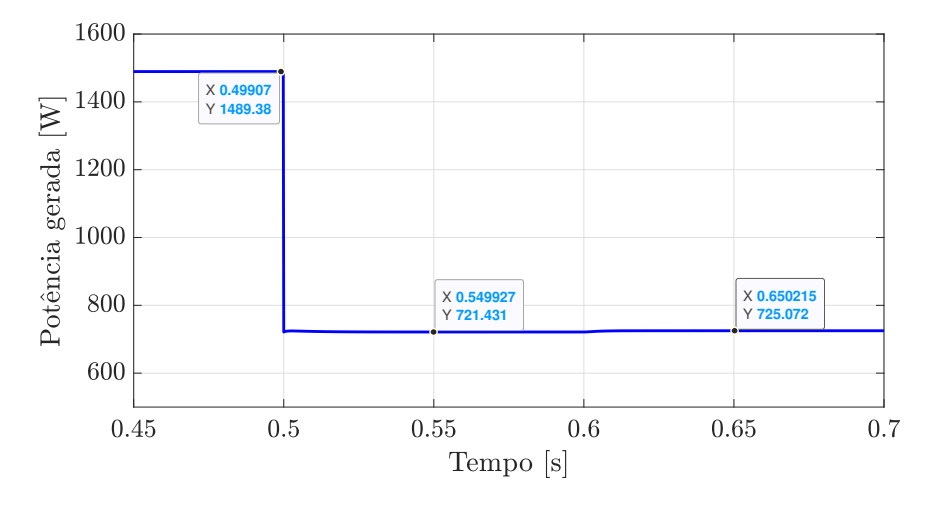

Figura 44 – Comportamento da potência gerada  $(p_{PV})$  no Caso 3.

Fonte: Elaborado pelo autor (2024).

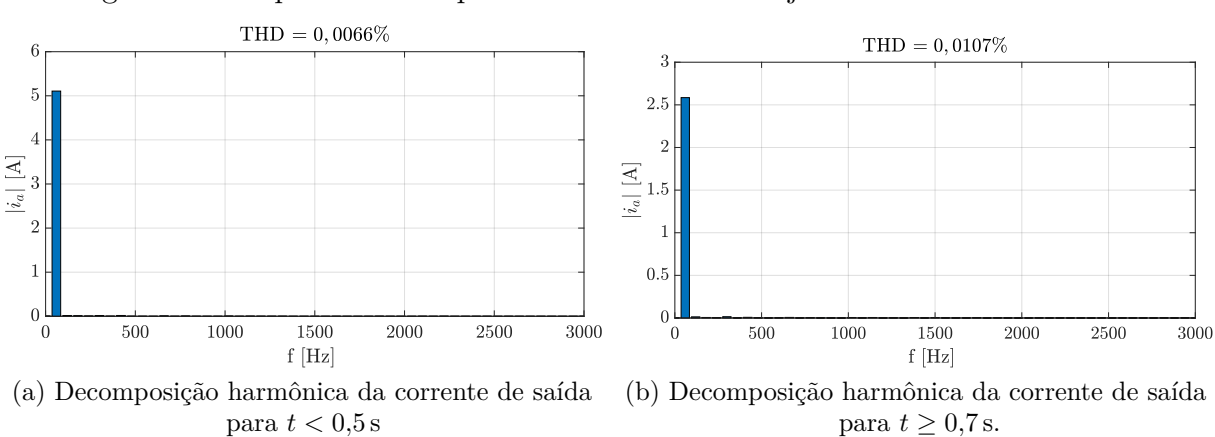

Figura 45 – Espectro de frequências das correntes injetadas na rede no Caso 3.

Fonte: Elaborado pelo autor (2024).

## 5.1.4 **Caso 4**

O conversor opera em condições nominais e regime estacionário quando, em *t* = 0*,*5 s, ocorre a demanda de 1*,*6 kvar indutivo. A corrente em quadratura necessária para atender à esta demanda é *i<sup>q</sup>* = −5*,*94 A.

Na Figura 47 (a) é apresentado o comportamento da tensão  $v_{PV}$ , neste cenário o valor de referência permanece  $v_{PV}^* = 185,17$ V durante todo o período. É possível verificar que a malha de controle conseguiu mitigar o distúrbio no processo de rastreamento do valor de referência.

O comportamento da corrente *i<sup>L</sup>* é apresentado na Figura 47 (b). Este cenário não provocou alterações na corrente do indutor, dado que a potência fornecida pelo arranjo fotovoltaico não sofreu alterações.

## Figura  $46$  – Comportamento das ações de controle perante queda abrupta de irradiância no Caso 3.

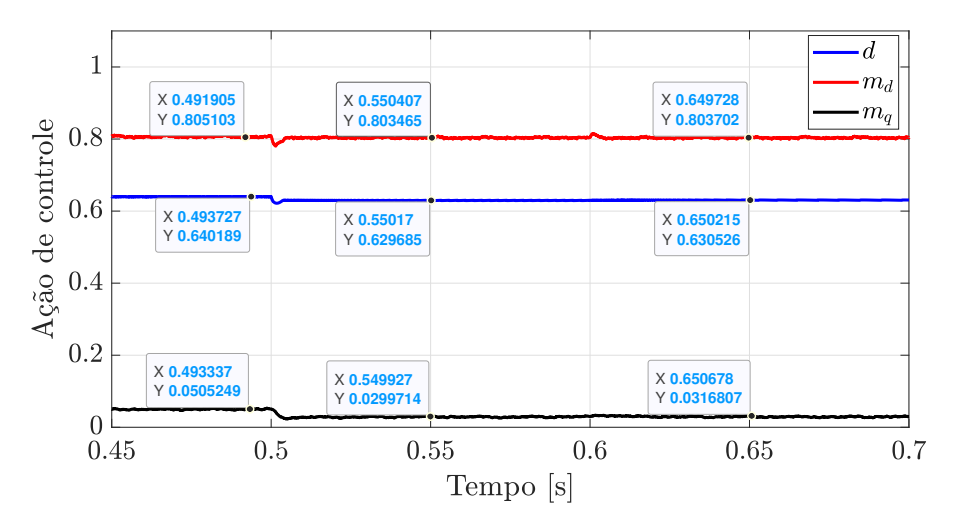

Fonte: Elaborado pelo autor (2024).

Na Figura 47 (c) observa-se o comportamento da tensão *vCC*. A malha de controle foi capaz de rejeitar o distúrbio na tensão *vCC*.

A Figura 47 (d) apresenta o comportamento das correntes injetadas na rede. Destaca-se o tempo de estabilização inferior a 50 ms, sem ocorrência de sobressinal e o desacoplamento da corrente no eixo direto (*id*) e eixo em quadratura (*iq*) realizada pela malha de controle MIMO.

O comportamento das correntes injetadas na rede no referencial natural é apresentado na Figura 48. Enquanto a Figura 49 apresenta o comportamento de *i<sup>a</sup>* dividido pelo máximo valor de *i<sup>a</sup>* no período analisado e da tensão *v<sup>a</sup>* dividido pelo valor de pico de  $v_a$  a fim de possibilitar a análise do deslocamento angular provocado pela alteração da potência reativa injetada na rede.

O comportamento das potências ativa e reativa instantâneas injetadas na rede elétrica é apresentado Figura 50.

A Figura 51 apresenta o comportamento das ações de controle durante o período analisado. Verifica-se que a variável manipulada que sofre maior alteração no processo de rastreamento do valor de referência $i_q^*$ é  $m_d$ . Explicitando  $m_d$  e  $m_q$  na Equação (2.56) tem-se:

$$
m_d = \frac{2}{v_{CC}} (R_f i_d - L_f \omega i_q + v_{gd})
$$
\n
$$
(5.12)
$$

$$
m_q = \frac{2}{v_{CC}} (R_f i_q + \omega L_f i_d)
$$
\n
$$
(5.13)
$$

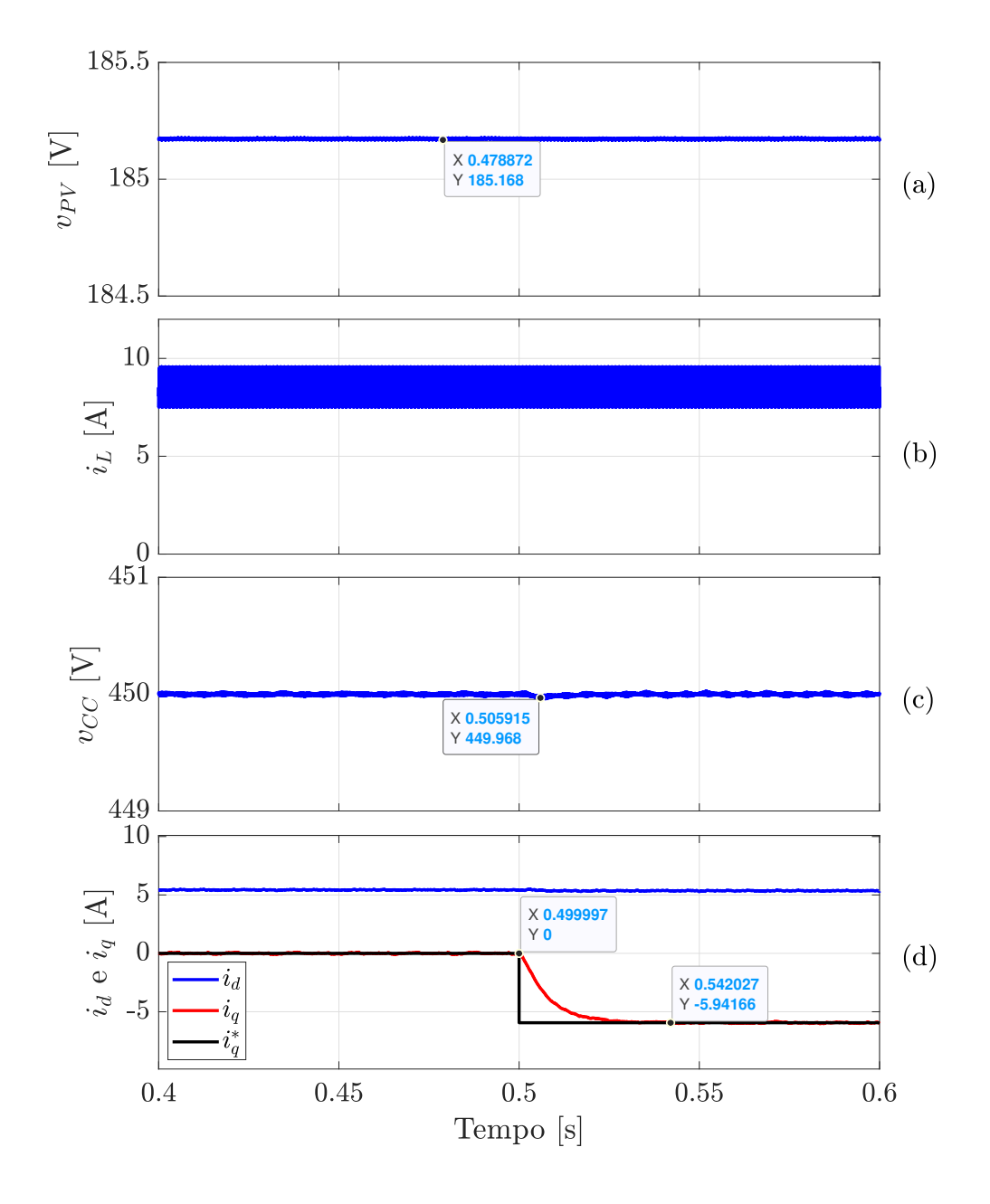

Figura 47 – Comportamento das variáveis de estado no Caso 4.

Fonte: Elaborado pelo autor (2024).

cuja sensibilidade em relação à *i<sup>q</sup>* pode ser calculada como:

$$
\frac{\partial m_d}{\partial i_q} = -\frac{2}{v_{CC}} L_f \omega \tag{5.14}
$$

$$
\frac{\partial m_q}{\partial i_q} = \frac{2}{v_{CC}} R_f \tag{5.15}
$$

onde é possível verificar que para possibilitar a alteração na corrente  $i_q$ em direção negativa é necessário o aumento do índice de modulação no eixo direto e a redução do índice de

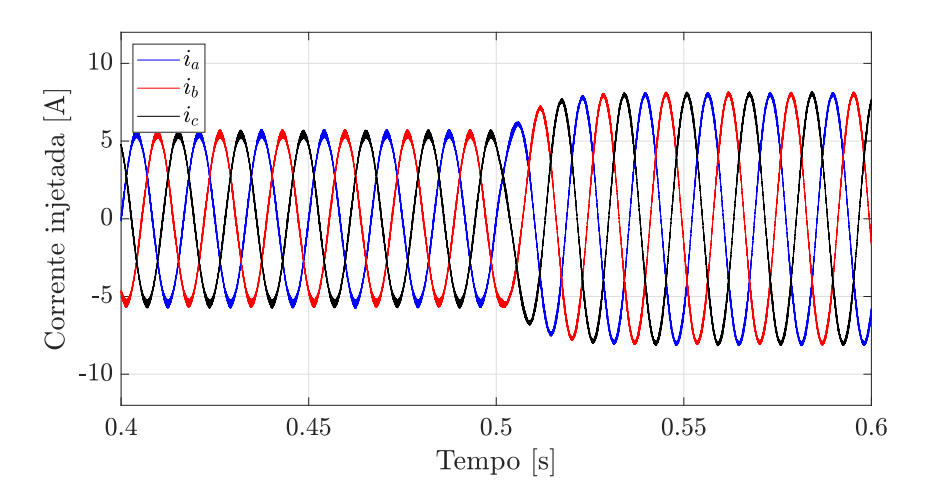

Figura  $48$  – Correntes injetadas na rede no referencial natural para o Caso 4.

Fonte: Elaborado pelo autor (2024).

Figura 49 – Comportamento de  $i_a/i_{amax}$  e  $v_a/v_{amax}$  para o Caso 4.

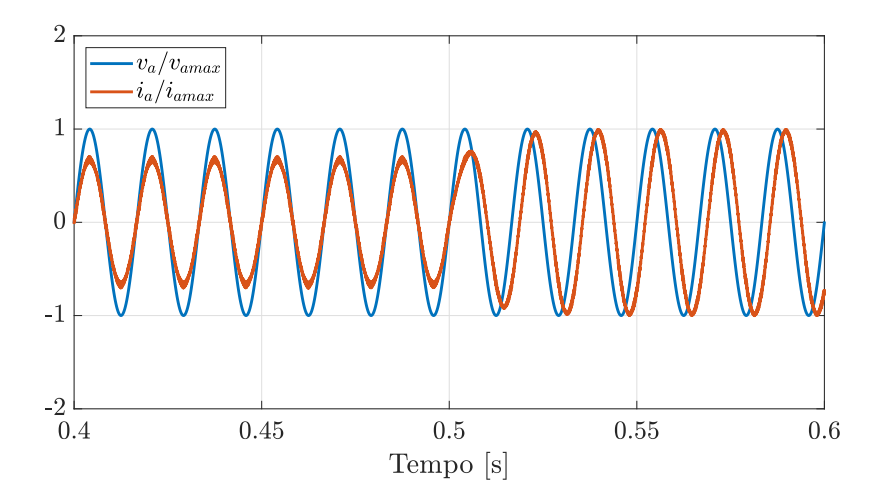

Fonte: Elaborado pelo autor (2024).

modulação no eixo em quadratura. Dado que  $L_f \omega \gg R_f$  fica evidente que a parcela de acréscimo necessária no eixo direto é maior que a parcela necessária no eixo em quadratura. Verifica-se que a malha de controle realiza este processo através dos ganhos de realimentação MIMO sem a necessidade de inclusão de elementos para desacoplamento dos eixos, conforme usualmente verificado em malhas de controle SISO (YAZDANI; DASH, 2009).

## 5.1.5 **Caso 5**

Neste cenário, o conversor opera em condições nominais e regime estacionário, quando, em *t* = 0*,*5 s, ocorre a demanda de 1*,*6 kvar capacitivo. Para atender à solicitação,

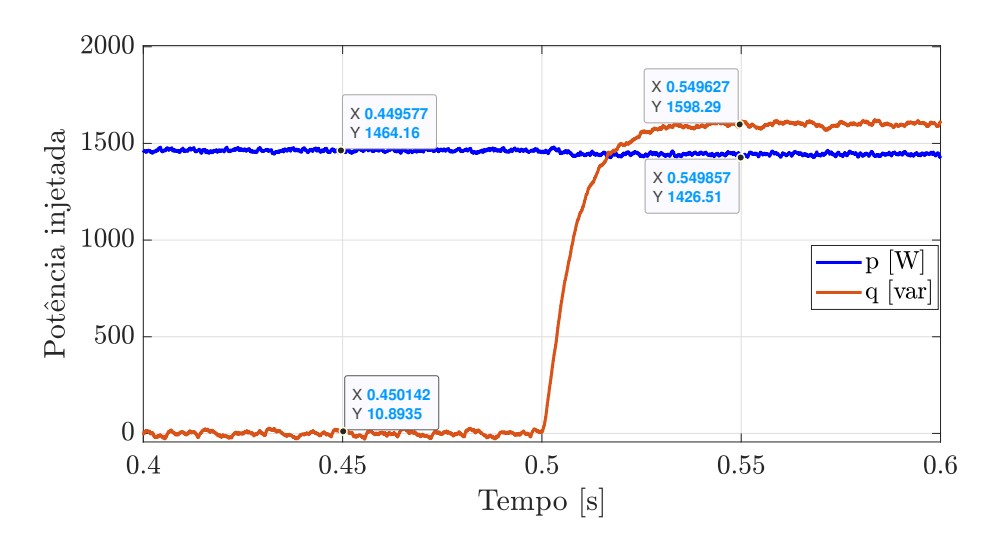

Figura  $50$  – Comportamento da potência injetada na rede elétrica no Caso 4.

Fonte: Elaborado pelo autor (2024).

Figura  $51$  – Comportamento das ações de controle no Caso 4.

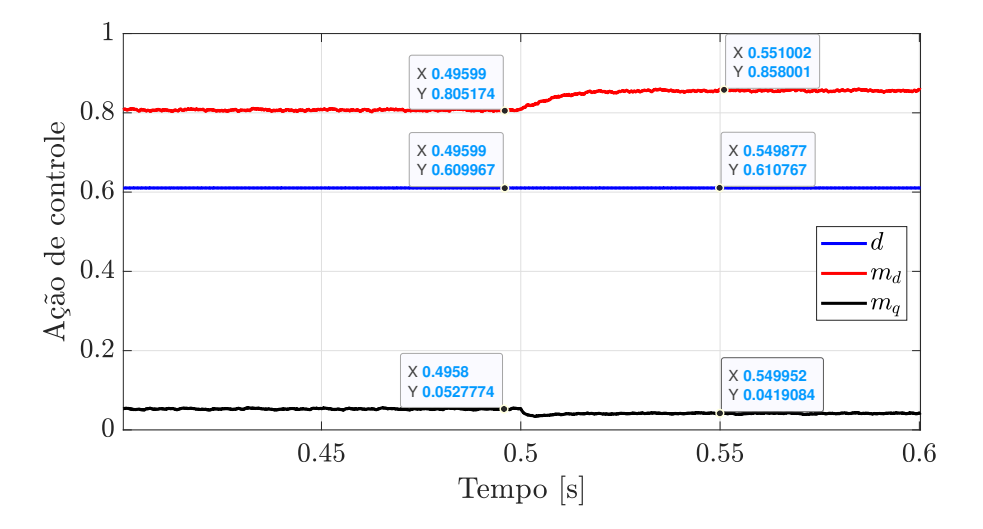

Fonte: Elaborado pelo autor (2024).

o valor de referência  $i_q^*$  é ajustado para  $i_q^* = 5.94$  A.

Na Figura 52 (a) observa-se o comportamento da tensão  $v_{PV}$ , verifica-se que não ocorreu variação em relação ao valor de referência mesmo no período transitório.

Na Figura 52 (b) verifica-se que não houve alteração na corrente  $i<sub>L</sub>$  devido ao fato da potência fornecida pelo arranjo fotovoltaico ter se mantido inalterada durante o período analisado.

O comportamento da tensão *vP V* é apresentado na Figura 52 (c). Não foram verificadas variações em razão da alteração do parâmetro  $i_q$ .

As componentes no eixo direto (*id*) e em quadratura (*iq*) da corrente injetada na rede são apresentadas na Figura 52 (d). Verifica-se que a estratégia de controle MIMO realizou o desacoplamento das componentes nos eixos direto e em quadratura, de forma que a alteração no valor de referência no eixo em quadratura não provocou alteração substancial para a componente no eixo direto.

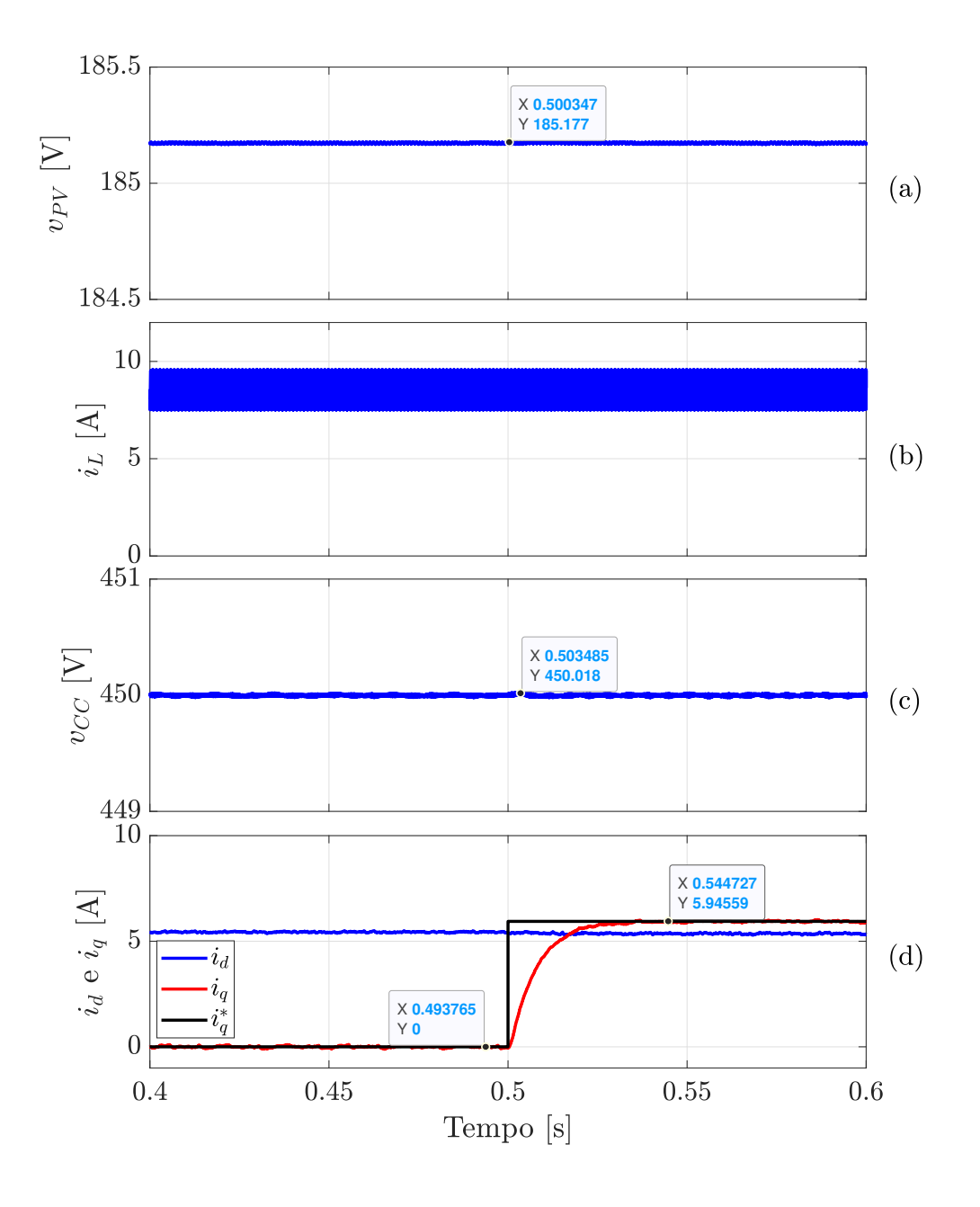

Figura 52 – Comportamento das variáveis de estado no Caso 5.

Fonte: Elaborado pelo autor (2024).

O comportamento das correntes injetadas na rede no referencial natural pode ser analisado na Figura 53. Enquanto a Figura 54 apresenta o comportamento de *i<sup>a</sup>* dividido pelo máximo valor de *i<sup>a</sup>* no período analisado e da tensão *v<sup>a</sup>* dividido pelo valor de pico de  $v_a$  a fim de possibilitar a análise do deslocamento angular provocado pela alteração da potência reativa injetada na rede.

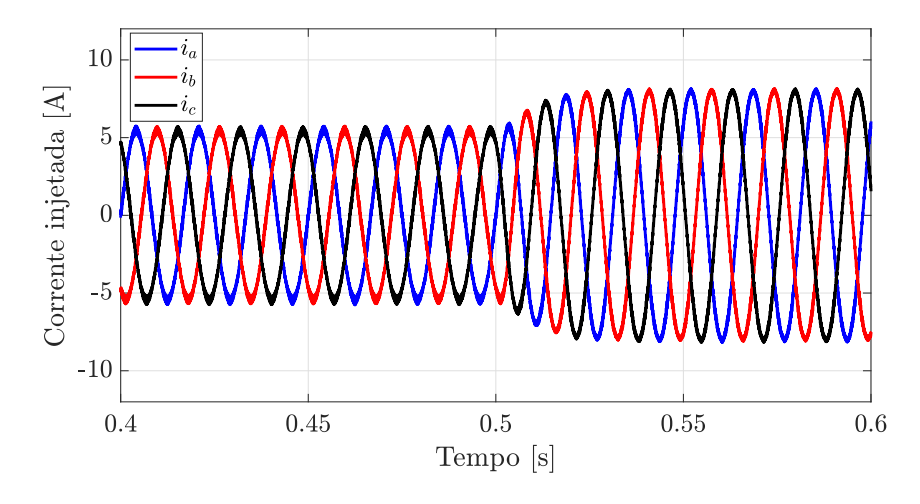

Figura  $53$  – Correntes injetadas na rede no referencial natural para o Caso 5.

Fonte: Elaborado pelo autor (2024).

Figura 54 – Comportamento de  $i_a/i_{amax}$  e  $v_a/v_{amax}$  para o Caso 5.

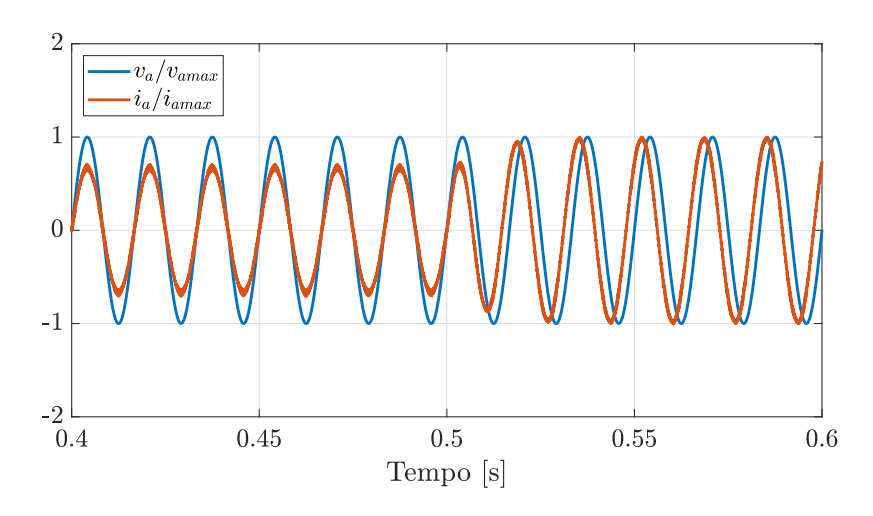

Fonte: Elaborado pelo autor (2024).

O comportamento das potências ativa e reativa injetadas na rede para o Caso 5 pode ser analisado na Figura 55.

Através da análise das Equações (5.14) e (5.15) é possível constatar que para possibilitar o aumento da corrente no eixo em quadratura é necessário uma redução em regime estacionário do índice de modulação no eixo direto e elevação no eixo em quadratura. De maneira análoga ao apresentado no Caso 4 verifica-se que a alteração necessária em  $m_d$  possui maior amplitude do que a verificada em  $(m_q)$ . A implementação da estratégia de controle centralizada possibilitou a manipulação adequada das variáveis manipuladas
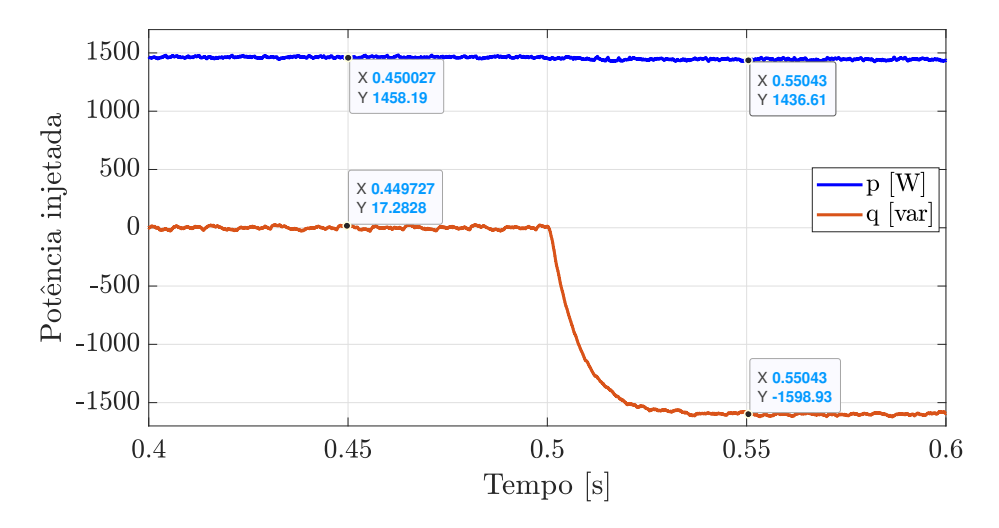

Figura 55 – Potência injetada na rede no Caso 5.

Fonte: Elaborado pelo autor (2024).

perante perturbações ocasionadas pelo acoplamento das variáveis de estado. A Figura 56 apresenta o comportamento das ações de controle.

Figura  $56$  – Comportamento das ações de controle no Caso 5.

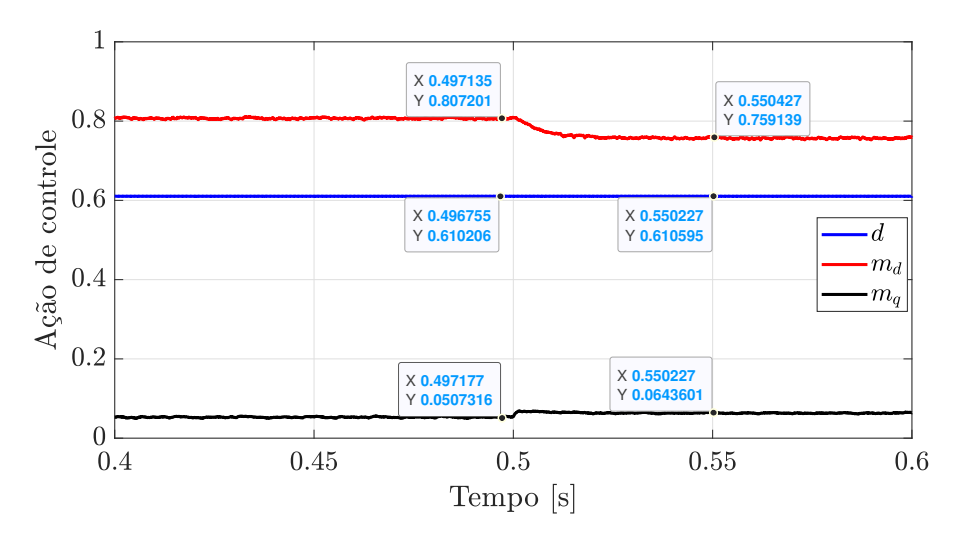

Fonte: Elaborado pelo autor (2024).

# 5.2 CONSIDERAÇÕES PARCIAIS

Com auxílio do *software* PSIM foi elaborada uma sequência de testes para avaliar o comportamento do conversor na ocorrência de alterações bruscas de temperatura e irradiância, além da alteração de potência reativa.

Verificou-se em todos os cenários analisados que o controle das variáveis ocorreu em tempo inferior a 50 ms, conforme preestabelecido pelos critérios de projeto. Outro ponto de análise é a ausência de sobressinal verificada na resposta no tempo, o que se deve ao fato dos polos dominantes do sistema serem reais suficientemente distantes dos polos não dominantes complexos. Esta característica fica evidenciada na Figura 22.

Foi constatado que a malha de controle MIMO realizou o desacoplamento das componentes de corrente no eixo direto e em quadratura, sem a necessidade de inclusão de ferramentas adicionais de controle, como os elementos apresentados em (YAZDANI; DASH, 2009). A metodologia abordada se provou eficiente na sintonia do controlador multivariável e a robustez foi comprovada através das simulações no domínio do tempo.

### **6 CONCLUSÕES**

Neste trabalho foi realizado o estudo do conversor fotovoltaico de dois estágios como um sistema multivariável. Inicialmente, realizou-se a modelagem matemática do conversor para obtenção do modelo médio em espaço de estados. Foram apresentadas ferramentas de análise para sistemas multivariáveis, como SVD e RGA, que possibilitam uma análise objetiva de sistemas MIMO. Para assegurar rastreamento assintótico, estabilidade e robustez, foi proposto o controle centralizado em espaço de estados. A estratégia de sintonia de controladores MIMO, fundamentada na solução de LMI, foi empregada para obter a matriz de realimentação de estados.

Inicialmente foi realizada a modelagem matemática do conversor de dois estágios a fim de possibilitar a análise enquanto um sistema MIMO. Foram empregadas técnicas baseadas no modelo médio em espaço de estados, que utiliza-se da ação de controle empregada (razão cíclica ou índice de modulação) como parâmetro para extrair-se o comportamento médio do conversor chaveado. Verificou-se que o modelo do conversor possui não linearidades devido a interação de variáveis de estado com variáveis de controle na estrutura da matriz de estados, assim sendo, para possibilitar a análise através de técnicas de controle linear foi realizada a linearização do modelo matemático em torno do ponto de operação. Foram propostos e estudados três pontos de operação para o conversor, onde o sistema no ponto de operação de máxima potência sintetiza: somente potência ativa, 1*,*6 kvar capacitivo e 1*,*6 kvar indutivo. Após a obtenção do modelo linearizado, foram calculadas sua matrizes de funções de transferência.

A seguir foram introduzidas as ferramentas SVD e RGA para análise no domínio da frequência de sistemas multivariáveis. Diferentemente do caso SISO, em sistemas MIMO as direções dos vetores de entrada influenciam o ganho obtido. Assim sendo, os valores singulares máximo e mínimo são os respectivos ganhos máximo e mínimo conforme a direção de entrada é variada. A análise do ganho perante as variações de direção é realizada através da SVD. Dado que o sistema analisado possui posto inferior ao número de saídas existem direções nas quais as saídas não podem ser controladas, assim sendo, o conversor estudado não é funcionalmente controlável.

Foram apresentados enquanto ferramentas matemáticas o número de condicionamento e a RGA. Enquanto o número de condicionamento quantifica o grau de interação entre as variáveis de um determinado sistema, a RGA possibilita a compreensão de como as saídas são impactadas pela ação das variáveis manipuladas. Através da soma dos elementos da RGA para uma determinada frequência para sistemas com posto incompleto é possível concluir sobre quais saídas são mais viáveis de serem controladas. Também é possível determinar o pareamento de entradas e saídas para aplicação de estratégias de controle descentralizados, através da análise da grandeza do valor da RGA que corresponde a uma

determinada combinação entrada-saída.

Verificou-se também a resposta em frequência da soma dos elementos da RGA. Através desta análise verifica-se que para diferentes faixas de frequência pode-se controlar diferentes variáveis de saída. Para o conversor estudado, na região de baixas frequências verificou-se a possibilidade de controle das variáveis  $v_{PV}$ ,  $v_{CC}$  e  $i_q$ , enquanto que para regiões de altas frequências é possível o controle de  $i_L$ ,  $i_d$  e  $i_q$ . Este trabalho definiu como foco somente o estudo do controle em baixas frequências, assim sendo, definiu-se como variáveis controladas  $v_{PV}$ ,  $v_{CC}$  e  $i_q$ . Embora algumas conclusões derivadas da análise da resposta em frequência da soma dos elementos da RGA estejam alinhadas com as diretrizes convencionais empregadas na literatura para o projeto de controles SISO em plantas similares, esta validação matemática específica não foi identificada pelo autor até a redação deste documento.

Foi realizada uma breve contextualização a respeito da sintonia de malhas de controle multivarável através da realimentação completa de estados, onde foi evidenciado a necessidade da inclusão da dinâmica de integradores para possibilitar o rastreamento de referências e rejeição de distúrbios em baixas frequências nas variáveis controladas ( $v_{PV}$ ,  $v_{CC}$  e  $i_q$ ).

Características exógenas ao conversor, como temperatura ou irradiação constituem distúrbios ao sistema que acarretam à necessidade de alteração das variáveis manipuladas para rejeição. Dado que o modelo matemático contempla em sua estrutura o valor das variáveis manipuladas, de estado e potência fornecida pelo sistema de geração, alterações nestes parâmetros podem representar mudanças significativas na operação do conversor. Assim sendo, foi estabelecido um conjunto de cenários de operação capaz de sintetizar os prováveis distúrbios aos quais o conversor estará sujeito, de forma a estabelecer uma determinada região de operação comum onde a malha de controle deverá respeitar os critérios de projeto, esta região foi denominada politopo convexo.

Definidas as estruturas aumentadas e o politopo convexo o próximo passo foi estabelecer parâmetros de desempenho transitório que o sistema deve ser capaz de respeitar enquanto operando dentro da faixa prevista. Foram definidos o tempo de acomodação máximo de 50 ms e o fator de amortecimento mínimo de  $\xi = 0.8$ . A partir destas definições foi determinado o espaço de alocação dos polos do sistema em malha fechada.

A obtenção da matriz de realimentação de estados é realizada através da solução de LMI em conjunto com a minimização do parâmetro *β*, que por sua vez representa a norma  $\mathcal{H}_{\infty}$  da matriz de funções de transferência da sensibilidade ao distúrbio. Dado que durante o processo de modelagem matemática do conversor foram considerados como distúrbios: a variação da potência fornecida pelo sistema de geração, a variação da tensão da rede elétrica e a variação da tensão nos terminais do diodo do conversor *boost*, a matriz de realimentação de estados obtida deve ser tal que minimize a influência destas variações nas saídas do sistema. A resolução da LMI convergiu para um parâmetro *β* = −25*,*21 dB. Assim sendo, espera-se que para o pior cenário do politopo proposto, o máximo valor singular dos distúrbios perante a saída seja atenuado em, no mínimo, −25*,*21 dB. Através da análise da resposta em frequência da matriz de funções de transferências de sensibilidade ao distúrbio foi verificado  $\mathcal{H}_{\infty} = -27,14 \text{ dB}.$ 

Neste trabalho foi considerado que a norma infinita do máximo valor singular da matriz de transferências de sensibilidade ao distúrbio representa forma objetiva para se quantificar a robustez de sistemas MIMO, possibilitando a comparação de diferentes abordagens dentro de um contexto multivariável.

Foram realizadas simulações em ambiente PSIM, de cenários variados, para investigar a operação do conversor no domínio do tempo. Foi possível constatar que a malha de controle sintonizada possibilitou o rastreamento de referências e rejeição de distúrbios na frequência de interesse. Foi verificado nas simulações que a malha de controle MIMO realizou o desacoplamento dos eixos direto e em quadratura através da realimentação multivariável, sem necessitar de implementações adicionais, como controladores *feedforward*o ou malhas de desacoplamento, comumente encontrados na literatura, por exemplo.

Outro ponto levantado é a capacidade do sistema responder de forma coordenada ao acoplamento das variáveis controladas, ou seja, a alteração no valor de referência de uma variável controlada provoca perturbação no comportamento das demais variáveis do conversor. Entretanto, devido à implementação da estratégia de controle centralizado, estas perturbações são prontamente rejeitadas através da atuação das variáveis manipuladas.

#### 6.1 TRABALHOS FUTUROS

Foram elencadas propostas de trabalhos futuros para avanço no estudo do inversor e estratégia de controle proposta:

- Validação prática dos resultados obtidos utilizando o protótipo construído pelo autor, apresentado no Anexo A;
- Implementação do controlador de altas frequências para filtragem de harmônicos na saída do inversor quando alimentando uma carga não linear, permitindo o uso do conversor como filtro ativo de potência;
- Operação do inversor fotovoltaico como compensador estático de reativos;
- Inclusão da dinâmica do PLL, variações paramétricas do filtro *RL* e da tensão na rede elétrica na composição do projeto robusto.

# **REFERÊNCIAS**

ALBERTOS, P.; ANTONIO, S. **Multivariable control systems: an engineering approach**. [S.l.]: Springer Science & Business Media, 2006.

BATZELIS, E. I.; ANAGNOSTOU, G.; COLE, I. R.; BETTS, T. R.; PAL, B. C. A state-space dynamic model for photovoltaic systems with full ancillary services support. **IEEE Transactions on Sustainable Energy**, IEEE, v. 10, n. 3, p. 1399–1409, 2018.

BERNUSSOU, J.; PERES, P.; GEROMEL, J. A linear programming oriented procedure for quadratic stabilization of uncertain systems. **Systems & Control Letters**, Elsevier, v. 13, n. 1, p. 65–72, 1989.

BRISTOL, E. On a new measure of interaction for multivariable process control. **IEEE transactions on automatic control**, IEEE, v. 11, n. 1, p. 133–134, 1966.

CAI, H.; XIANG, J.; WEI, W. Modelling, analysis and control design of a two-stage photovoltaic generation system. **IET Renewable Power Generation**, Wiley Online Library, v. 10, n. 8, p. 1195–1203, 2016.

CAO, Z.; HU, W.; JIANG, W. Research on control of two-stage three-phase photovoltaic grid-connected inverter. In: IEEE. 2022 International Conference on Artificial **Intelligence and Computer Information Technology (AICIT)**. [S.l.], 2022. p. 1–5.

CASARO, M. M.; MARTINS, D. C. Modelo de arranjo fotovoltaico destinado a análises em eletrônica de potência via simulação. **Eletrônica de Potência**, v. 13, n. 3, p. 141–146, 2008.

CHILALI, M.; GAHINET, P.  $H_{\infty}$  design with pole placement constraints: an lmi approach. **IEEE Transactions on automatic control**, IEEE, v. 41, n. 3, p. 358–367, 1996.

CRUZ, J. J. D. **Controle Robusto Multivariável: O Método LGQ/LTR Vol. 05**. [S.l.]: Edusp, 1996. ISBN 85-314-0341-3.

DOYLE, J.; STEIN, G. Multivariable feedback design: Concepts for a classical/modern synthesis. **IEEE transactions on Automatic Control**, IEEE, v. 26, n. 1, p. 4–16, 1981.

DUAN, G.-R.; YU, H.-H. **LMIs in control systems: analysis, design and applications**. [S.l.]: CRC press, 2013.

EPE, M. . **Plano Decenal de Expansão de Energia 2031/Ministério de Minas e Energia. Empresa de Pesquisa Energética**. [S.l.]: MME/EPE Brasília, 2022.

ERROUISSI, R.; AL-DURRA, A.; MUYEEN, S. A robust continuous-time mpc of a dc–dc boost converter interfaced with a grid-connected photovoltaic system. **IEEE Journal of Photovoltaics**, IEEE, v. 6, n. 6, p. 1619–1629, 2016.

ESRAM, T.; CHAPMAN, P. L. Comparison of photovoltaic array maximum power point tracking techniques. **IEEE Transactions on energy conversion**, IEEE, v. 22, n. 2, p. 439-449, 2007.

FARD, M.; ALDEEN, M. Robust control design for a boost converter in a photovoltaic system. In: IEEE. **2016 IEEE 7th International Symposium on Power Electronics for Distibuted Generation Systems (PEDG)**. [S.l.], 2016. p. 1–9.

FATIMA, M.; SIDDIQUI, A. S.; SINHA, S. Implementation of three-phase two stage solar pv inverter for grid connection. In: IEEE. **2022 8th International Conference on Advanced Computing and Communication Systems (ICACCS)**. [S.l.], 2022. v. 1, p. 1325-1329.

FRANCIS, B. A.; WONHAM, W. M. The internal model principle of control theory. **Automatica**, Elsevier, v. 12, n. 5, p. 457–465, 1976.

FRANKLIN, G. F.; POWELL, J. D.; WORKMAN, M. L. *et al.* **Digital control of dynamic systems**. [S.l.]: Addison-wesley Menlo Park, CA, 1998. v. 3.

GARCIA, F. S. Conversores cc-cc elevadores de tensão, não isolados, com ganhos estáticos elevados. **dissertação de mestrado, Faculdade de Engenharia Elétrica e Computação Universidade Estadual de Campinas**, 2010.

IEEE Power and Energy Society. **IEEE Standard for Harmonic Control in Electric Power Systems**. [S.l.], 2022. Disponível em: https://ieeexplore.ieee.org/servlet/opac? punumber=9848438.

ILIC, M. D.; ZABORSZKY, J. Dynamics and control of large electric power systems. **(No Title)**, 2000.

INSTRUMENTS, T. **LAUNCHXL-F28379DOverview**. [S.l.], 2019. Acessado: 14/02/2024. Disponível em: https://www.ti.com/tool/LAUNCHXL-F28379D#tech-docs.

JAFARIAN, H.; COX, R.; ENSLIN, J. H.; BHOWMIK, S.; PARKHIDEH, B. Decentralized active and reactive power control for an ac-stacked pv inverter with single member phase compensation. **IEEE Transactions on Industry Applications**, IEEE, v. 54, n. 1, p. 345–355, 2017.

JOSEPH, B.; BROSILOW, C. Interential control of processes: part i, ii, and iii', aichej. 1978.

LAU, H.; ALVAREZ, J.; JENSEN, K. Synthesis of control structures by singular value analysis: Dynamic measures of sensitivity and interaction. **AIChE Journal**, Wiley Online Library, v. 31, n. 3, p. 427–439, 1985.

LING, B. State-feedback regional pole placement via lmi optimization. In: IEEE. **Proceedings of the 2001 American Control Conference.(Cat. No. 01CH37148)**. [S.l.], 2001. v. 5, p.  $3475-3480$ .

LOFBERG, J. Yalmip: A toolbox for modeling and optimization in matlab. In: IEEE. **2004 IEEE international conference on robotics and automation (IEEE Cat. No. 04CH37508**). [S.l.], 2004. p. 284–289.

LUQUE, J. C. C. **Controle robusto multivariável para um veículo submersível autônomo.** Tese (Doutorado) — Universidade de São Paulo, 2007.

LYAPUNOV, A. A general task about the stability of motion. **Ph. D. Thesis, University of Kazan, Tatarstan (Russia)**, 1892.

MCAVOY, T. J. **Interaction analysis: Principles and applications**. [S.l.]: Isa, 1983. v. 6.

MOHAMMADI, F.; MOHAMMADI-IVATLOO, B.; GHAREHPETIAN, G. B.; ALI, M. H.; WEI, W.; ERDINÇ, O.; SHIRKHANI, M. Robust control strategies for microgrids: A review. **IEEE Systems Journal**, IEEE, 2021.

OGATA, K.; SEVERO, B. **Engenharia de controle moderno**. [S.l.]: Prentice Hall do Brasil, 1998.

OLALLA, C.; LEYVA, R.; AROUDI, A. E.; GARCES, P.; QUEINNEC, I. Lmi robust control design for boost pwm converters. **IET Power Electronics**, IET, v. 3, n. 1, p. 75-85, 2010.

PARK, R. H. Two-reaction theory of synchronous machines generalized method of analysis-part i. **Transactions of the American Institute of Electrical Engineers**, IEEE, v. 48, n. 3, p. 716–727, 1929.

PATEL, P. V. **Modeling and control of three-phase grid-connected PV inverters in the presence of grid faults**. Tese (Doutorado) — Missouri University of Science and Technology, 2018.

SEMIKRON. **SKS 46F B6CI+B1CI+B6U 26 V12**. [S.l.], 2010.

SHARMA, R. K.; MISHRA, S.; MUDLIYAR, S. Robust state feedback current controller with harmonic compensation for single stage grid connected pv inverter with lcl filter. In: IEEE. **2018 IEEMA Engineer Infinite Conference (eTechNxT)**. [S.l.], 2018. p. 1–6.

SHUBHRA, S.; SINGH, B. Three-phase grid-interactive solar pv-battery microgrid control based on normalized gradient adaptive regularization factor neural filter. **IEEE Transactions on Industrial Informatics**, IEEE, v. 16, n. 4, p. 2301–2314, 2019.

SILVA, B. H. d. Controle robusto baseado em desigualdades matriciais lineares aplicado a um conversor integrado buck-boost flyback para o acionamento de led com entrada universal. 2019.

SKOGESTAD, S.; POSTLETHWAITE, I. **Multivariable feedback control: analysis and design**. [S.l.]: Citeseer, 2007. v. 2. ISBN 9780585318127.

SOUZA, I. D. N. de. **Controle Multivariável Aplicado ao Conversor Back-to-Back**. 187 p. Tese (Doutorado) — Universidade Federal de Juiz de Fora, Juiz de Fora, 2021.

TAHIR, S.; WANG, J.; BALOCH, M. H.; KALOI, G. S. Digital control techniques based on voltage source inverters in renewable energy applications: A review. **Electronics**, MDPI, v. 7, n. 2, p. 18, 2018.

YAZDANI, A.; DASH, P. P. A control methodology and characterization of dynamics for a photovoltaic (pv) system interfaced with a distribution network. **IEEE Transactions on Power Delivery**, IEEE, v. 24, n. 3, p. 1538–1551, 2009.

ZHOU, K.; DOYLE, J. C. **Essentials of robust control**. [S.l.]: Prentice hall Upper Saddle River, NJ, 1998. v. 104.

#### **APÊNDICE A - BANCADA EXPERIMENTAL**

Durante a elaboração deste trabalho foi desenvolvido grande parte do aparato experimental necessário para validação prática da malha de controle proposta. É utilizado o módulo Semikron SKS 46F B6CI+B1CI+B6U 26 V12, apresentado na Figura 57.

Figura 57 – Módulo SKS 46F B6CI+B1CI+B6U 26 V12

Fonte: (SEMIKRON, 2010)

O inversor possui em sua estrutura quatro pernas de IGBT possibilitando assim a implementação do conversor de dois estágios proposto. Seus principais parâmetros de operação são apresentadas na Tabela 12.

Tabela 12 – Parâmetros do módulo SKS 46F B6CI+B1CI+B6U 26 V12

| Parâmetro                                | Valor                     |
|------------------------------------------|---------------------------|
| Capacitância $(C_{CC})$                  | $4700 \,\mathrm{\upmu F}$ |
| Tensão nominal do barramento $(v_{CC})$  | 800 V                     |
| Corrente máxima de operação $(i_{rms})$  | 46 A                      |
| Máxima frequência de chaveamento $(f_s)$ | $20\,\mathrm{kHz}$        |

O circuito do banco de capacitores *CP V* foi projetado no *software* PROTEUS. O esquemático é apresentado na Figura 58, enquanto o *layout* é apresentado na Figura 59 (a). A capacitância total do banco é de 2250 µF. O circuito do banco de capacitores conta em sua estrutura com um transdutor de tensão LV-25P, responsável por realizar a medição da tensão  $v_{PV}$ , dois resistores de 10 kΩ com intuito de equalizar a tensão total sobre os capacitores e 6 capacitores de 1500 µF com tensão máxima de 200 V. Após a etapa de projeto, o circuito foi confeccionado, medido e testado. A capacitância total medida com apoio de medidor RLC foi 2318 µF. O banco de capacitores confeccionado é apresentado na Figura 59 (b).

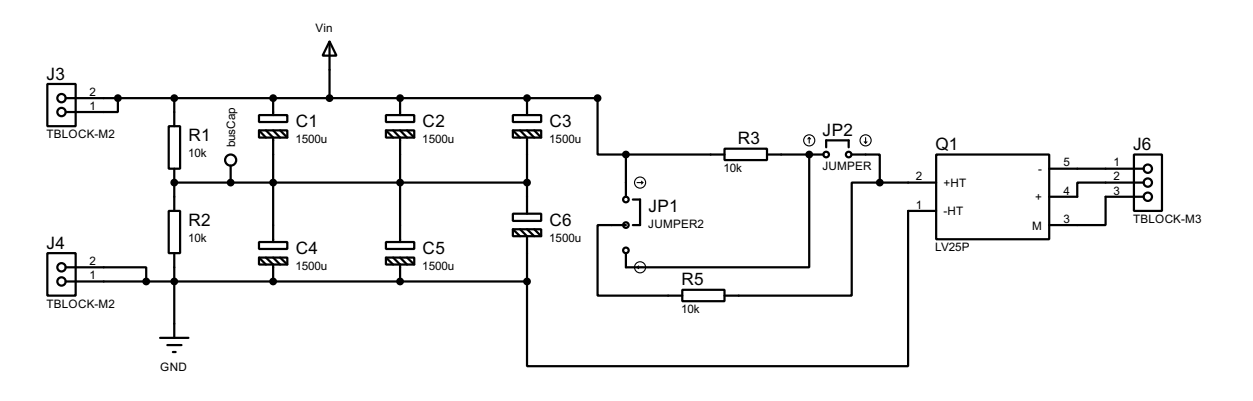

Figura 58 – Esquemático do banco de capacitores

Fonte: Elaborado pelo autor (2024).

Figura  $59$  – Banco de capacitores projetado.

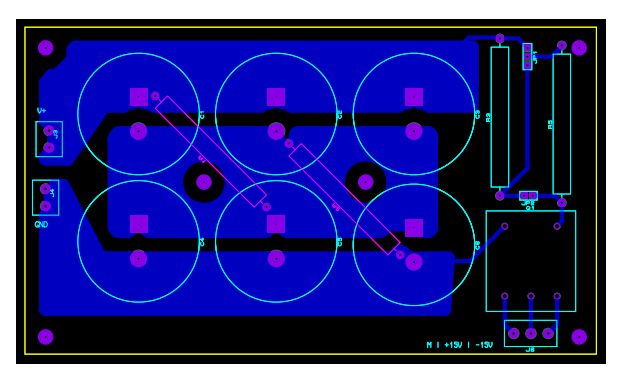

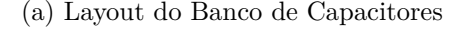

Fonte: Elaborado pelo autor (2024).

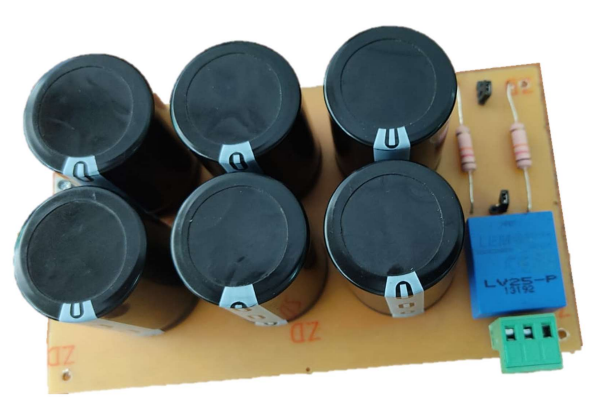

(a) Layout do Banco de Capacitores (b) Banco de capacitores confeccionado

O indutor do conversor *boost* foi projetado para suportar uma corrente de pico de 10 A a uma frequência de chaveamento de 40 kHz, este indutor é constituído por núcleo NEE-55/28/21 e o formador de bobina fabricado com auxílio de impressão 3D. Para sua construção, foram utilizadas 245 espiras distribuídas em 5 ramais paralelos de cabo de diâmetro AWG 21 esmaltado. O indutor confeccionado é apresentado na Figura 60 (a). Enquanto a Figura 60 (b) apresenta a medição de indutância com dispositivo LCmeter, que indica o valor de 2,61 mH enquanto o valor de resistência obtido foi  $r_l = 1,3 \Omega$ .

A medição de corrente fornecida pelo sistema fotovoltaico *iP V* e da corrente no indutor *i<sup>L</sup>* é realizada através de módulos confeccionados para utilização de transdutores de corrente modelo LA-55P. A Figura 61 (a) apresenta o esquemático da placa projetada e

## Figura 60 – Indutor do conversor *boost*.

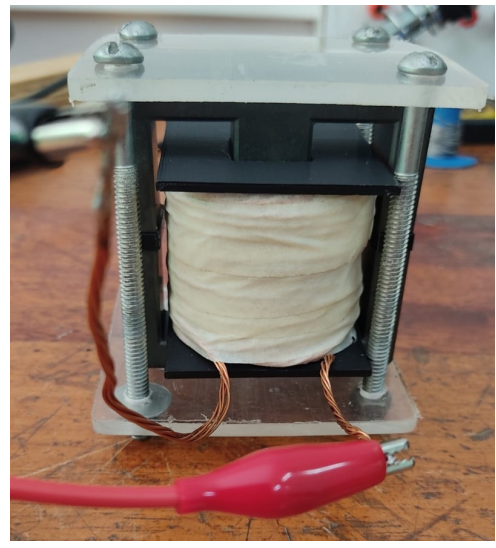

(a) Indutor confeccionado (b) Medição de indutância. Fonte: Elaborado pelo autor (2024).

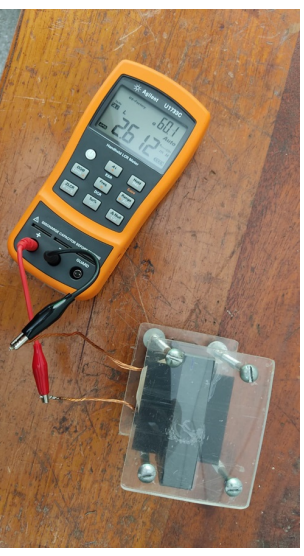

o layout da placa pode ser analisado na Figura 61 (b). Já a medição da corrente injetada na rede é realizada através de três transdutores modelo LA-75P.

Figura 61 – Placa de medição de corrente LA-55P.

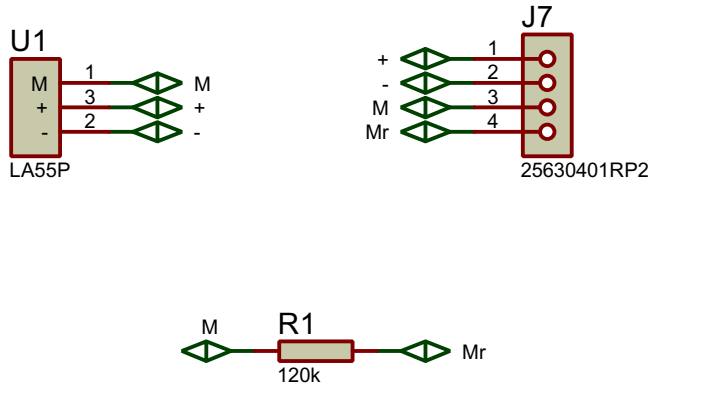

(a) Esquemático das placas de medição de corrente Fonte: Elaborado pelo autor (2024).

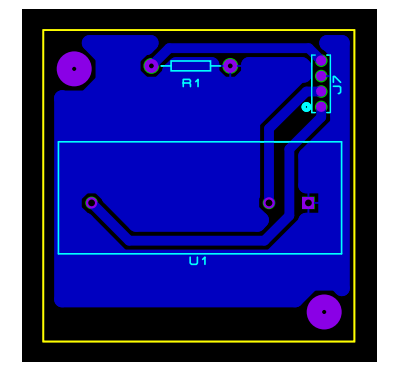

(b) Layout das placas de medição de corrente.

A Figura 62 apresenta o projeto do circuito de medição de tensão da rede, baseado no transdutor de tensão LV-25P. Esta medição é fundamental para execução do algoritmo de sincronismo PLL.

A Tabela 13 apresenta a relação de transdutores utilizados no protótipo e a respectiva variável medida.

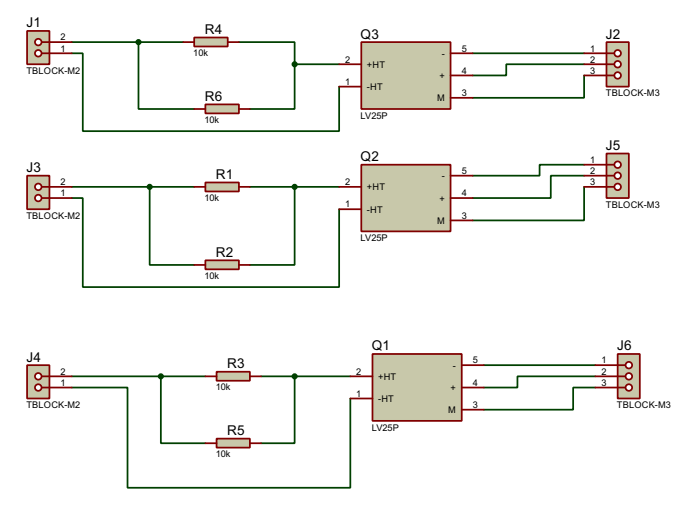

Figura 62 – Placa de medição de corrente LV-25P.

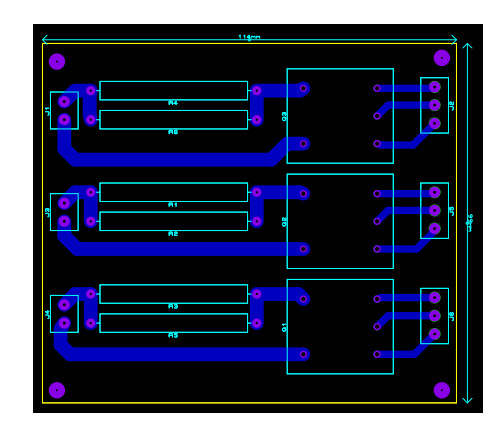

(b) Layout das placas de medição de tensão.

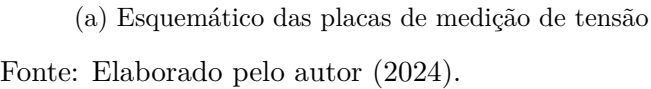

| Quantidade | Sensor   | Variável Medida |
|------------|----------|-----------------|
|            | $LA-55P$ | $i_{PV}$        |
| 1          | $LV-25P$ | $v_{PV}$        |
| 1          | $LA-55P$ | $i_L$           |
| 1          | $LV-25P$ | $v_{CC}$        |
| 3          | $LV-25P$ | $v_{an,bn,cn}$  |
| 3          | $LA-75P$ | $i_{a,b,c}$     |

Tabela 13 – Lista de transdutores utilizados no protótipo

Os sinais de tensão e corrente medidos pelos transdutores são conectados à duas placas de condicionamento de sinais. Os circuitos de condicionamento e proteção de sinais utilizados neste protótipo e apresentados nas Figuras 63, 64 e 65 foram projetados por (GARCIA, 2010). Estas placas são responsáveis por adequar o nível de tensão da variável medida para o nível de tensão de trabalho do processador digital de sinais (do inglês, *Digital Signal Processor)* (DSP). Além disto, um circuito de proteção verifica os níveis máximos das variáveis medidas e, caso estes valores sejam ultrapassados, são gerados sinais de *TRIP* que são multiplexados com os sinais de falha provenientes dos *drivers* de acionamento dos IGBT, gerando um único erro que aciona o pino do DSP e realiza a abertura simultânea de todas as chaves.

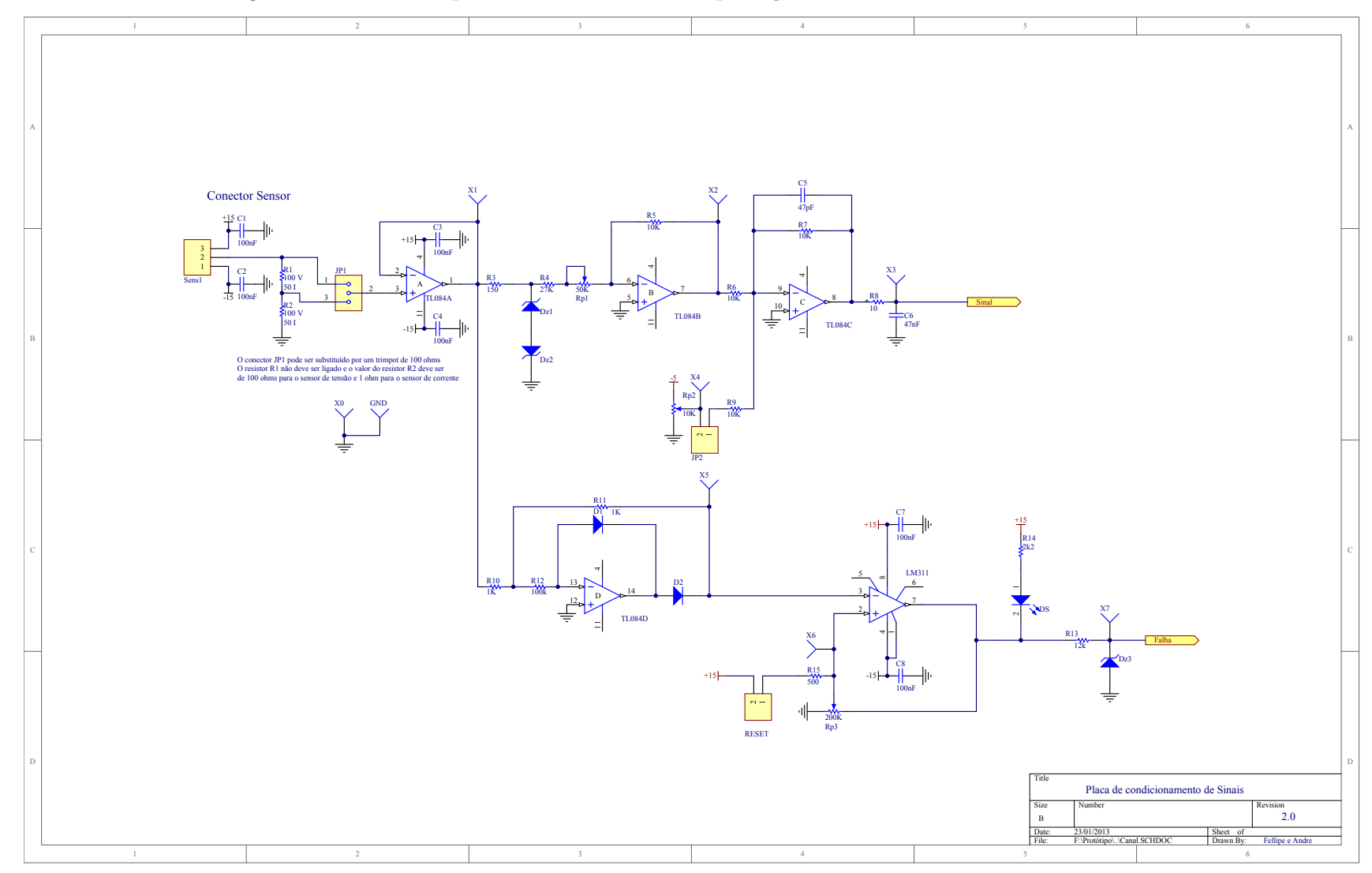

Figura 63 – Circuito para condicionamento e proteção dos canais de tensão e corrente.

Fonte: adaptado de: (GARCIA, 2010).

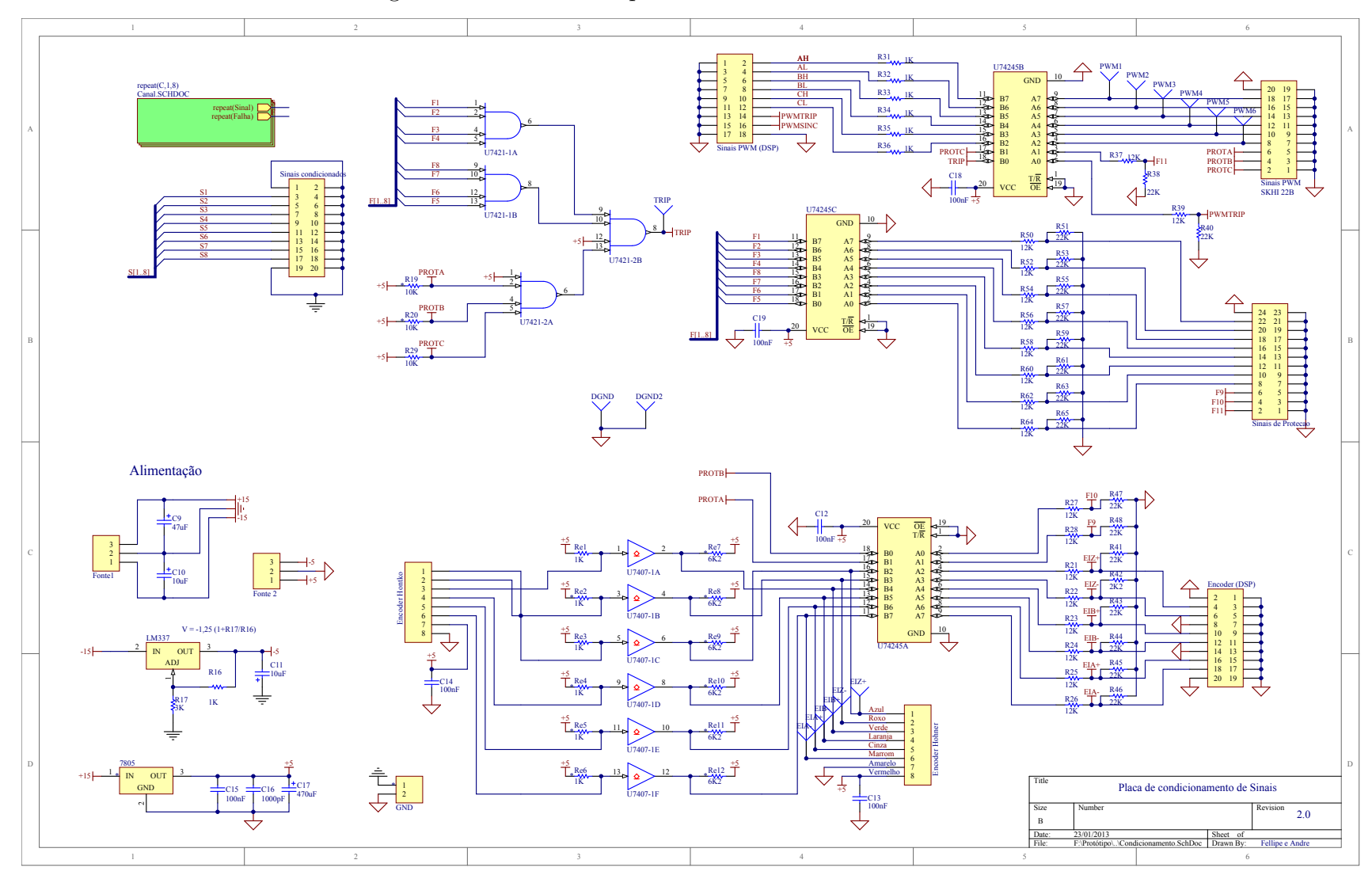

Figura 64 – Circuito da placa de condicionamento de sinais.

Fonte: adaptado de: (GARCIA, 2010).

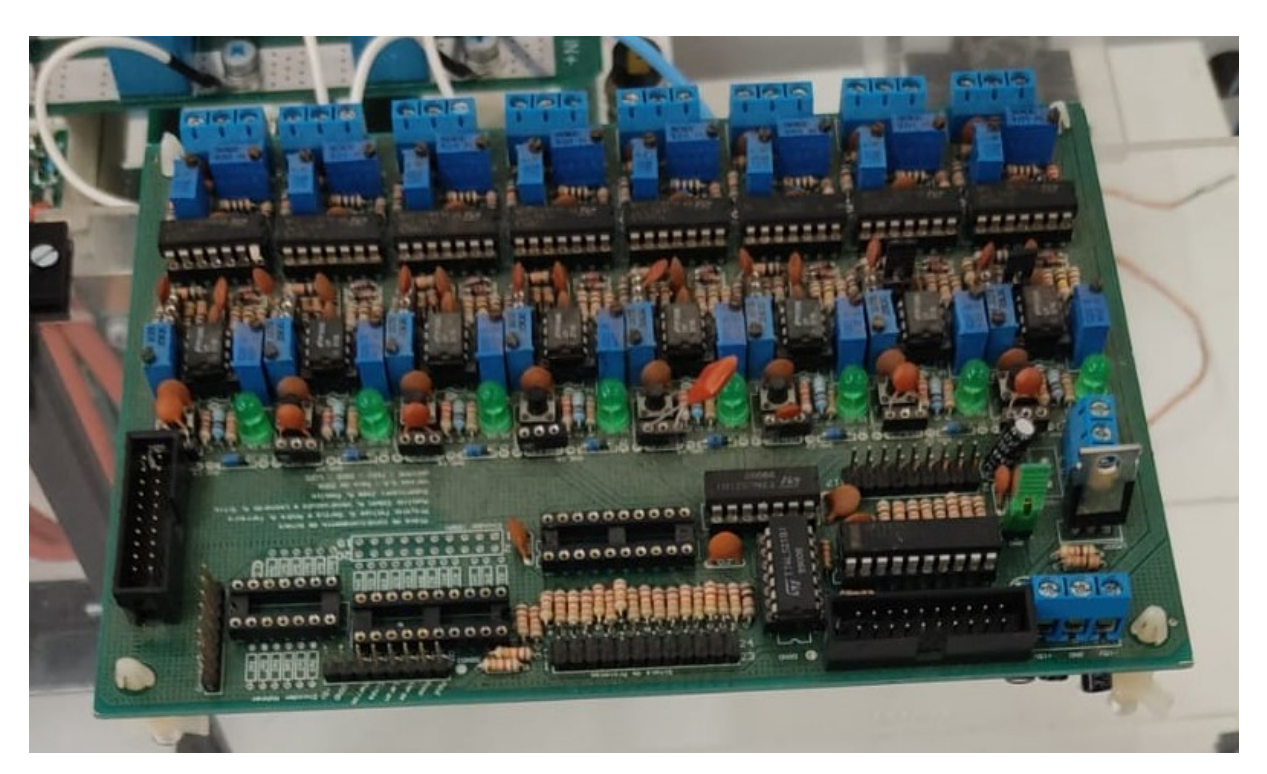

Figura  $65$  – Placa de condicionamento de sinais.

Fonte: Elaborado pelo autor (2024).

O DSP recebe informação de dois sinais de *TRIP* (um sinal por placa de condicionamento), além dos dez sinais condicionados. O algoritmo de controle é processado no DSP, que envia informação novamente para as placas de condicionamento de sinais para processamento do sinal acionamento das chaves. Os sinais de acionamento são distribuídos por *drivers* e então conectados ao respectivo *driver* para acionamento das chaves no módulo Semikron.

A fim de possibilitar este fluxo de sinais entre a placa de condicionamento, DSP e *driver* foi projetada a placa de distribuição de sinais baseada no kit de desenvolvimento LAUNCHXL-28379D, que conta em sua estrutura com o DSP modelo TMS320F28379D (INSTRUMENTS, 2019). O esquemático do circuito, realizado em ambiente PROTEUS, é apresentado nas Figuras 66, 67 e 68.

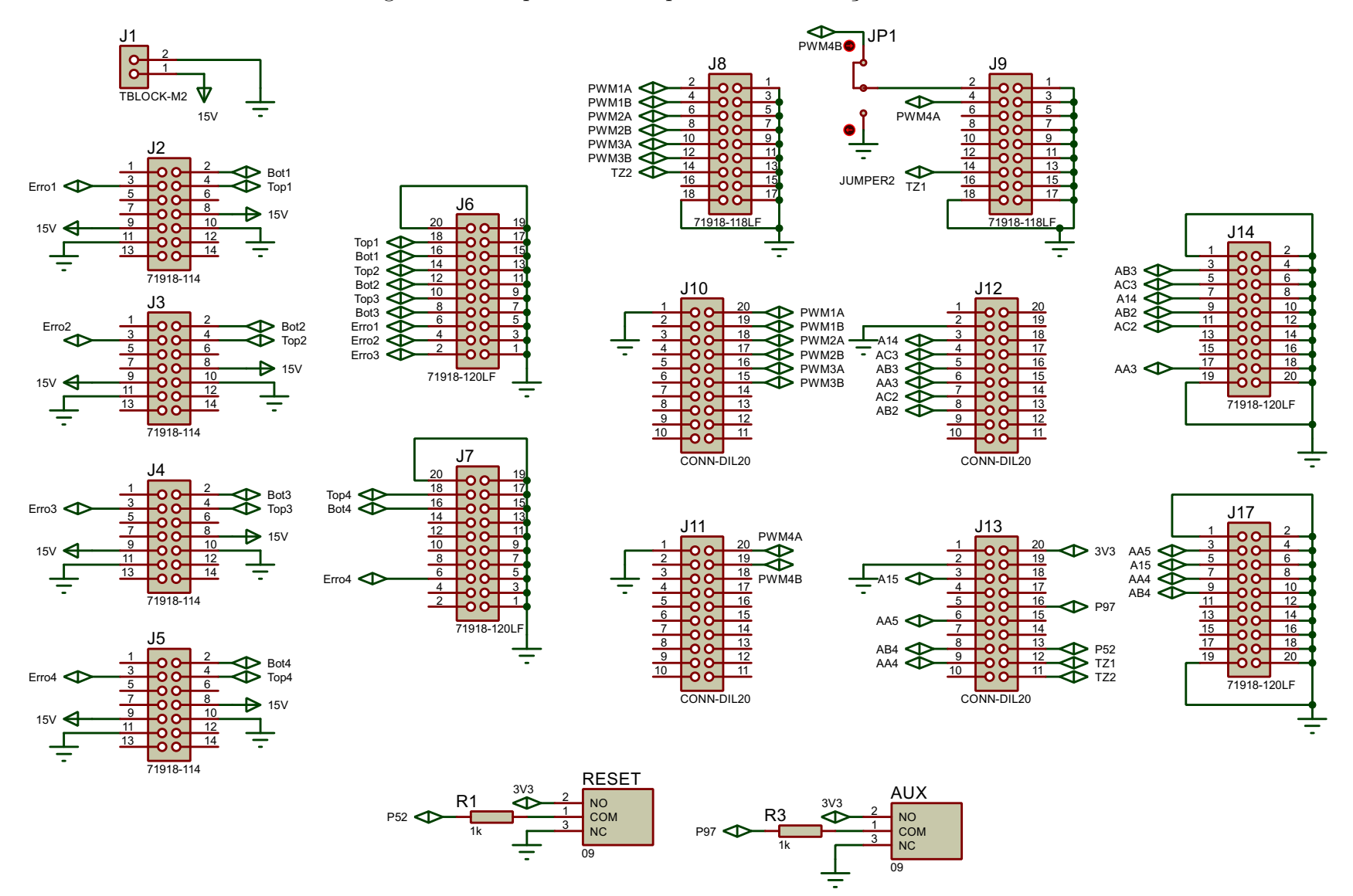

Figura 66 – Esquemático da placa de distribuição de sinais.

Fonte: Elaborado pelo autor (2024).

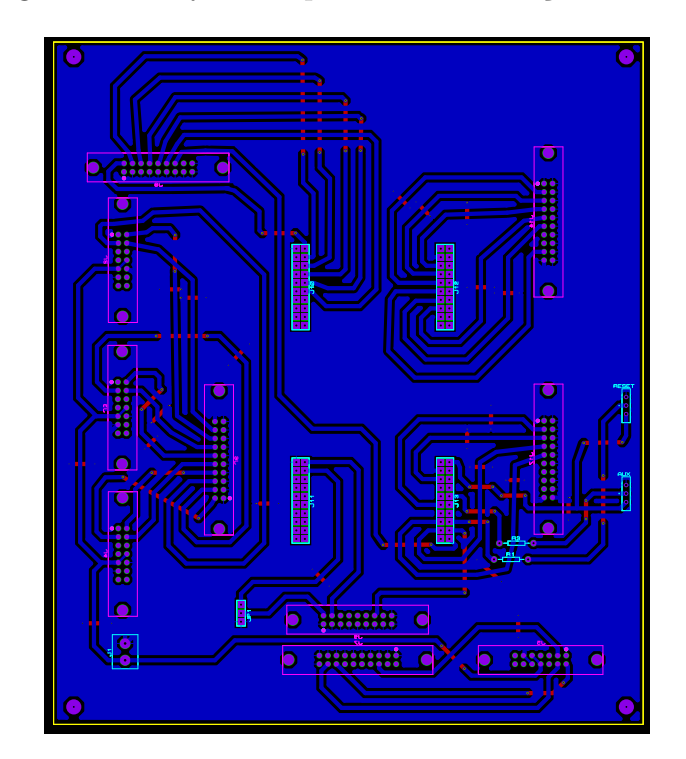

Figura 67 – Layout da placa de distribuição de sinais.

Fonte: Elaborado pelo autor (2024).

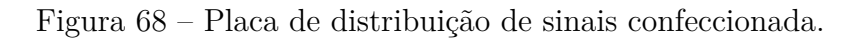

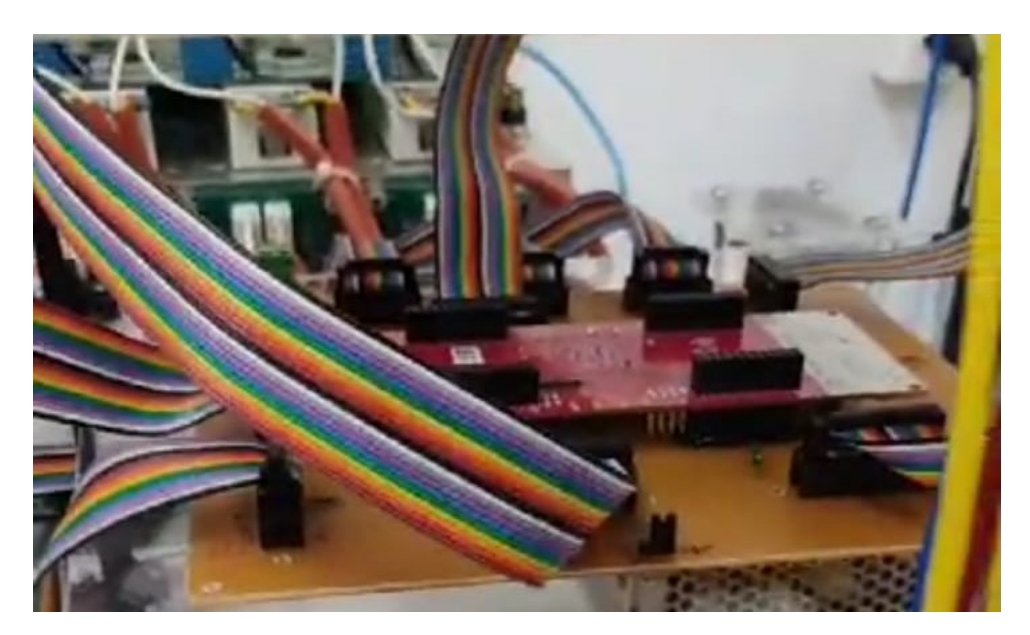

Fonte: Elaborado pelo autor (2024).

O inversor é conectado à rede de distribuição através de um filtro indutivo com indutância de 5 mH e  $0,3 \Omega$  de resistência. O filtro indutivo é apresentado na Figura 69.

O arranjo completo do protótipo do conversor fotovoltaico de dois estágios é apresentado na Figura 70.

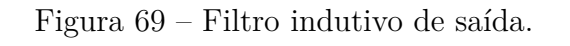

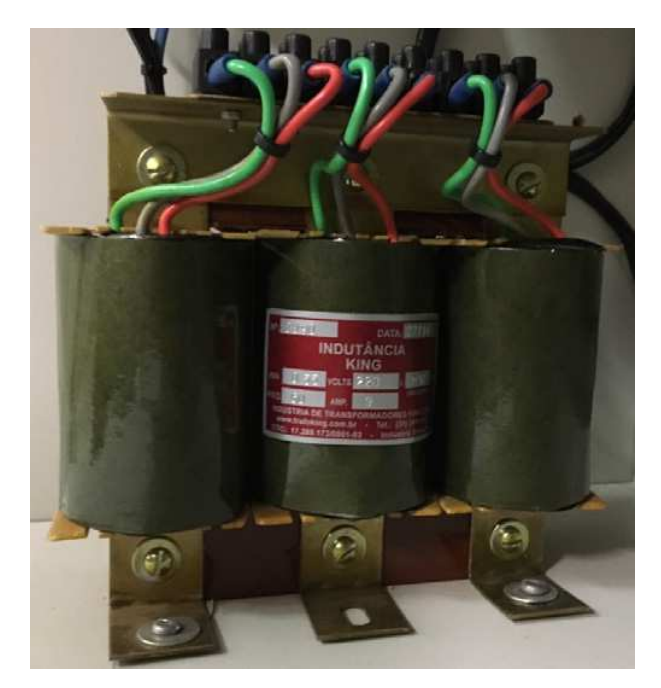

Fonte: Elaborado pelo autor (2024).

Figura 70 – Conversor fotovoltaico de dois estágios.

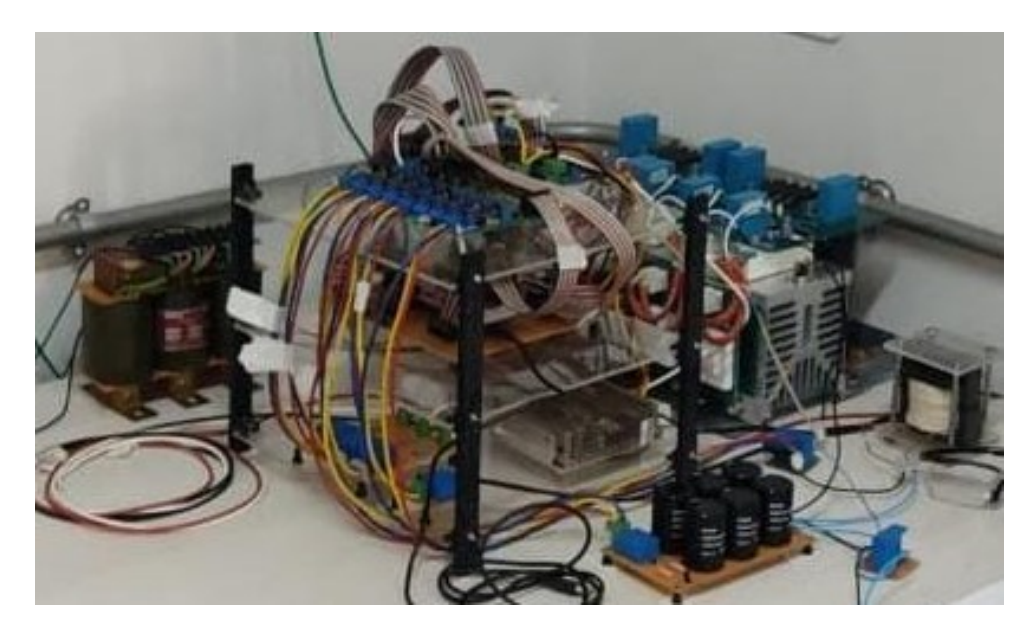

Fonte: Elaborado pelo autor (2024).